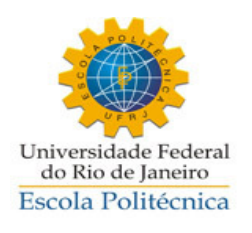

# ANÁLISE TERMOGRÁFICA DE DEFEITOS DE CORROSÃO EM AÇOS REVESTIDOS POR MATERIAIS COMPÓSITOS

Marcella Grosso

Projeto de Graduação apresentado ao Curso de Engenharia Metalúrgica da Escola Politécnica, Universidade Federal do Rio de Janeiro, como parte dos requisitos necessários a obtenção do título de Engenheiro Metalúrgico.

Orientadores: João Marcos Alcoforado Rebello

Isabel Cristina Pereira Margarit-**Mattos** 

Rio de Janeiro

NOVEMBRO/2011

# ANÁLISE TERMOGRÁFICA DE DEFEITOS DE CORROSÃO EM AÇOS REVESTIDOS POR MATERIAIS COMPÓSITOS.

Marcella Grosso

PROJETO DE GRADUAÇÃO SUBMETIDA AO CORPO DOCENTE DO CURSO DE ENGENHARIA METALÚRGICA DA ESCOLA POLITÉCNICA DA UNIVERSIDADE FEDERAL DO RIO DE JANEIRO COMO PARTE DOS REQUISITOS NECESSÁRIOS PARA A OBTENÇÃO DO GRAU DE ENGENHEIRO METALÚRGICO.

Examinada por:

Prof. João Marcos Alcoforado Rebello, D.Sc.

\_\_\_\_\_\_\_\_\_\_\_\_\_\_\_\_\_\_\_\_\_\_\_\_\_\_\_\_\_\_\_\_\_\_\_\_\_\_\_\_\_\_\_\_\_\_\_\_

PEMM-COPPE/UFRJ – (Orientador)

Prof<sup>a</sup>. Isabel Cristina Pereira Margarit-Mattos, D.Sc.

\_\_\_\_\_\_\_\_\_\_\_\_\_\_\_\_\_\_\_\_\_\_\_\_\_\_\_\_\_\_\_\_\_\_\_\_\_\_\_\_\_\_\_\_\_\_\_\_

\_\_\_\_\_\_\_\_\_\_\_\_\_\_\_\_\_\_\_\_\_\_\_\_\_\_\_\_\_\_\_\_\_\_\_\_\_\_\_\_\_\_\_\_\_\_\_\_

PEMM-COPPE/UFRJ – (Co-orientadora)

Prof<sup>a</sup>. Gabriela Ribeiro Pereira, D.Sc.

PEMM-COPPE/UFRJ

RIO DE JANEIRO, RJ – BRASIL

#### NOVEMBRO/2011

Grosso, Marcella

Análise Termográfica de Defeitos de Corrosão em Aços Revestidos por Materiais Compósitos / Marcella Grosso. – Rio de Janeiro: UFRJ/ Escola Politécnica, 2011.

IX, 88 p.: il.; 29,7 cm.

Orientador: João Marcos Alcoforado Rebello

Co-Orientadora: Isabel Cristina Pereira Margarit-Mattos

Projeto de Graduação – UFRJ/Escola Politécnica/ Curso de Engenharia Metalúrgica, 2011.

Referências Bibliográficas: p. 85-87.

1. Termografia 2.Revestimentos Anticorrosivos. 3. Ensaios Não-Destrutivos. 4.Segmentação.

I. Rebello, João Marcos Alcoforado et al. II. Universidade Federal do Rio de Janeiro, Escola Politécnica, Curso de Engenharia Metalúrgica. III. Análise Termográfica de Defeitos de Corrosão em Aços Revestidos por Materiais Compósitos.

Resumo do Projeto de Graduação apresentado à Escola Politécnica/ UFRJ como parte dos requisitos necessários para a obtenção do grau de Engenheiro Metalúrgico.

## ANÁLISE TERMOGRÁFICA DE DEFEITOS DE CORROSÃO EM AÇOS REVESTIDOS POR MATERIAIS COMPÓSITOS

Marcella Grosso

Novembro/2011

Orientador: João Marcos Alcoforado Rebello

Co-Orientadora: Isabel Cristina Pereira Margarit-Mattos

Curso: Engenharia Metalúrgica

O presente trabalho visa avaliar a capacidade da técnica de termografia ativa de detecção de defeitos de corrosão localizados no substrato de aço abaixo do revestimento anticorrosivo utilizados na indústria de petróleo. Além da detecção deste tipo de defeito simulado, a técnica também apresentou a detecção de outro tipo de defeito abaixo do revestimento, possivelmente devido a uma falha de aderência. Foi criada uma metodologia denominada de contraste térmico como uma alternativa para atenuação dos ruídos presentes nas imagens e maior delimitação dos contornos dos defeitos. Esta metodologia apresentou uma grande melhoria nas imagens termográficas o que possibilitou a realização da segmentação e o posterior dimensionamento dos defeitos simulados simulando corrosão localizada. Comparando os valores de dimensionamento obtidos pela segmentação com os valores reais, a média de erro foi pequena para os defeitos mais críticos, validando a metodologia utilizada.

Palavras-chave: Termografia, Revestimentos Anticorrosivos, Ensaios Não-Destrutivos.

"Obstáculos são coisas assustadoras que vemos quando desviamos nossos olhos de nosso objetivo"

Henry Ford

# **Agradecimentos**

Agradeço primeiramente a Deus, por ter me dado forças para que eu pudesse chegar até aqui, concluindo mais uma etapa em minha vida.

Aos meus pais, Luigi e Sheila, que me ensinaram o valor de um sonho e me deram apoio e estrutura para buscá-lo.

Ao meu irmão Raffaele pelo carinho e o incentivo nas horas difíceis.

Aos meus avós, Regina, Adílson, Raffaele e Nicoletta pelo apoio e amor incondicional, que me fizeram acreditar que nada é impossível e que tenho como exemplos de pessoas a serem seguidas pelo resto da vida.

Ao meu namorado Brunno, pelo amor, carinho e apoio nas horas difíceis, e família, pela confiança depositada em mim.

Ao professor João Marcos Alcoforado Rebello, pela oportunidade inicial cedida no LaboEnd e pela orientação, apoio e atenção sempre o durante todo o trabalho.

Ao engenheiro Marcos Paulo Vieira de Souza, pela dedicação e paciência ao me orientar desde o meu ingresso no antigo LaboEnd (atual LNDC).

A equipe de END do LNDC, em especialmente ao Pablo Uchoa, Rodrigo Sacramento, Rômulo Moreira, Jéssica Pisano e Maria Cristina pelos incentivos, apoio e companheirismo.

A equipe de Revestimentos do LNDC, em especialmente a professora Isabel Cristina, ao Walter Andrade, Bruno Pacheco, Fellipe Araújo, Ediléia de Andrade pela ajuda na fabricação dos corpos de prova e presteza no esclarecimento das dúvidas.

Aos docentes da Escola Politécnica, UFRJ, pelo conhecimento transmitido que contribuíram de maneira decisiva para a minha formação.

Aos meus amigos, pelo companheirismo e apoio ao longo de minha vida, me mostrando o verdadeiro valor de uma amizade e de que alguma forma me tornaram a pessoa que sou hoje.

Agradeço também ao CENPES pelo apoio financeiro e, em especial, ao engenheiro Sérgio Damasceno Soares por disponibilizar o material para que eu pudesse utilizar no presente trabalho.

Por fim, todas as pessoas de que certa forma contribuíram para que eu chegasse até aqui.

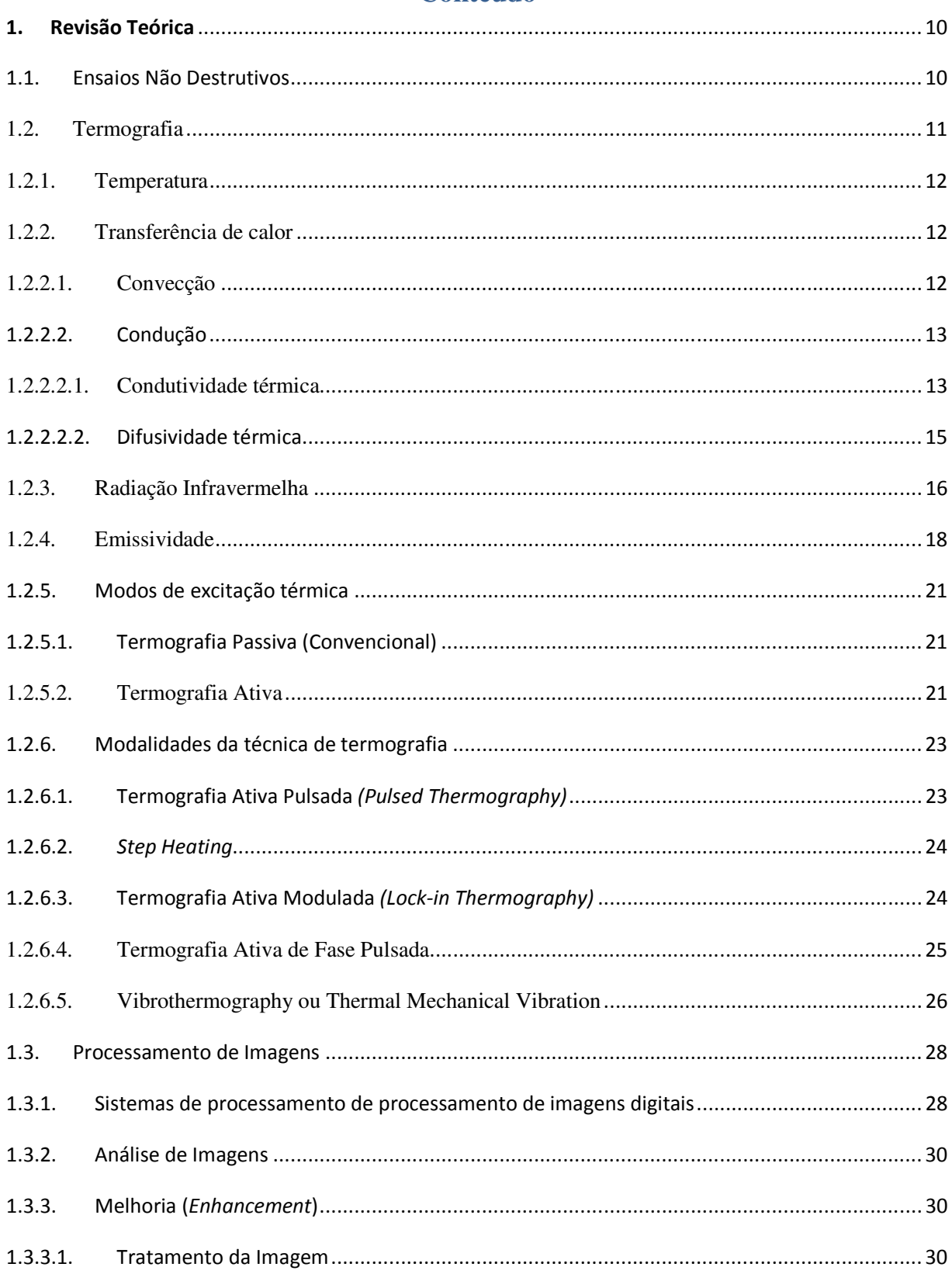

# Conteúdo

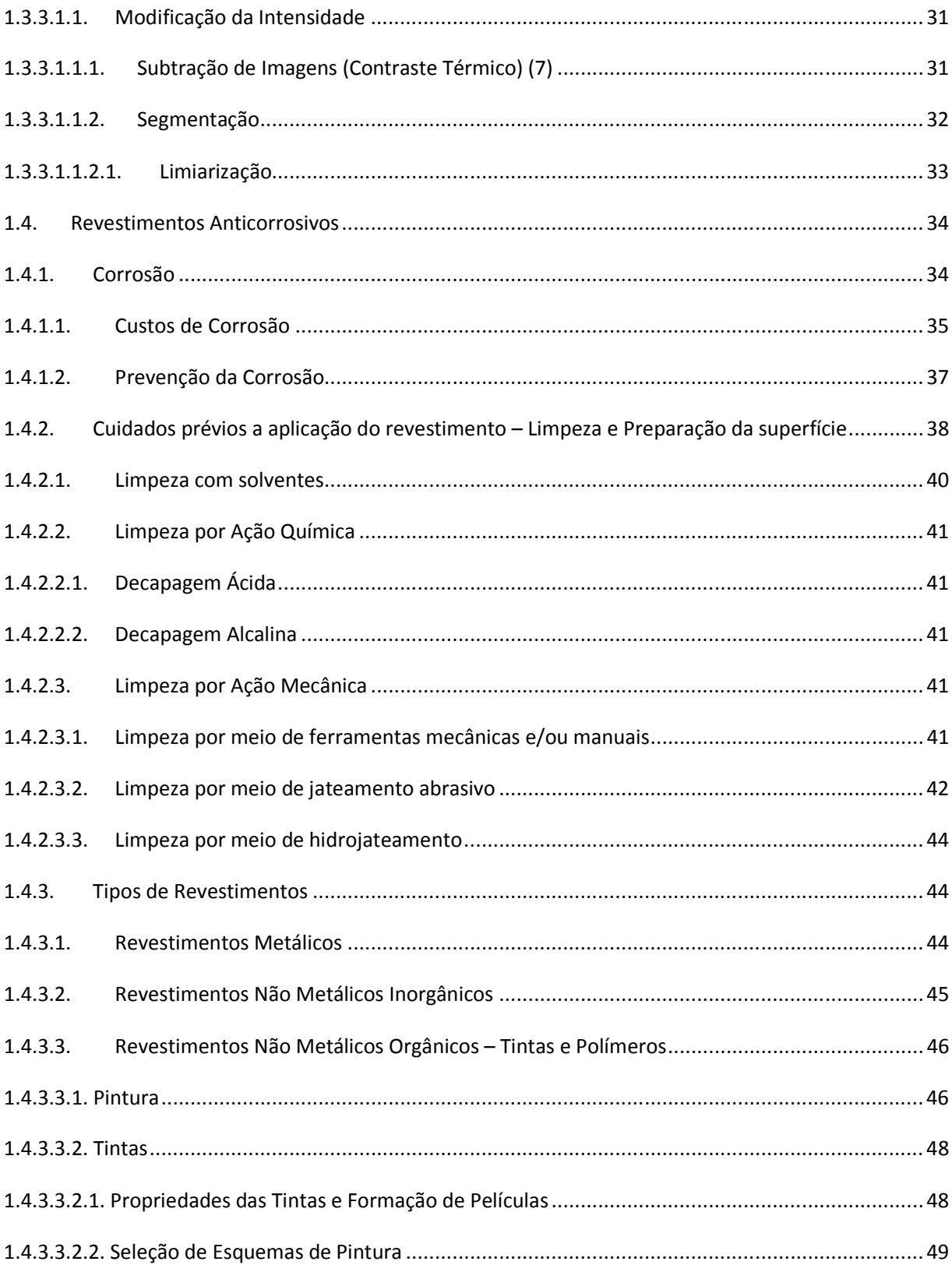

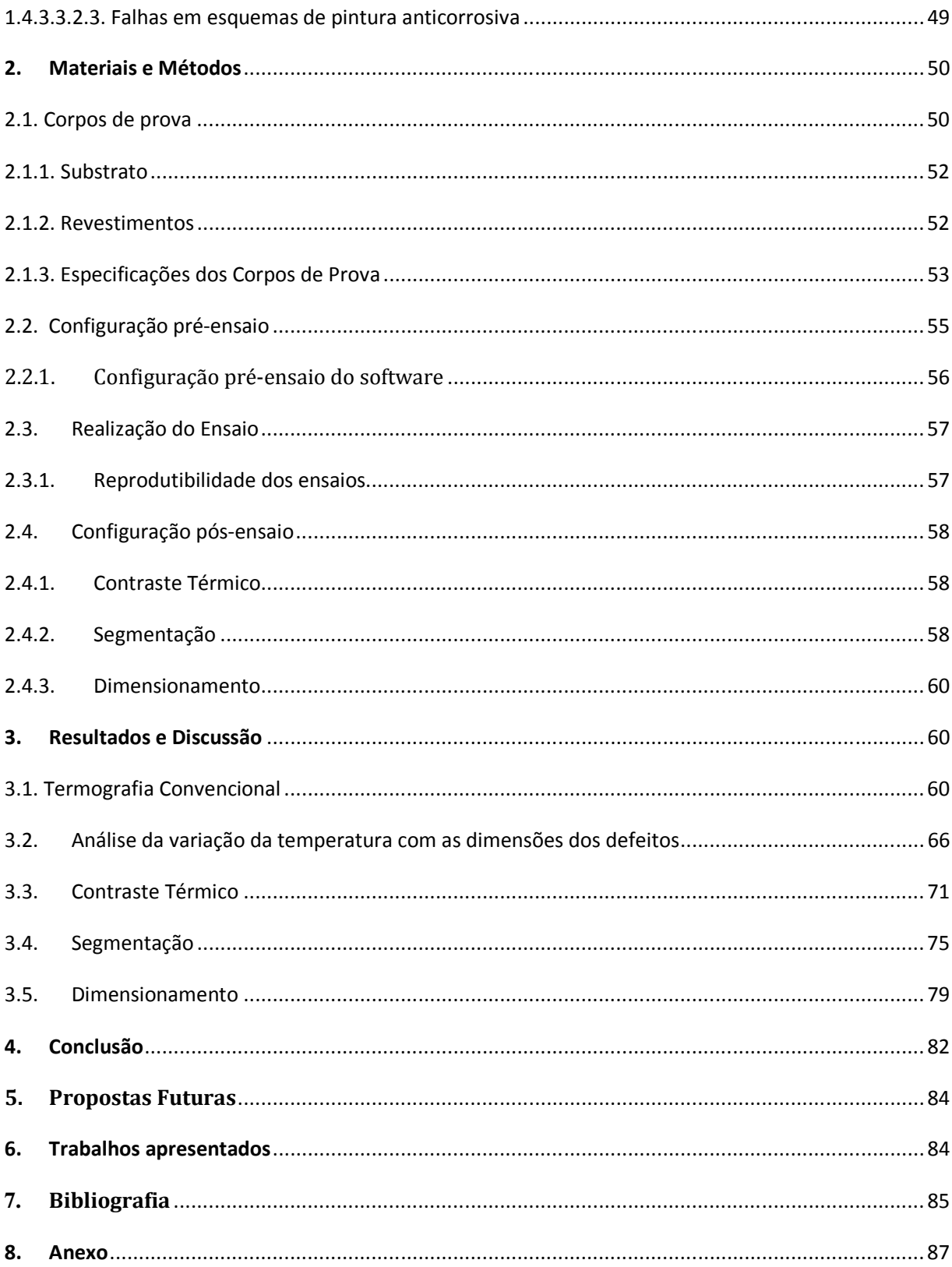

# 1. Revisão Teórica

#### 1.1. Ensaios Não Destrutivos

Ensaios não destrutivos é um ramo da ciência dos materiais interessado no estudo de todos os aspectos de uniformidade, qualidade e de desempenho em uso dos materiais e estruturas. Pela definição, esses ensaios são considerados não destrutivos pela sua capacidade de inspecionar os materiais e estruturas sem danificá-los e até mesmo sem interferir na sua vida em serviço.

 O principal objetivo da ciência dos ensaios não destrutivos é incorporar todas as tecnologias capazes de detectar e medir as importantes propriedades do objeto inspecionado, incluindo as descontinuidades presentes nele, uma vez que detectada a presença de descontinuidades no material se torna possível o conhecimento do grau de risco relacionado com o desempenho dele em serviço. Tal fato explica a importância dos ensaios não destrutivos como uma ferramenta de controle de qualidade e também como ferramenta para aumentar a confiabilidade e produtividade nos processos de fabricação e manutenção dos materiais e estruturas.

Os ensaios não destrutivos são constituídos de vários métodos, cada qual com as suas técnicas, procedimentos e equipamentos. Segundo a ASNT (American Society for Nondestructive Testing) os métodos de ensaios não destrutivos podem ser classificados em seis grandes categorias:

- Visual;
- Radiação penetrante (radiografia);
- Vibração (ultra-som, emissão acústica);
- Eletromagnética;
- Térmica (termografia);
- Eletroquímica (potenciais eletroquímicos);

Para o presente trabalho, a técnica a ser utilizada será a termografia.

#### **1.2. Termografia**

A termografia é uma técnica não destrutiva que tem por objetivo analisar o perfil de temperaturas na superfície do corpo tornando possível detectar regiões na superfície do corpo que apresentem uma diferença de temperatura em relação ao restante do corpo, indicando assim a possibilidade da presença de defeitos nesta superfície ou abaixo dela. Posteriormente, pode-se correlacionar esta diferença de temperaturas a um mal funcionamento do equipamento inspecionado e também a presença de defeitos [1].

Embora os métodos de inspeções não destrutivas atualmente estejam bem estabelecidos, há um grande interesse da indústria de materiais no desenvolvimento de técnicas de medição avançadas que permitirão inspeções rápidas, sem contato físico e *in situ* em grandes estruturas. Diante de tal interesse, a termografia tem ganhado uma grande importância nesta área cientifica frente à outras técnicas não destrutivas, como o ultrassom, radiografia, corrente parasita, por apresentar as seguintes vantagens entre outras: é uma técnica sem contato, de fácil inspeção e armazenamento de dados e possui uma alta velocidade de inspeção. Ao longo dos últimos anos, a técnica de termografia infravermelha tem se tornado uma poderosa ferramenta para detecção de defeitos superficiais e sub-superficiais em vários tipos de materiais, como metais, compósitos e polímeros, cuja inspeção pelos métodos convencionais apresentam reconhecida dificuldade [1,2,3,4,5].

Além das vantagens citadas anteriormente, esta técnica apresenta um grande campo de aplicações em diversos setores como: setor elétrico, para manutenção preditiva de sistemas geradores e transmissores de energia elétrica; setor eletrônico, no acompanhamento do desempenho de placas e de circuitos eletrônicos; setor automobilístico, para desenvolvimento e estudo de pneumáticos, no sistema de refrigeração; setor siderúrgico, para levantamento do perfil térmico dos fundidos e inspeção de revestimentos refratários dos fornos; setor químico, para controle dos reatores e torres de refrigeração, detecção de corrosão, e no setor civil, para avaliação do isolamento térmico de edifícios e vazamentos e aeroespacial [1,5,6].

O principio do ensaio termográfico consiste na detecção da radiação térmica (infravermelha) emitida pelo corpo através do sensor de infravermelho contido na câmera termográfica e a conversão dessa radiação em sinal elétrico, formando uma imagem, na qual os dados resultantes do ensaio são expressos em termos de níveis de cinza ou em cores (RGB) nas imagens

termográficas digitais. Esta imagem termográfica, comumente denominada de termograma, representa a distribuição de temperaturas na superfície do corpo e na presença de alguma descontinuidade, como o fluxo de calor será alterado, haverá diferenças na temperatura na superfície do corpo apresentado no termograma, sendo este o principal mecanismo de detecção de defeitos na termografia [1,7].

Como a emissão de radiação dos corpos ocorre em função da movimentação, a nível atômico, dos seus constituintes, a intensidade dessa emissão é proporcional a temperatura do corpo e também a uma propriedade denominada de emissividade, que serão discutidas posteriormente [1].

#### **1.2.1. Temperatura**

A temperatura é definida como sendo uma medida da intensidade da movimentação atômica, molecular ou iônica de uma substancia, ou seja, é uma medida da energia cinética media dos seus constituintes. Ela é expressa em graus Centígrados, Kelvin ou Fahreint [1].

Já o calor é uma energia em transito da temperatura mais alta para a temperatura mais baixa dentro de um sistema quando há um gradiente de temperaturas em seu interior. A medida de calor mais utilizada é o Joule, que equivale a 0.24 calorias [1].

Uma vez que essas duas grandezas são estatísticas, ou seja, são medidas através de alterações físicas e químicas no corpo sob estudo, associada a alguma resposta dele, elas são fortemente influenciadas por fatores externos [1].

#### **1.2.2. Transferência de calor**

Existem três formas de transferência de calor: convecção, condução e radiação [1]. Para o ensaio termográfico, somente a condução e a radiação são consideradas importantes para o estudo.

# **1.2.2.1. Convecção**

Convecção é o tipo de transferência de calor que envolve a movimentação de massa de um gás ou de moléculas de um liquido ao longo de longas distancias. Esse tipo de transferência de calor

só ocorre entre dois sólidos se entre eles há a presença de um fluido ou gás [1].

#### 1.2.2.2. Condução

Condução é o tipo de transferência de calor no qual a energia térmica se propaga entre dois corpos sólidos em contato quando há uma diferença de temperatura entre eles ou quando essa diferença ocorre entre as partes de um sólido. Essa transferência de calor se dá entre camadas sucessivas de um material através da difusão de energia cinética entre os átomos, sendo essa energia maior nas regiões com maiores temperaturas e menor nas mais frias, assim o fluxo de calor na condução se direciona da região de mais alta temperatura para a região de mais baixa temperatura a fim de igualar a temperatura nas duas regiões. Duas propriedades do material que são importantes para esse tipo de transferência de calor são a condutividade térmica, que fornece uma indicação da taxa segundo a qual a energia é transferida pelo processo de difusão, e a sua difusividade térmica, propriedade que mede a capacidade do material de conduzir energia térmica em relação a sua capacidade de armazená-la [1]. Estas duas propriedades serão melhor descritas no próximo item.

#### **1.2.2.2.1.Condutividade térmica**

A condutividade térmica é uma propriedade física que quantifica a capacidade do material em conduzir calor. Materiais com alta condutividade térmica conduzem calor com um taxa elevada, sendo assim aplicados como dissipadores de calor ao passo que materiais de baixa condutividade térmica, são utilizados como isolantes térmicos [1].

Matematicamente, esta propriedade pode ser calculada através da seguinte expressão:

$$
\kappa = \frac{\Delta Q}{A \Delta t} \frac{L}{\Delta T} \quad (1)
$$

Onde:

 $k =$  condutividade térmica;

∆Q = quantidade de calor transferido;

 $L =$  espessura;

 $\Delta t$  = tempo decorrido;

A = área de superfície;

∆T = variação de temperatura.

Os valores de condutividade térmica dos materiais mais utilizados são apresentados na tabela 1.

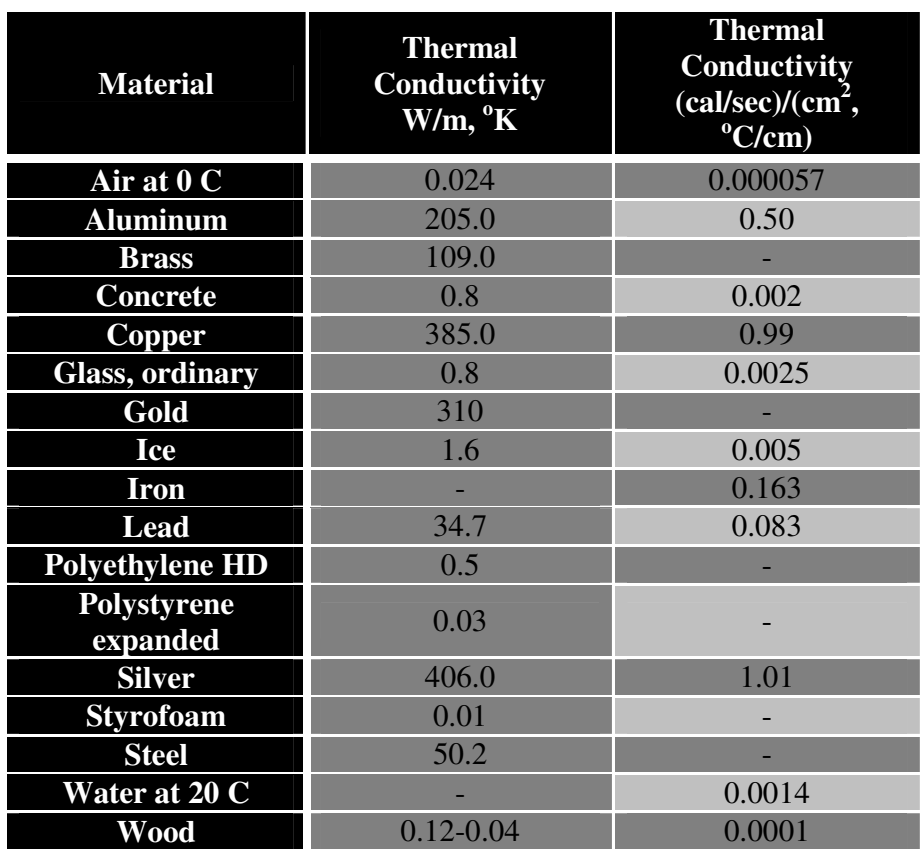

Tabela 1- Valores de condutividade térmica de alguns materiais [1].

A taxa de transferência de calor pode ser classificada em função do tempo como estacionária, no caso onde a taxa não varia com o tempo ou não estacionaria, quando esta taxa varia de acordo com o tempo até que o equilíbrio térmico no material seja atingido, ou seja, a taxa seja constante [1].

#### 1.2.2.2.2. Difusividade térmica

A difusividade térmica é uma propriedade térmica intrínseca do material de grande importância, principalmente quando o fluxo de calor ocorre no estado transiente, ou seja, não estacionário, pois é ela quem determina as temperaturas seguras de operação, controle de processos e garantia de qualidade. Ela expressa a velocidade (taxa) com que o calor atravessa a espessura do material e pode ser determinada através da equação 2 [1,8,9], conforme abaixo:

$$
\alpha = \frac{k}{\rho \times C p} \tag{2}
$$

Onde:

*k –* condutividade térmica; ρ *-* densidade;  $C_p$  – calor específico.

Uma maneira muito utilizada para determinação dos valores de difusividade térmica dos materiais é a técnica de termografia utilizando o flash como excitador térmico, conforme a norma ASTM E1461-07. Este procedimento é baseado no aquecimento por um pulso rápido de calor na superfície frontal do material e o monitoramento da temperatura ao longo do tempo na sua superfície oposta, determinando assim o tempo necessário  $(t_{1/2})$  para que a temperatura na superfície oposta do material seja metade do valor máximo de temperatura ( $\Delta T_{1/2}$ ). Conhecendo a espessura do material (L), determina-se a difusividade térmica (α) do material através da equação 3, conforme abaixo:

$$
\alpha = 0.13879 L^2
$$
  

$$
\frac{t_1}{2}
$$
 (3)

Onde:

 $L =$  espessura do material;

 $t_{1/2}$  = tempo necessário para que a temperatura na superfície oposta seja metade da temperatura máxima atingida.

A maioria dos metais possui uma alta difusividade térmica, ou seja, uma alta taxa de difusão de calor através da sua espessura enquanto que materiais compósitos e polímeros apresentam uma baixa difusividade térmica, ou seja, necessitam de uma maior quantidade de energia absorvida para que a taxa seja a mesma do que a de materiais metálicos.

#### **1.2.3. Radiação Infravermelha**

Radiação infravermelha é a forma de transferência de calor através de ondas eletromagnéticas, as quais possuem o comprimento de onda dentro da região do infravermelho no espectro eletromagnético [1].

Todos os corpos emitem naturalmente radiação eletromagnética em função da temperatura absoluta de acordo com a Lei de Stefan-Boltzmann, ou seja, eles sempre trocam calor com o ambiente. Este fenômeno ocorre devido a um aumento ou decréscimo na energia dos átomos e na carga elétrica, uma vez que quando um material é aquecido, há um aumento na energia das partículas atômicas, levando a um aumento na temperatura e da energia emitida por cada partícula. Contudo, a agitação térmica dessas partículas produz uma forma de radiação de energia eletromagnética conhecida como infravermelha, pois as ondas resultantes deste mecanismo apresentam características, como freqüência e comprimento de onda, que compreendem a região do infravermelho no espectro eletromagnético. Esse comprimento de onda da radiação eletromagnética compreende a região do espectro entre a luz visível e as microondas. A figura 1 apresenta as regiões do espectro de radiação eletromagnético.

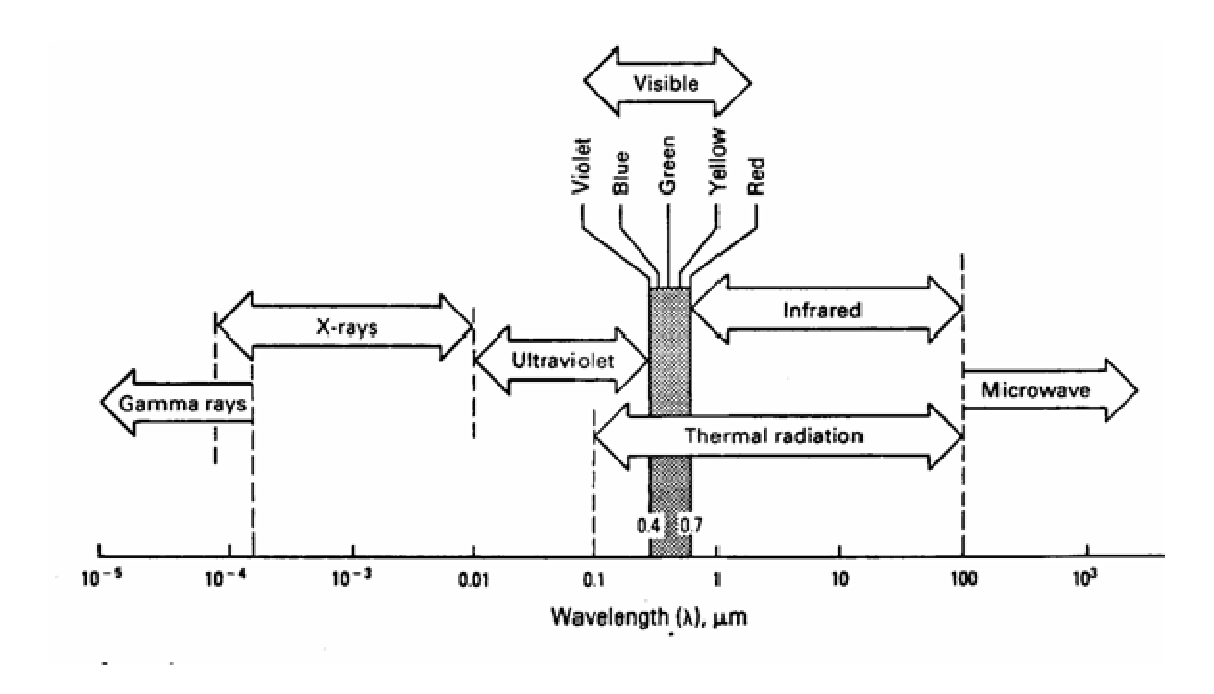

Figura 1 - Espectro eletromagnético de radiação [8].

Tanto a intensidade da radiação emitida pelo corpo quanto o seu espectro dependente da temperatura do corpo e de sua emissividade (propriedade a ser discutida no item seguinte). A Lei de Stefan-Boltzmann é apresentada na equação 4 [1,8]:

$$
W = e B T^4 \tag{4}
$$

Onde:

 $W =$  intensidade da taxa de emissão de energia radiante por unidade de área (Wm<sup>-2</sup>);

*e* = emissividade;

*B* – constante de Stefan-Boltzmann = 5,7 x  $10^{-8}$  W m<sup>-2</sup> K<sup>-4</sup>;

*T* – temperatura absoluta (K).

O comprimento de onda de intensidade de radiação máximo em uma certa temperatura T é expresso através da Lei de Wien, conforme equação 5:

$$
\lambda \max = \frac{b}{T} \qquad (5)
$$

Onde:

 $λ<sub>max</sub>$  = comprimento de onda de intensidade de radiação máximo (μm);  $b =$  constante de Wien = 2,897  $\mu$ m/K.  $T =$  temperatura absoluta (K).

Analisando tanto a Lei de Stefan-Boltzmann quanto a Lei de Wien, pode-se observar a dependência da intensidade da radiação com a temperatura, na qual para baixas temperaturas, a radiação emitida pelo material é caracterizada por ser de baixa intensidade e constituída de comprimentos de ondas longos enquanto que a altas temperaturas, a intensidade de radiação é alta e de baixos comprimentos de onda. Isso se explica pelo fato de que quando uma superfície é aquecida, ocorre um aumento na energia nos átomos e conseqüentemente induz a um aumento na temperatura e da energia emitida por ele, o que confere um aumento na intensidade de radiação emitida pelo corpo quando ele é aquecido [1].

Outra variável importante que é apresentada na Lei de Stefan-Boltzmann é a emissividade, que será tratada no próximo item.

## **1.2.4. Emissividade**

Uma propriedade de extrema importância dos materiais para avaliar a sua aplicabilidade em termografia é a emissividade. A emissividade é a propriedade que representa a razão entre a quantidade de energia total irradiada e/ou absorvida pelo corpo de prova a uma temperatura e a de um corpo negro na mesma temperatura. O corpo negro é uma fonte hipotética de radiação que emite a energia máxima de radiação teoricamente possível a uma certa temperatura e tem seu valor de emissividade igual a 1 (um). Os demais são denominados de corpos cinza e apresentam valores de emissividade entre 0 (zero) e 1 (um) [1,10]. A tabela 2 apresenta os valores de emissividade para alguns metais e não metais.

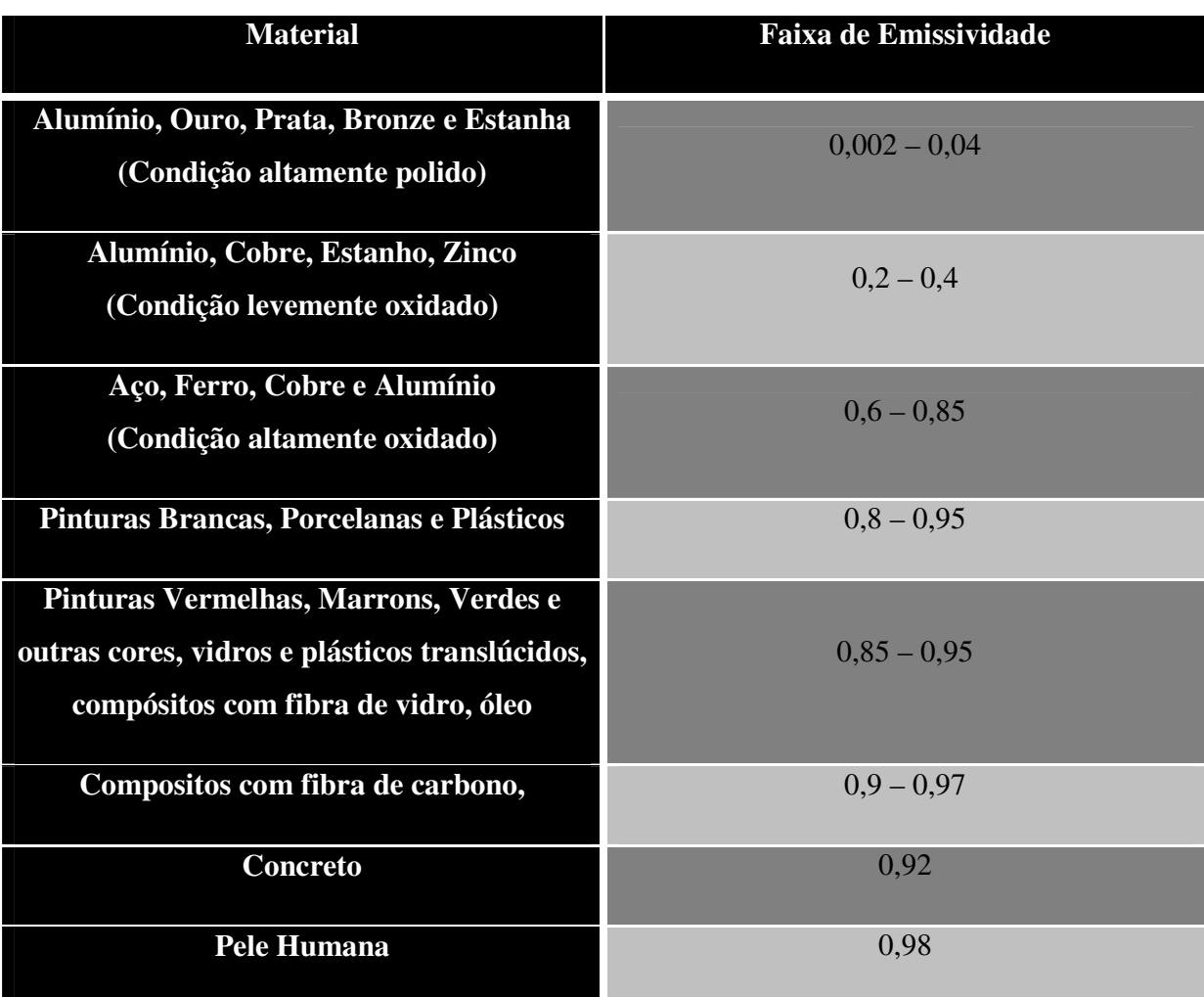

Tabela 2 – Valores de emissividade para alguns materiais [1].

A termografia apresenta um grande sucesso na inspeção de materiais com alta emissividade (entre 0,7 a 0,9). Este sucesso se deve a alta intensidade de radiação emitida por um material que possui uma alta emissividade conforme é visto na lei de Stefan-Boltzmann (equação 4) e também pelo fato de materiais com baixa emissividade apresentarem uma alta taxa de reflexão, refletindo assim radiação oriunda de outras fontes, o que confere ruídos na imagem termográfica e reduz a intensidade dos dados de interesse (do corpo inspecionado) [1,10]. Este efeito é apresentado na figura 2.

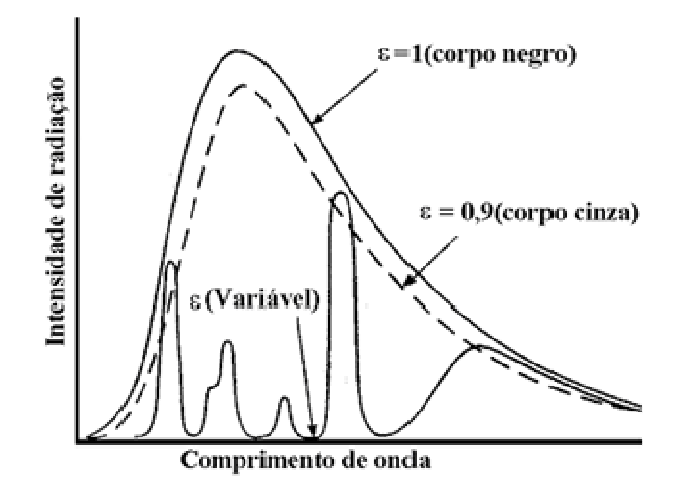

Figura 2 – Efeito da emissividade na intensidade de radiação emitida [8].

Contudo, a emissividade é fortemente depende da condição e da composição da superfície do material, conforme é observado na tabela 2. A condição de polido impõe um aumento da emissividade do material em comparação ao material rugoso e a natureza do material, como é o caso dos metálicos, apresenta uma emissividade menor do que os não – metálicos. A presença de resíduos de corrosão na superfície do metal como também poeiras metálicas na superfície de compósitos conferem uma alta emissividade na superfície destes materiais [1,10].

Um problema comum de ocorrer é quando o material apresenta variações de emissividade na sua superfície, uma vez que quando a emissividade se reduz numa região isto leva a uma falsa indicação de redução temperatura nesta região do material e vice versa. A solução para esse problema é tornar a superfície do material com uma emissividade mais uniforme possível e isto é conseguido pelo revestimento uniforme dessa superfície com materiais de alta emissividade (entre 0,7 a 0,9).Esta solução é muito utilizada para superfícies metálicas e em menor escala para superfícies não metálicas. Após a inspeção termográfica deste material, o revestimento aplicado pode ser retirado da superfície do material [1,2].

#### 1.2.5.Modos de excitação térmica

Como já citado anteriormente através da Lei de Stefan-Bolzmann, o nível de radiação infravermelha emitida por um corpo se eleva com o seu aumento da temperatura e para induzir esse aumento no nível de radiação é necessária uma excitação térmica dele.

Baseado no modo de excitação térmica, que pode ser estacionaria ou transiente, a termografia é dividida em duas modalidades: termografia passiva (convencional) e termografia ativa [1].

#### 1.2.5.1. Termografia Passiva (Convencional)

Esta modalidade é também conhecida como termografia convencional e consiste na modalidade mais simples de ensaio termográfico, uma vez que o próprio corpo inspecionado emite radiação infravermelha, ou seja, ele apresenta uma fonte interna de excitação térmica. O modo de excitação térmica nesta modalidade é constante [1]. Este tipo de modalidade de inspeção é o tipo utilizado para avaliação de revestimentos internos de fornos, uma vez que a inspeção é realizada na superfície externa do forno e com isso consegue-se avaliar o estado e eficiência do material utilizado como revestimento dele [1].

#### **1.2.5.2. Termografia Ativa**

Esta técnica se tornou nos últimos anos uma poderosa ferramenta de medição para detecção de defeitos superficiais e sub-superficiais em diferentes tipos de materiais como metais, compósitos e polímeros devido a sua alta velocidade de inspeção e possibilidade de avaliação a distancia [2]. Em contraste com a modalidade de termografia passiva, a termografia ativa requer uma fonte de excitação (excitador térmico) para induzir uma diferença de temperatura (contraste térmico) entre a região defeituosa e a região sem defeito [2]. Há dois modos de posicionamento do excitador térmico em relação ao corpo de prova inspecionado e a câmera termográfica: quando o excitador térmico esta posicionado no mesmo lado da câmera é denominado modo de reflexão e quando o excitador térmico é posicionado na face oposta a câmera termográfica é denominado de modo de transmissão [1,2]. A figura 3 apresenta um esquema dos dois modos de posicionamento do excitador térmico em relação ao corpo de prova.

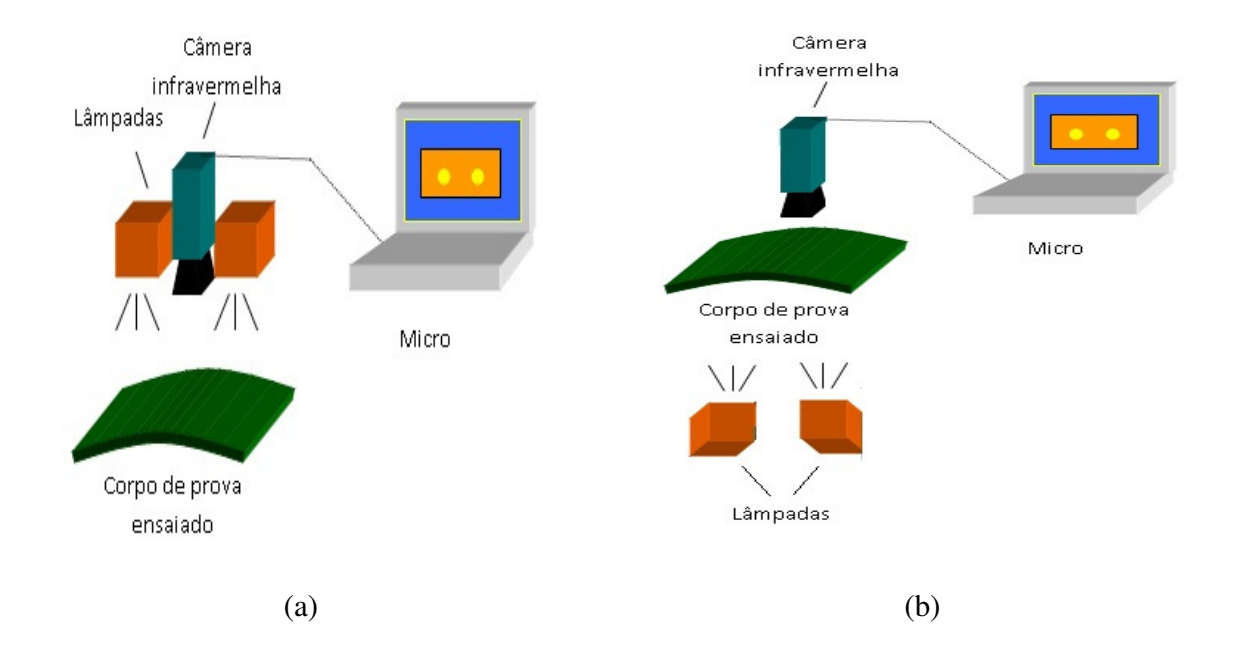

Figura 3 – Esquema representativo do posicionamento do excitador térmico em relação ao corpo de prova (a) modo de reflexão e (b) modo de transmissão [8].

Para o presente estudo, foi utilizada a técnica de termografia ativa e o modo de reflexão nos ensaios termográficos.

# 1.2.5.2.1. Excitadores térmicos utilizados na Termografia Ativa

Os excitadores térmicos utilizados na termografia ativa são uma fonte de calor necessária para gerar aquecimento e conseqüentemente um perfil de temperaturas (onda térmica) ao longo da espessura do objeto sob exame em um tempo adequado para formação de uma imagem termográfica com um nível de contraste moderado, possibilitando assim a detecção de defeitos na análise da imagem. Os principais excitadores térmicos utilizados na termografia ativa são: lâmpadas de alta potência, flashes fotográficos, sopradores térmicos, entre outros, como feixes ultrassônicos [1,8,11,12,13].

#### 1.2.6.Modalidades da técnica de termografia

#### 1.2.6.1. Termografia Ativa Pulsada (Pulsed Thermography)

Esta modalidade consiste na utilização de um curto pulso de energia, na ordem de alguns milisegundos para materiais com alta condutividade térmica, como é o caso dos metais, e na ordem de alguns segundos para materiais de baixa condutividade, como polímeros e compósitos, para o aquecimento da superfície do material e posteriormente é monitorado o decaimento de temperatura no material. Este pulso inicial térmico ao incidir no material, provoca um rápido aumento de temperatura em sua superfície, devido a propagação da onda térmica, que através da difusão, penetra abaixo da superfície do material. Diante disto, a presença de uma descontinuidade no material, acarreta numa modificação tanto na taxa de difusão quanto no caminho do fluxo de calor e com isso, ao analisar a distribuição de temperaturas no termograma, a região que contenha a descontinuidade aparecerá na imagem como áreas de diferentes temperaturas em relação ao restante do material sem a presença de descontinuidade. É a partir deste mecanismo que a termografia se torna uma ferramenta poderosa para detectar tanto defeitos superficiais quanto sub-superficiais, principalmente em metais, compósitos, polímeros e madeiras [1,2,6,14,15,16].

 O pulso térmico pode ser gerado através de diversas fontes sendo as principais o laser, flash fotográfico de alta potência, lâmpadas com acionamento mecânico e sopradores de ar quente. Essa modalidade pode ser aplicada tanto no modo de reflexão (quando o excitador térmico se encontra no mesmo lado da câmera termográfica) quanto no modo de transmissão (quando o excitador térmico se encontra no lado oposto ao da câmera termográfica). Contudo, quando se deseja detectar descontinuidades próximas da superfície a ser excitada termicamente é indicado o uso do modo de reflexão e para detecção de descontinuidades próximas do lado oposto ao de excitação térmica, indica-se o modo de transmissão. O modo de transmissão apresenta duas desvantagens em comparação ao de reflexão: nem sempre pode ser utilizado, pois a superfície oposta nem sempre é acessível e também não é possível o conhecimento da profundidade do defeito, uma vez que a distancia percorrida pelo pulso independe da profundidade do defeito [1,2].

Contudo, esta técnica é afetada pela variação do coeficiente de emissividade e por um aquecimento não uniforme da superfície, o que confere uma dificuldade na visualização do defeito, ou seja, se torna uma limitação da técnica.

A termografia ativa pulsada é uma técnica consolidada de ensaio não destrutivo muito utilizada na área aeroespacial, devido a sua capacidade de detecção de defeitos em juntas adesivas e em materiais compósitos, além dos defeitos em revestimentos de superfície [1,2,6,11,14].

No presente estudo, adotou-se a modalidade de termografia ativa pulsada e o modo de excitação térmica de reflexão.

#### 1.2.6.2. Step Heating

Esta modalidade apresenta o mesmo principio da modalidade de Termografia Ativa Pulsada, porém na modalidade de *step heating* o material inspecionado é submetido a um longo tempo de excitação térmica, sendo o tempo deste pulso de energia entre 1 a 30 minutos [1].

O *step heating* é indicado para aplicação em materiais de baixa condutividade térmica, como telhas cerâmicas e materiais fibrosos; estruturas do tipo sanduíche; falhas profundas; inspeção de espessuras de revestimentos; entre outras aplicações [1].

# 1.2.6.3. Termografia Ativa Modulada (Lock-in Thermography)

A termografia *Lock-in* esta baseada no aquecimento periódico do corpo inspecionado através de lâmpadas de modulação com onda senoidal e a formação de termogramas durante este aquecimento. Nesta modalidade é necessário que o termógrafo esteja sincronizado com a amplitude de freqüência de modulação, uma vez que a essência desta modalidade é o trabalho com ondas térmicas monofrequenciais e assim só será analisado sinais de resposta com a mesma freqüência utilizada para modulação, ou seja, as imagens formadas nos termogramas terão somente a mesma freqüência utilizada para excitação, daí o nome de *Lock-in*. Uma vez obtido o sinal na freqüência desejada, aplica-se a Transformada de Fourier para avaliar o comportamento da amplitude e fase deste sinal de resposta. A escolha da freqüência de excitação, ou seja, a freqüência de modulação é baseada no comprimento de difusão (penetração da onda térmica) e este comprimento é dado em função de outras propriedades do material, como condutividade térmica, calor especifico e densidade, entre outros. Porém, quando se desconhece estas propriedades do material ou então defeitos de diferentes profundidades devem ser detectados, é necessária a realização desta modalidade com sinais de diferentes freqüências e para cada freqüência avaliar a formação do termograma, o que confere uma limitação a modalidade [1,2,14,15]. A figura 4 apresenta um esquema representativo do processamento de termografia *Lock-in*.

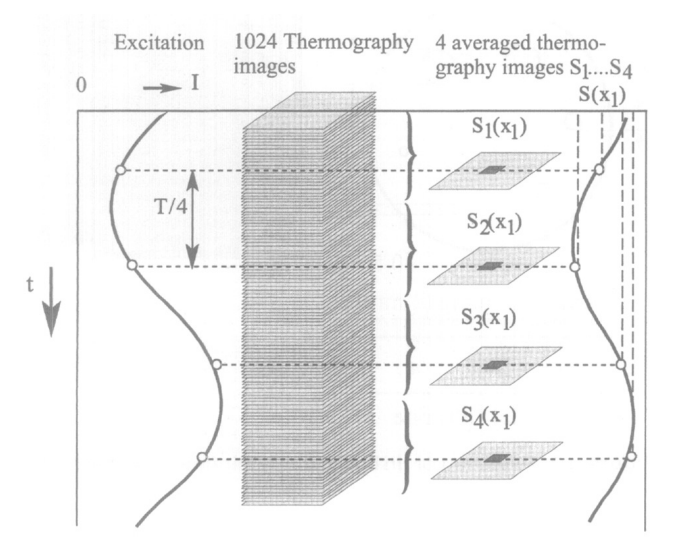

Figura 4 – Esquema representativo da modalidade de termografia *Lock-in* [17].

Esta modalidade é indicada para detecção de áreas descolamento de revestimentos, delaminações, danos causados por impactos, inclusões de impurezas em materiais compósitos, defeitos de perda de espessura nos aços entre outros [2].

#### **1.2.6.4. Termografia Ativa de Fase Pulsada**

Esta modalidade combina as vantagens das técnicas de Termografia Pulsada e de Termografia *Lock-in*. A termografia de fase pulsada permite a geração de imagens a partir dos ângulos de fase do espectro de freqüências de uma excitação térmica temporal. A evolução da temperatura segundo o tempo de cada pixel de um termograma é levado para o domínio da freqüência através da transformada de Fourier (da mesma maneira que é utilizada na Termografia *Lock-in*), onde mapas com os valores dos ângulos de fases de freqüências escolhidas podem ser obtidos. Além das imagens de fase, a termografia de fase pulsada permite a obtenção das imagens de amplitude

(módulos da transformada de Fourier), que correspondem a mapas de cores formados a partir dos módulos da transformada de Fourier para cada pixel dos termogramas [1,2,6]. A figura 5 apresenta um esquema representativo do procedimento utilizado nesta modalidade.

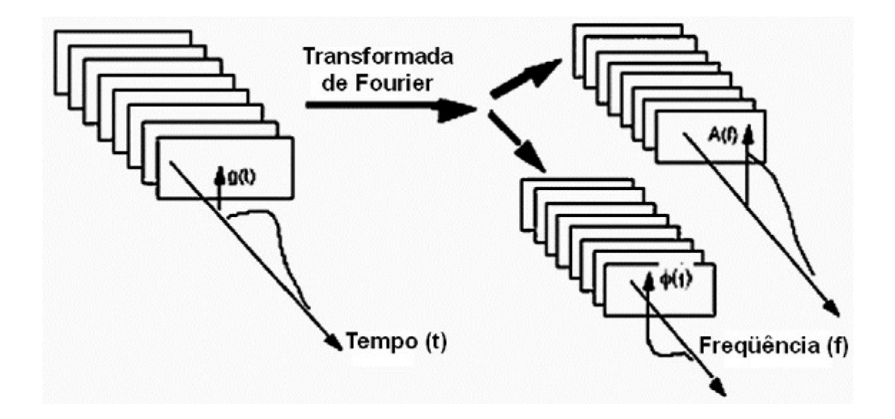

Figura 5 – Esquema representativo da modalidade de termografia ativa de fase pulsada [18].

Uma das grandes vantagens desta modalidade de termografia ativa é a possibilidade de análise de todo o espectro de freqüências a partir de uma única excitação térmica de forma rápida e com grande capacidade de automação para todo o processo. O aspecto negativo da metodologia é e predição de profundidade de defeitos, pois apesar da relação entre o ângulo de fase e o caminho médio percorrido pela onde térmica que daria indicações sobre a profundidade, estes cálculos ainda são obtidos por processos matemáticos complexos e, em muitas vezes, requer que dados como difusividade térmica, condutividade térmica e outros sejam estimados inferindo incerteza e subjetividade aos dados [1,2].

#### **1.2.6.5. Vibrothermography ou Thermal Mechanical Vibration**

Nesta modalidade, a excitação térmica do material é realizada através da aplicação de vibrações mecânicas, entre 20 e 50 Hz, que são convertidas diretamente em energia térmica. Quando há uma descontinuidade presente no material, há uma liberação de calor nela devido a fricção e como cada descontinuidade possui uma ressonância mecânica especifica, diferentemente do resto do material, o aumento ou decréscimo da frequência de excitação mecânica causará um gradiente térmico local, possibilitando assim a detecção de descontinuidades presentes no material [1].

A tabela 3 apresenta as principais vantagens e desvantagens de cada uma das modalidades acima citadas.

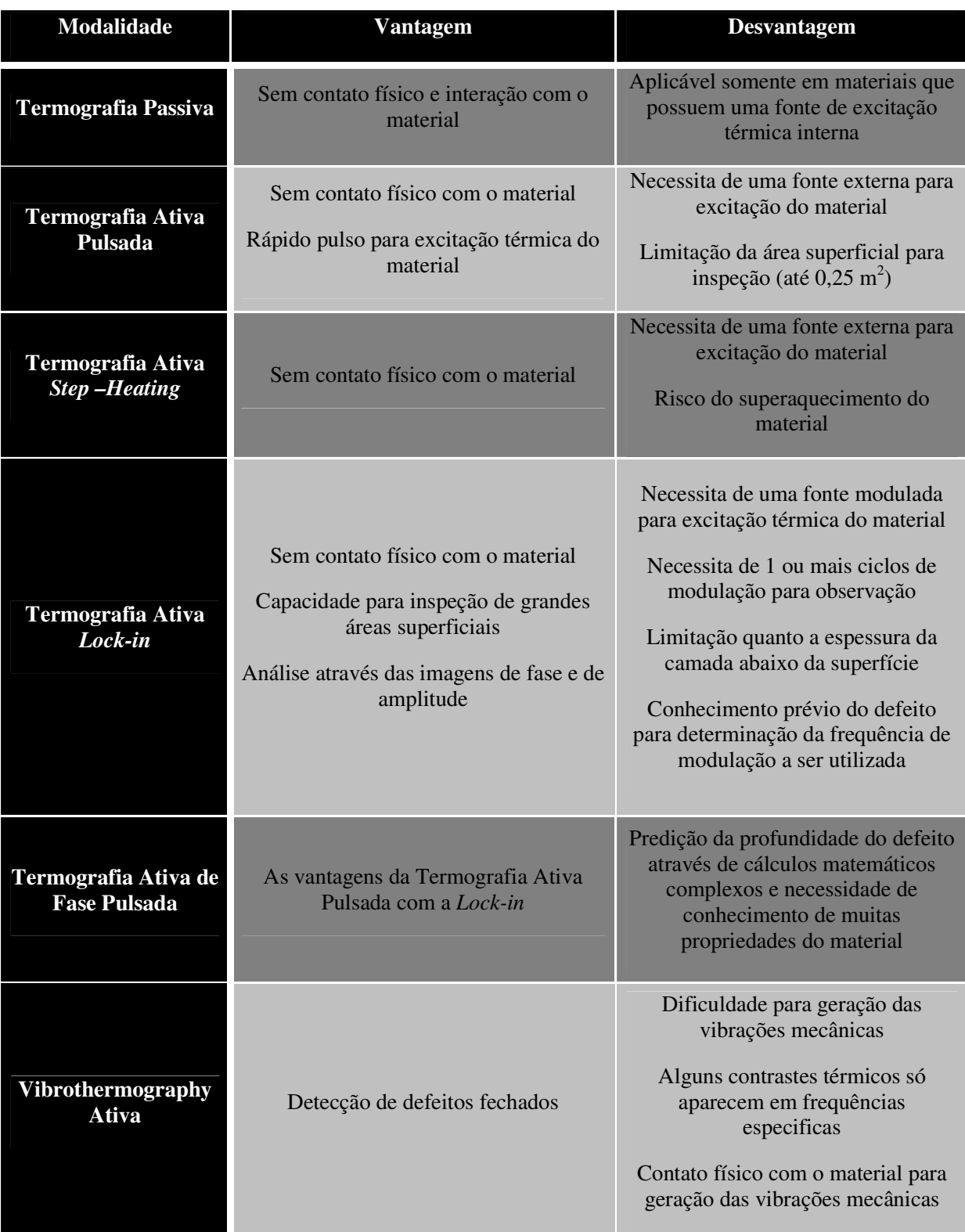

Tabela 3 – Vantagens e desvantagens de cada uma das modalidades de Termografia [1].

#### 1.3. Processamento de Imagens

As imagens são um suporte físico visual que contém uma determinada informação. O termo processar uma imagem consiste na aplicação de uma serie de transformações com o objetivo de extrair mais facilmente a informação nela contida. Esta informação pode ser tanto de caráter físico, ou seja, associada a uma medida de um fenômeno físico quanto de caráter cognitivo, ou seja, uma medida associada ao conhecimento [19,20].

O termo imagem monocromática ou simplesmente imagem se refere a uma função bidimensional da luz *f(x,y)*, onde *x* e *y* são as coordenadas espaciais e o valor de *f* em cada ponto *x* e *y* é proporcional ao brilho (níveis de cinza ou tons de cores) da imagem naquele ponto. Uma imagem digital é considerada uma matriz cujos índices de linhas e de colunas representam um ponto (elemento) na imagem e o valor deste ponto (elemento) identifica a intensidade de cinza naquele ponto (elemento) ou os valores referentes ao três canais na imagem colorida. Os pontos (elementos) dessa matriz são chamados de *pixels* [21]. A análise quantitativa e a interpretação de imagens representam atualmente uma ferramenta de extrema importância em diversas áreas cientificas como na ciência dos materiais, na medicina, biofísica, na física entre outras. Inicialmente o termo imagem era associado somente ao domínio da luz visível, porém atualmente o termo imagem se refere a uma grande quantidade de dados representados sob a forma bidimensional, como por exemplo, as imagens infravermelhas, imagens acústicas, magnéticas entre outras [19,20,21].

 Outro aspecto atualmente relacionados a imagem é a classificação dos métodos de sua exploração em duas técnicas: análise e melhoria (*enhancement)* que serão abordados no item 1.3.2 [19].

# 1.3.1.Sistemas de processamento de processamento de imagens digitais

Um sistema de processamento de imagens consiste nas seguintes operações que se podem efetuar sobre uma imagem: aquisição, armazenamento, processamento, comunicação (transmissão) e exibição [21].

A operação de aquisição consiste na conversão de uma imagem em uma representação numérica adequada para o processamento digital subseqüente. Esta etapa necessita de dois elementos principais, sendo o primeiro um dispositivo físico sensível a uma faixa (banda) de energia eletromagnética (como raios X, ultravioleta, visível ou raios infravermelhos) que produza um sinal elétrico de saída proporcional a um nível de energia percebida e o segundo dispositivo, denominado de digitalizador, é responsável pela conversão do sinal elétrico em informação digital. Para o presente trabalho o dispositivo físico utilizado foi uma câmera termográfica, que através do sensor, a radiação infravermelha coletada é convertida em sinal elétrico e o digitalizador foi o software da própria câmera utilizada [19,20,21].

Uma vez realizada a aquisição de imagens, a próxima operação é o armazenamento, sendo este dividido em três categorias: armazenamento por curto tempo, armazenamento "on-line" para acesso rápido e armazenamento em arquivo. Para o presente trabalho, as imagens obtidas dos ensaios foram armazenadas em arquivos, para uma posterior utilização dele, através do software Flir Research que acompanha a câmera termográfica [21].

A operação de processamento de imagens digitais envolve procedimentos que são geralmente expressos em forma algorítmica e que podem ser implementada no software. Para o presente trabalho, o processamento das imagens obtidas dos ensaios foi realizado no software ImagePro®.

A comunicação (transmissão) das imagens não é simples devido a grande quantidade de dados contido em cada imagem que precisariam ser transferidos. Com isso, esta operação de transmissão das imagens é limitada e uma opção para amenizar esta dificuldade é a utilização de técnicas de compressão e posterior descompressão nas imagens [20,21].

Por fim, a última operação é a de exibição das imagens. Os principais dispositivos de exibição são os monitores de TV, monocromáticos e coloridos. Quando a exibição da imagem é em papel, existe diversas formas de reprodução, contudo a melhor opção é a reprodução fotográfica. A exibição das imagens deste trabalho foram num monitor LCD, de modo que todo o processamento realizado nas imagens foi baseado no contraste da imagem fornecida pelo monitor [20,21].

#### 1.3.2.Análise de Imagens

Análise consiste na etapa de tratamento onde existe uma descrição da informação contida na imagem e é nesta etapa que várias medidas quantitativas (parâmetros) são utilizadas para descrever diferentes informações dentro de uma imagem [19,20,21]. Algumas aplicações desta técnica são: determinação do numero de células contidas numa amostra de tecido biológico, determinação da distribuição de uma população especifica de um conjunto de células entre outras [19].

#### 1.3.3.Melhoria (Enhancement)

O *Enhancement* é um termo genérico que está associado a melhoria da qualidade da imagem com o objetivo de posteriormente ser julgado por um observador humano. Na maior parte dos trabalhos, utiliza-se os níveis de cinza da imagem, transformando-os para aumentar o contraste ou para evidenciar uma região de interesse [8,21]. Alguns exemplos desta técnica de melhoria da imagem é a subtração da imagem por uma imagem de referencia, utilização de filtros espaciais, a utilização de cores-falsas entre outros exemplos [8,21].

#### 1.3.3.1. Tratamento da Imagem

A cerca deste trabalho, foi utilizado o tratamento de imagens como uma ferramenta complementar para melhoria das imagens termográficas para uma posterior análise de detecção e dimensionamento mais confiáveis dos defeitos. Diante de tal fato, será descrito neste trabalho somente os principais recursos de tratamento de imagem sem um grande aprofundamento do principio e detalhes, para não fugir do escopo do trabalho.

A grande importância do tratamento de imagens via processamento computacional se deve a duas finalidades de sua aplicação, como o melhoramento da aparência visual e a preparação de imagens para medidas de características especificas [8,19,21]. Na maioria das situações, o tratamento de imagens se faz necessário devido a presença de ruídos na imagem, ruídos estes que interferem nas informações contidas nas imagens. Diante de tal situação, o tratamento de imagens é utilizado com a finalidade de minimização do efeito dos ruídos nas imagens através da extração somente das informações de interesse na imagem [8].

Os modos de tratamento da imagem podem ser classificados em [8]:

- Modificação da ordem ou distribuição de intensidade de brilho;
- Aplicação de filtros espaciais;
- Manipulação das freqüências da imagem.

#### 1.3.3.1.1. Modificação da Intensidade

Algumas formas de melhorar a intensidade de brilho de uma imagem são utilizadas com o objetivo de realçar as informações de interesse. A etapa inicial para a realização desta melhoria consiste na geração de um histograma da imagem analisada que relacione o número de pixels com os seus valores de nível de cinza. De posse desta distribuição, faz-se uma manipulação direta das variáveis brilho e contraste presentes nos programas de tratamento da imagem [8,21].

Para o presente trabalho, a imagem convertida de RGB para tons de cinza não sofreu nenhuma modificação nas suas variáveis brilho e contraste, mas sim de uma técnica de subtração de imagens para melhoria do contraste térmico, conforme será abordada no próximo item.

#### 1.3.3.1.1.1. Subtração de Imagens (Contraste Térmico) (7)

Conforme já citado anteriormente, sendo a imagem uma matriz, a diferença entre duas imagens  $f(x, y)$  e  $h(x, y)$  é expressa como [8]:

$$
g(x, y) = f(x, y) - h(x, y) \qquad (6)
$$

Assim, a imagem resultante dessa diferença, *g(x,y),* é constituída de uma matriz na qual o valor de cada pixel, ou seja, o valor de x e y de cada ponto (elemento) da matriz possui o valor da diferença deste mesmo ponto entre  $f(x, y)$  e  $h(x, y)$  [8].

Esta subtração de imagens tem aplicações importantes para processamento de imagens de um modo geral, mas especialmente para o tratamento de segmentação de imagens, o qual será utilizado neste trabalho. Essa subtração é realizada com o objetivo de destacar somente os objetos de interesse da imagem, como a subtração de uma imagem original do seu fundo e também para diminuição dos ruídos presentes na imagem [6,7,8].

Com essa subtração das imagens procura-se obter o contraste térmico, através da variação no nível de cinza obtido no material devido a realização do ensaio de Termografia Ativa. A imagem resultante deste procedimento foi utilizada para segmentação, procedimento este que será abordado a seguir.

#### 1.3.3.1.1.2. Segmentação

Geralmente a segmentação consiste na primeira etapa de processamento da imagem sob o ponto de vista da informação nela contida. Este procedimento foi criado durante os anos 80 e atualmente se apresenta como uma linha de pesquisa de extrema importância em processamento de imagens, uma vez que é a segmentação a etapa inicial para o processamento das informações contidas na imagem [8,21].

A segmentação subdivide uma imagem em suas partes ou objetos constituintes, sendo o nível desta subdivisão dependente da resolução do problema, ou seja, o limite da segmentação é quando os objetos de interesse na imagem tiverem sido isolados do restante da imagem. Com isso, a segmentação reduz as tonalidades presentes na imagem, simplificando o seu conteúdo e desta maneira aumenta a evidência de detalhes da imagem, o que torna mais fácil a analise de ocorrências particulares bem como a possibilidade de analise automática. Para imagens em tons de cinza, como é o caso do presente trabalho, a segmentação transforma os níveis de cinza da imagem em apenas dois níveis, no qual os objetos de interesse aparecerão sob a forma de branco e o os demais pontos da imagem aparecerão como preto (plano de fundo) [8,19,20,21].

Ao trabalhar com imagens monocromáticas, os algoritmos de segmentação são baseados em uma das seguintes propriedades básicas de valores de cinza: descontinuidade e similaridade. Na primeira propriedade, a imagem é particionada de acordo com as mudanças bruscas nos níveis de cinza e seu campo de interesse se destina a detecção de pontos isolados e detecção de linhas e bordas na imagem. A segunda propriedade, similaridade, esta baseada em limiarização, crescimento de regiões, difusão e fusão de regiões [21]. Para o presente trabalho, a segmentação foi realizada baseada na limiarização, que será descrita no próximo item.

#### 1.3.3.1.1.2.1. Limiarização

O primeiro passo para a limiarização é o estudo do histograma de níveis de cinza da imagem. Sabendo que a imagem é uma matriz de informações que pode ser representada por uma função f(x,y), como já citado anteriormente, e para o caso da imagem ser composta por objetos iluminados sobre um fundo escuro, os pixels do objeto e os pixels do fundo da imagem são agrupados em dois grupos dominantes, o histograma se apresentara da seguinte maneira, conforme figura 6, representando a quantidade de pixels para cada valor de intensidade de cinza.

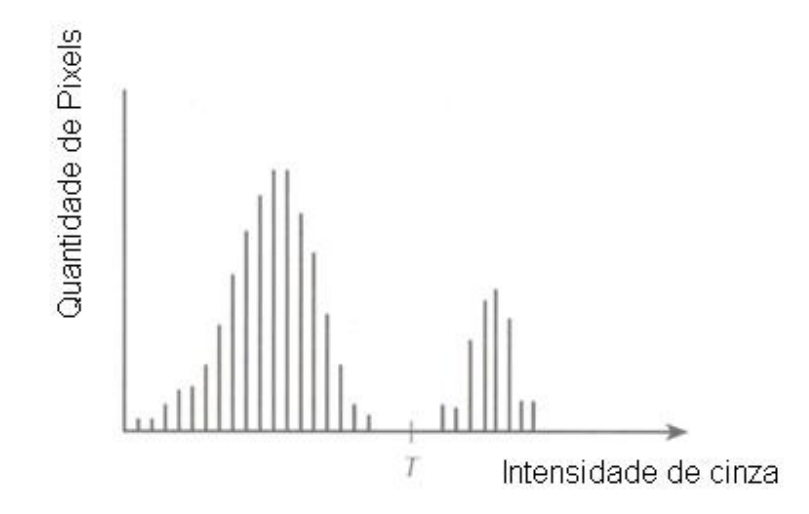

Figura 6 – Histograma de níveis de cinza referente a um limiar único (T) [21].

Uma maneira de extrair os objetos do fundo da imagem é através da seleção de um limiar T, ou seja, uma intensidade de nível de cinza, de modo que a imagem seja separada em dois grupos. Então, cada ponto  $(x,y)$  da imagem tal que  $f(x,y) > T$  será considerado ponto do objeto, no presente trabalho será considerado defeito, caso contrário, o ponto será considerado ponto de fundo, sendo este ponto no presente trabalho considerado como área não defeituosa do corpo de prova. Contudo, se o histograma da imagem se apresentar com o formato do histograma da figura 7, haverá a predominância de três grupos no histograma, conferindo então as seguintes classes de objeto:  $f(x, y) < T_1$ , correspondendo ao fundo da imagem;  $T1 < f(x, y) < T_2$ , classe de um objeto; e  $f(x, y)$  > T<sub>2</sub>, classe do segundo objeto presente na imagem. Com isso, esse tipo de limiarização é denominado de limiarização multiníveis, sendo esta caracterizada pela menor confiabilidade do que a limiarização descrita anteriormente, no qual se baseia num limiar único, ao invés de dois limiares. Isso se deve a dificuldade da escolha de múltiplos limiares para o

isolamento dos objetos de interesse da imagem, sendo esta dificuldade crescente com o aumento do numero de grupos presentes no histograma.

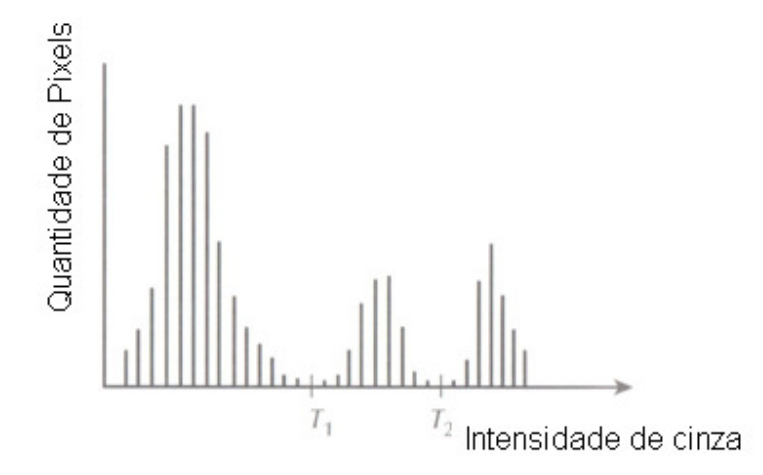

Figura 7 – Histograma dos níveis de cinza referente a limiares múltiplos  $(T_1, T_2)$  [21].

Realizada a limiarização, a imagem limiarizada *g(x,y)* se apresentará como uma imagem binária definida como:

$$
g(x,y) = \begin{cases} 1 & \text{se } f(x,y) > T \\ 0 & \text{se } f(x,y) \le T \end{cases}
$$

Assim , os pixels de valor igual a 1 corresponderão aos objetos da imagem enquanto que pixels com valores iguais a 0 corresponderão ao fundo da imagem.

# 1.4. Revestimentos Anticorrosivos

#### 1.4.1.Corrosão

De um modo geral, a corrosão é um processo resultante da ação de um meio sobre um determinado material em certas condições operacionais, sendo estas condições relacionadas à temperatura, pressão, esforços mecânicos e outras condições operacionais, levando a deterioração do material. Com isso, pode-se dizer que a corrosão nada mais é que a transformação ou deterioração de um material devido a uma reação química ou eletroquímica com o meio [22].

Apesar de ocorrer em grande intensidade nos materiais metálicos, a corrosão também pode ocorrer em materiais não metálicos, como plásticos, concretos e cerâmicos. Outro aspecto importante a ser citado é o fato da corrosão ser um processo espontâneo, ou seja, como acontece sob uma redução de energia (G< 0), não necessitando de nenhuma interação humana para sua ocorrência Analisando do ponto de vista dos materiais metálicos, é comum definir a corrosão como um processo inverso metalúrgico, ou de metalurgia extrativa, uma vez que no processo de corrosão o metal, quando exposto a um meio contendo  $O_2$ ,  $CO_2$ ,  $H_2S$ , S, entre outros, produzirá compostos metálicos da mesma natureza do minério do qual o metal foi extraído, ou seja, formara compostos, óxidos por exemplo, que possuem uma energia menor do que a do metal, tornando a presença do óxido mais estável do que a do metal. Este processo de corrosão em metais é ilustrado na figura 8 [22].

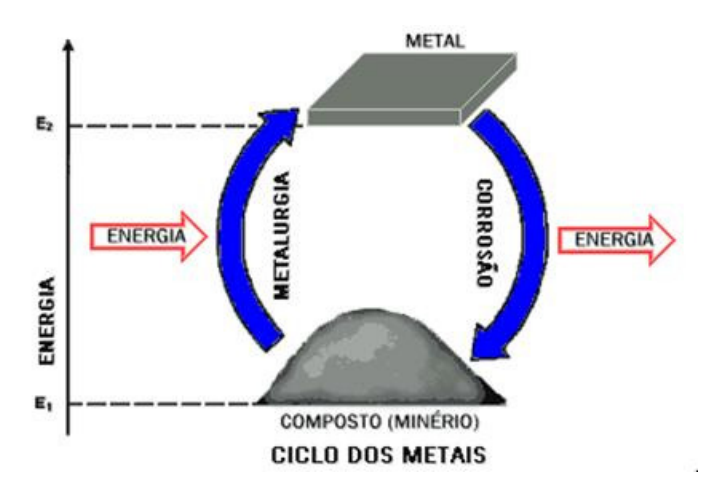

Figura 8 – Processo de corrosão em metais [22].

# 1.4.1.1. Custos de Corrosão

A corrosão é um problema que atinge os mais variados setores, como por exemplo, as indústrias química, naval, petrolífera, civil, automobilística, odontologia, medicina entre outras [22,23].

Os custos referentes as perdas devido a corrosão podem ser classificados como custos diretos ou custos indiretos. Os custos diretos são aqueles associados às perdas de materiais, produtos e equipamentos resultantes do processo de corrosão e também referente a inspeção de equipamentos e manutenção dos processos de proteção. Já os custos indiretos, são aqueles associados a acidentes, vazamentos e paradas não programadas durante a utilização do material [23].

Analisando a corrosão sob o ponto de vista econômico, os prejuízos causados por este processo são extremamente altos e geralmente são relacionadas ao Produto Interno Bruto (PIB), de modo a permitir uma comparação dos impactos da corrosão sobre a economia de cada país. Os primeiros estudos relacionados ao custo da corrosão foram [22,23]:

- 1950 H.H Uhlig Estados Unidos: 2,1% do PIB;
- 1970 T.P. Hoar Reino Unido: 3,5% do PIB (aproximadamente 1 bilhão e 356 milhões de libras esterlinas);
- $\bullet$  1974 Japão: 1,2% do PIB
- 1975 Battelle/NBS Estados Unidos: 4,5% do PIB (aproximadamente 70 bilhões de dólares).

O estudo mais recente dos Estados Unidos data do ano de 2001, realizada pela FHWA, no qual os custos referentes a corrosão foram estimados em 3,1% do PIB (aproximadamente 276 bilhões de dólares em custos diretos e 552 bilhões de dólares em custos indiretos). No Brasil, não há nenhuma estatística referente aos custos de corrosão [22,23]. A figura de 9 apresenta os gastos por setor nos EUA referente ao ano de 2001.
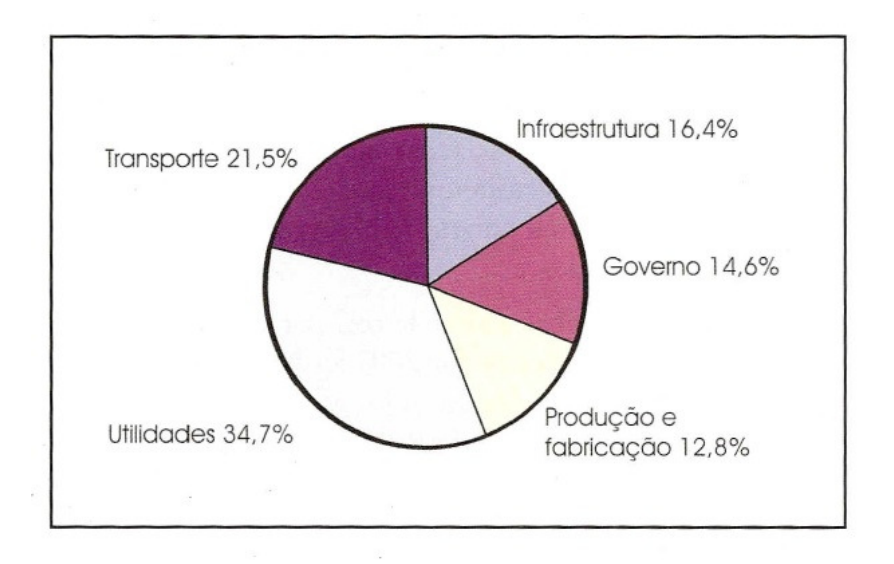

Figura 9 – Custos de corrosão por setor nos EUA no ano de 2001 [23].

Diante de tais dados, torna-se claro a necessidade de um investimento crescente para monitoração e controle da corrosão, uma vez que os custos deste fenômeno aumentam com o avanço tecnológico dos países.

# 1.4.1.2. Prevenção da Corrosão

Segundo Vermon [24], a taxa de corrosão dos materiais metálicos pode ser diminuída através da adoção dos seguintes métodos práticos, cada qual com suas técnicas:

- Métodos baseados na modificação do processo;
- Métodos baseados na modificação do meio corrosivo;
- Métodos baseados na modificação do metal;
- Métodos baseados nos revestimentos protetores.

As principais técnicas anticorrosivas utilizadas são:

- Proteção Catódica e anódica;
- Revestimentos Anticorrosivos;
- Inibidores;
- Seleção de materiais adequados ao uso.

A figura 10 apresenta os custos referentes à utilização destas técnicas no ano de 2001 nos Estados Unidos [23].

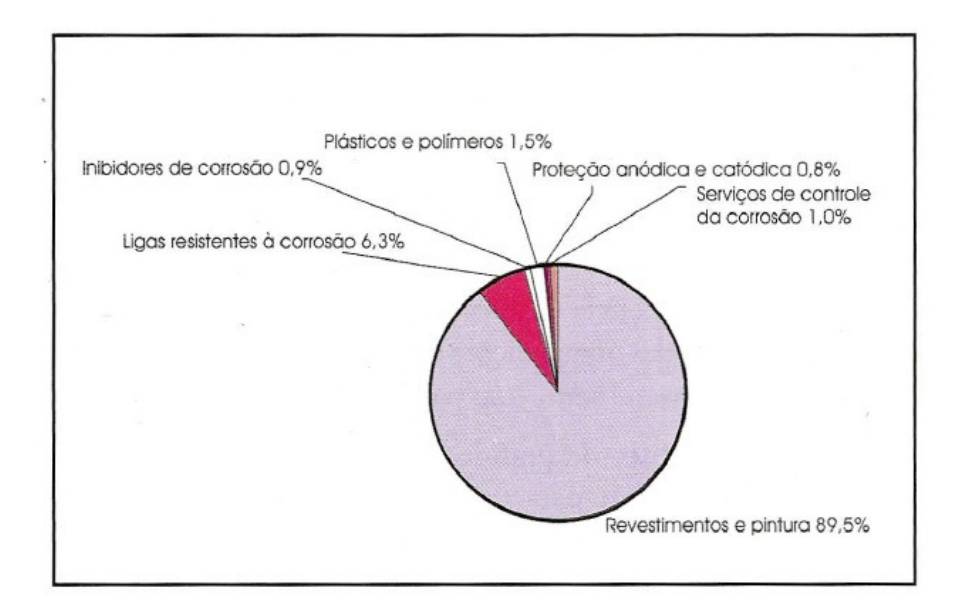

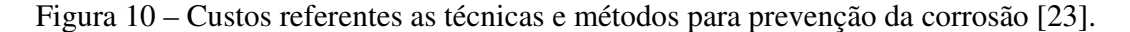

Analisando a figura 10 acima, torna-se claro que a técnica anticorrosiva mais utilizada é a de revestimentos anticorrosivos, o que demonstra a sua maior eficiência ao combate na corrosão frente às demais técnicas, aumentando assim a vida útil do material a ser protegido.

Para o presente estudo, o método de proteção à corrosão utilizado foi o de revestimentos anticorrosivos aplicados em aços.

# 1.4.2. Cuidados prévios a aplicação do revestimento – Limpeza e Preparação da superfície

As etapas de limpeza e preparação da superfície na qual será aplicada o revestimento são determinantes para a eficiência e desempenho do revestimento em uso.

O principal objetivo da limpeza e preparação da superfície é a remoção dos contaminantes presentes nela e promover uma boa aderência ao revestimento. As falhas mais comuns encontradas em revestimentos são empolamento da pintura, corrosão do substrato e perda da aderência e no caso mais grave, aparecimento de porosidades e crateras. Portanto, como pode ser observado, a etapa de limpeza e preparação da superfície é de extrema importância para prevenção destes tipos de falhas e conseqüentemente do aumento da durabilidade dos revestimentos [22].

Os principais tipos de impurezas ou sujidades encontrados na superfície são [22]:

- Oleosas = compreendem os óleos minerais, graxos, óleo-graxa, protetores oleosos entre outros. Afetam diretamente a aderência dos revestimentos
- Semissólidas = compreendem as parafinas, graxas, ceras, sabões e protetivos anticorrosivos comuns e sem grande dificuldade para remoção
- Sólidas = compreendem as partículas disseminadas em massas de polimento, de estampagem, resíduos carbonáceos de películas parcialmente carbonizadas, sais, cloretos, sulfatos, carbonatos entre outros. Exigem maior atenção no tratamento preliminar devido a maioria das vezes serem invisíveis a olho nu.
- Óxidos e produtos de corrosão = resultantes de tratamentos térmicos e conhecidos como carepas de laminação (película de óxidos de ferro de alta dureza e aderência ao metal).

Diante da necessidade de controle de qualidade relacionado as etapas de limpeza e preparação da superfície para um bom desempenho do revestimento, foram desenvolvidas normas internacionais que padronizam os processos de preparo. Dentre as normas internacionais, se pode citar a norte americana SSPC ("Steel Structure Painting Council"), a sueca SIS 05 5900-67 ("Pictorial Surface Preparation") e a ISSO 8501 ("Blast Cleanning & Power Tooll Cleanning"), a norma que é mais importante é a norma sueca. Na norma sueca SIS 05 5900-67, elaborada pelo Instituto Sueco de Corrosão de acordo com o AMERICAN SOCIETY FOR TESTING AND MATERIALS (ASTM) e o STELL STRUCTURES PAINT COUNCIL (SSPC) dos Estados Unidos, foram estabelecidos quatro graus de oxidação ou corrosão de superfícies de aço laminado a quente devido ao intemperismo (exposição ao ambiente) [22]:

- Grau A = superfície do aço com carepa de laminação intacta e sem corrosão
- Grau B = superfície do aço com principio de corrosão e inicio da desagregação da carepa de laminação
- Grau C = superfície do aço onde a carepa de laminação foi eliminada pela corrosão ou que possa ser removida por meio de raspagem, podendo apresentar formação leve de alvéolos
- Grau D = superfície de aço onde a carepa de laminação foi eliminada pela corrosão com formação de severa corrosão alveolar.

Conhecidas as impurezas e sujidades que são encontradas na superfície metálica, prossegue-se para escolha do meio de remoção, sendo esta escolha dependente do tipo do estado inicial do material a ser tratado, o fim a que se destina, as condições econômicas, prazo, agressão ao meio ambiente e equipamentos disponíveis. Os meios de remoção podem ser a limpeza com solventes, limpeza por ação química ou limpeza por ação mecânica [22].

## 1.4.2.1. Limpeza com solventes

O objetivo deste processo é a remoção de filmes e agregados de sujidades aderidas às superfícies metálicas, mas que não tenham reagido quimicamente com as mesmas. A função do solvente é emulsionar e em certos casos solubilizar estas sujidades, por um tempo adequado, a uma temperatura adequada e as vezes simultaneamente com ação mecânica [22].

Este processo pode ser tanto a etapa principal de preparação da superfície, ou seja, após a sua execução sendo aplicado diretamente o revestimento como também a etapa inicial, sendo necessário uma posterior etapa de preparação da superfície, como por exemplo, remoção das sujidades através de limpeza mecânica [22].

A escolha do produto a ser utilizado depende do tipo e do grau de contaminação da superfície, dimensão da estrutura ou equipamentos, complexidade geométrica, das condições de acesso e da viabilidade operacional de execução. Os principais produtos utilizados neste processo são: detergentes, soluções alcalinas, solventes orgânicos, vapor e água doce [22].

# 1.4.2.2. Limpeza por Ação Química

# 1.4.2.2.1. Decapagem Ácida

A decapagem ácida consiste na imersão das peças ou componentes a serem revestidos em soluções ácidas, principalmente inorgânicos, no qual devido a presença de inibidores na solução, não há ataque ao substrato. Ocorre somente a dissolução da carepa de laminação e / ou produto de corrosão, impedindo a fragilização do material pelo hidrogênio contido na solução [22].

Antes da decapagem ácida é necessária uma limpeza prévia do material para remoção de contaminantes indesejáveis, através de uso de solventes, detergentes ou soluções alcalinas [22].

Os principais ácidos utilizados neste processo são: ácido sulfúrico comercial, clorídrico, ácido fosfórico, acido nítrico e ácido fluorídrico [22].

## 1.4.2.2.2. Decapagem Alcalina

As bases utilizadas para este processo possibilitam a solubilização das camadas de ferrugem de superfícies de aço, através da formação de sais complexos de ferro solúveis sem que o material metálico seja atacado [22].

Apresenta uma certa seletividade na remoção de óxidos superficiais de peças frágeis e de grande precisão, não há desgaste do metal nem possibilidade de fragilização pelo hidrogênio, uma vez que nesta solução não há formação deste no processo [22].

# 1.4.2.3. Limpeza por Ação Mecânica

# 1.4.2.3.1. Limpeza por meio de ferramentas mecânicas e/ou manuais

Este tipo de preparação de superfícies é indicado para os casos onde não é possível o jateamento abrasivo, como por exemplo, casos onde há proximidades de equipamentos ou sistemas os quais podem ser prejudicados pelo pó abrasivo ou pela deposição deste durante a limpeza da superfície [22].

As principais ferramentas manuais utilizadas para tal preparação da superfície dos aços para posterior aplicação de revestimentos são as lixas, escovas de aço, raspadeiras entre outras e as ferramentas mecânicas são as pistolas de agulha, as escovas de aço e as lixadeiras rotativas [22].

Os padrões de limpeza de superfícies do aço estabelecidos pelas normas SIS 055900-1967 e ISSO 8501, são classificados em [22]:

- Grau St 2 = superfície de aço tratada com ferramentas manuais ou mecânicas com remoção de carepa de laminação solta, ferrugem e tinta existente soltas e outros contaminantes estranhos. A superfície deve ser limpa com aspirador, ar comprimido seco e limpo ou escova de pêlo. O aspecto final deve corresponder às gravuras com designação St 2. Esta limpeza não se aplica a grau de intemperismo A. Os padrões de limpeza são: B St2, C St2 e D St 2; estabelecidos por fotografias.
- Grau St 3 = superfície de aço tratada com ferramentas manuais ou mecânicas de maneira mais minuciosa e vigorosa que no grau St 2, devendo, após o tratamento, apresentar brilho metálico característico. Esta limpeza não se aplica a grau de inteperismo A. Os padrões de limpeza são: B St 3, C St 3 e D St3.

As considerações importantes deste método de preparação da superfície são o fato deste não poder ser aplicado a superfícies com grau de intemperismo A (grau A de oxidação) e não ser capaz de remover toda a camada de produtos de corrosão na superfície, conferindo assim uma durabilidade dos revestimentos por pintura inferior ao que seria obtido com um grau de limpeza melhor, como os obtidos pelo método de jateamento abrasivo, grau Sa 3, Sa 2 ½ ou Sa 2, a ser descrito no próximo item [22].

### 1.4.2.3.2. Limpeza por meio de jateamento abrasivo

É um dos métodos de limpeza de superfície por ação mecânica mais eficientes tanto na remoção de contaminantes como também na formação de um perfil de ancoragem adequado para aderência dos esquemas de pintura ao substrato metálico. Contudo, requer uma limpeza previa da superfície por meio de solventes para evitar a contaminação do abrasivo e da superfície antes da execução do jateamento [22].

O principio deste método consiste em se fazer colidir, com a superfície limpa, partículas de abrasivo à alta velocidade, sendo esta projeção destas partículas por meio de ar comprimido ou por meio de força centrifuga [22].

O grau de limpeza a ser obtido pelo jateamento abrasivo é dependente de alguns fatores, entre eles sendo os mais importantes: qualidade do ar comprimido, qualidade e características técnicas dos abrasivos, pH e dureza, formato e pureza dos abrasivos [22].

Os graus de limpeza obtidos pelo jateamento abrasivo são avaliados com base nos padrões das normas técnicas como a SIS 055900-1967, a ISSO 8501 e SSPC, sendo classificados em quatro padrões de limpeza [22]:

- Grau Sa 1 = conhecido como jateamento abrasivo ligeiro, jateamento abrasivo leve ou jateamento abrasivo "Brushoff". Removem-se carepa de laminação solta, ferrugem nãoaderida, tinta existente solta e outros contaminantes estranhos. A aparência final deve corresponder às fotos com designação Sa 1 e esta limpeza não se aplica ao grau de intemperismo A (carepa de laminação com pouca ou nenhuma corrosão). Para os demais graus, os padrões de limpeza são: B Sa 1, C Sa 1 e D Sa 1;
- Grau Sa 2 = conhecido como jateamento abrasivo comercial, em que praticamente toda a carepa de laminação, produtos de corrosão e material estranho são removidos. A aparência final deve corresponder às fotos com designação Sa 2 e esta limpeza também não se aplica ao grau de intemperismo A. Para os demais graus os padrões de limpeza são: B Sa 2, C Sa 2 e D As 2;
- Grau Sa  $2 \frac{1}{2}$  = conhecido como jateamento abrasivo no metal quase branco, em que a carepa de laminação, ferrugem e material estranho são removidos de maneira tão minuciosa que a superfície apresenta leve sombreado. Em numero , pode-se considerar 95% da superfície tratada ao padrão Sa 2 ½ esteja totalmente limpa e que os 5% restantes se apresentam em forma de manchas ou sombreado. A aparência final deve corresponder às fotos com designação Sa 2 ½ , e os padrões de limpeza são: A Sa 2 ½, B Sa 2 ½ , C Sa 2 ½ e D Sa 2 ½.
- Grau Sa 3 = conhecido como jateamento ao metal branco, em que a carepa de laminação, ferrugem e material estranho são removidos totalmente. A aparência final deve

corresponder às gravuras com designação Sa 3 e os padrões de limpeza são: A Sa 3, B Sa 3, C Sa 3 e D Sa 3.

Após o jateamento abrasivo conforme o grau escolhido pela norma, a superfície deve ser limpa com aspirador de pó, ar comprimido seco e limpo ou escova limpa.

Os abrasivos escolhidos para o jateamento devem ser duros, de granulometria uniforme e isentos de materiais estranhos que possam contaminar a superfície a ser jateada. Os principais materiais utilizados como abrasivos são escorias de fundição de cobre, granalha de aço, bauxita sinterizada e areia [22].

Para o presente estudo, foi utilizado o método de jateamento abrasivo com microesferas de vidro para preparação da superfície.

### 1.4.2.3.3. Limpeza por meio de hidrojateamento

A limpeza de superfície por meio de hidrojateamento é um dos processos em que a remoção dos contaminantes é feita utilizando-se água a altas pressões. É bastante utilizado no campo da pintura anticorrosiva e apresenta as seguintes características [22]:

- Eficiente na remoção de contaminantes da superfície, em especial os sais solúveis que são os responsáveis diretos pela degradação dos revestimentos e corrosão do substrato;
- Não gera pó durante a operação de limpeza nem produz faíscas;
- Não é nocivo ao meio ambiente nem prejudicial a saúde desde que exista um sistema para coleta e tratamento dos resíduos retirados da superfície;
- Não confere rugosidade à superfície, desvantagem do processo.

# 1.4.3.Tipos de Revestimentos

# 1.4.3.1. Revestimentos Metálicos

Os revestimentos metálicos são utilizados com as seguintes finalidades [22]:

• Decorativa - ouro, prata, cromo e níquel;

- Resistência ao atrito cobre e índio;
- Resistência à oxidação em contatos elétricos prata, estanho, ouro e ródio;
- Endurecimento superficial cromo;
- Resistência a corrosão cromo, níquel, alumínio, zinco, cádmio e estanho;
- Recuperação de peças desgastadas cromo.

No caso de revestimentos anticorrosivos, a seleção dos metais escolhidos se deve as suas ações protetoras como barreira, nos casos de cromo e alumínio, ou proteção catódica, para o zinco e o cádmio.

As considerações importantes tipo de revestimento a respeito da sua qualidade se deve a dependência de uma boa aderência e impermeabilidade da película para uma proteção adequada. Contudo, para o caso de revestimentos catódicos, não é permitido nenhum tipo de falha, porque na presença de um eletrólito haverá a formação de uma pilha galvânica, conferindo assim uma rápida corrosão do material revestido se a área anódica for pequena em relação a uma grande área catódica. Entretanto os revestimentos anódicos são isentos deste tipo de problema [22].

As técnicas principais utilizadas para aplicação de revestimentos metálicos são: cladização, imersão a quente, aspersão térmica, eletrodeposição, cementação, deposição em fase gasosa e redução química [22].

#### 1.4.3.2. Revestimentos Não Metálicos Inorgânicos

 Este tipo de revestimento é constituído de compostos inorgânicos depositados diretamente na superfície ou formados sobre esta superfície. Dentre os revestimentos inorgânicos depositados sobre a superfície metálica os principais usados para proteção contra a corrosão são os esmaltes vitrosos, vidros, porcelanas, cimentos, óxidos, carbetos, nitretos, boretos e silicietos. Já os revestimentos formados diretamente sobre a superfície metálica são obtidos por reações químicas entre o material da superfície e o meio adequado, conferindo assim a formação do produto da reação que protege a superfície contra a ação corrosiva [22].

A obtenção de revestimentos inorgânicos através da reação entre o substrato e o meio é feita pelos processos de anodização, cromatização e a fosfatização [22].

# 1.4.3.3. Revestimentos Não Metálicos Orgânicos – Tintas e Polímeros

Para o presente trabalho, este tipo de revestimento foi utilizado. A aplicação de tintas ou esquemas de pinturas é uma das técnicas mais utilizadas de proteção anticorrosiva devido a uma série de propriedades que esta técnica confere, como [22]:

- Facilidade de aplicação e manutenção;
- Relação custo-beneficio;
- Finalidade estética tornar o ambiente agradável;
- Auxilio na segurança industrial;
- Identificação de fluidos em tubulações e reservatórios;
- Sinalização;
- Impedir a incrustação de microorganismos marinhos em cascos de embarcações;
- Impermeabilização;
- Permitir maior ou menor absorção de calor, através do uso correto de cores;
- Diminuição da rugosidade.

Além de ser caracterizada como uma das técnicas mais antigas, a pintura só conseguiu um avanço tecnológico no século XX devido à criação de novos polímeros (resinas). Atualmente, o seu intenso desenvolvimento se deve a novos tipos de resinas e de outras matérias-primas na fabricação das tintas e principalmente a novos métodos de aplicação [22].

# 1.4.3.3.1. Pintura

A pintura é a mais difundida técnica de proteção anticorrosiva, razão pela qual deve ser encarada como uma tecnologia complexa, dinâmica, capaz de acompanhar o desenvolvimento tecnológico em outras áreas e de se adaptar as tendências de um mundo de economia globalizada, com forte apelo pela preservação do meio ambiente [25].

A pintura possui um amplo espectro de aplicação, sendo classificada em [22]:

- Pintura artística;
- Pintura arquitetônica;

#### • Pintura Industrial.

Quando a finalidade do revestimento por pintura é a proteção de uma estrutura ou um equipamento, diz-se que este processo corresponde a aplicação de um esquema de pintura sobre a superfície a ser protegida, sendo este esquema de pintura um procedimento dentro do qual se especificam todos os detalhes técnicos envolvidos em sua aplicação, como [22]:

- Tipo de preparação e o grau de limpeza;
- Tintas de fundo (*primer*) intermediária e de acabamento a serem aplicadas;
- A espessura de cada uma das demãos de tintas;
- Os intervalos entre demãos e os métodos de aplicação das tintas;
- Os critérios para execução de retoques na pintura;
- Os ensaios de controle de qualidade a serem executados na pintura;
- As normas e os procedimentos a serem seguidos para cada atividade a ser realizada.

Um esquema de pintura para proteção anticorrosiva de estruturas metálicas ou de equipamentos é geralmente composto por três tipos de tintas [22]:

- Tintas de fundo ou primária (*primers*) = correspondem ao tipo de tinta aplicada diretamente ao substrato, constituídas de pigmentos ditos anticorrosivos e em geral, se apresentam com maior rugosidade e uma alta concentração volumétrica de pigmento (CVP). São responsáveis pela aderência dos esquemas de pintura aos substratos.
- Tintas intermediárias = são aquelas utilizadas nos esquemas de pintura para aumentar a espessura do revestimento com um numero menor de demãos de modo a melhorar as características de proteção por barreira do mesmo. Para isso, são constituídas de um alto teor de sólidos para conferir altas espessuras por demão.
- Tintas de acabamento = sua função é conferir a resistência química ao revestimento uma vez que são elas que entram em contato direto com o meio corrosivo.

Atualmente, considera-se um esquema de pintura moderno aquele que consegue reunir excelentes propriedades de desempenho, custo e preservação ambiental [25].

### 1.4.3.3.2. Tintas

As tintas são constituídas de um veiculo fixo ou veículo não volátil (VNV), solventes (veículo volátil), aditivos e pigmentos. As tintas em pó apresentam todos estes constituintes menos o solvente, enquanto que os vernizes não apresentam pigmentos [22].

O veículo fixo ou não volátil (VNV) é o ligante das partículas de pigmento e o responsável direto pela continuidade e formação da película de tinta. Ele é constituído por um ou mais tipos de resina, sendo o maioria destas de natureza orgânica e responsáveis pela resistência da tinta [22].

O outro constituinte das tintas é o solvente, sendo este empregado tanto para auxiliar na fabricação de tintas, na solubilização da resina e no controle de viscosidade como em sua aplicação [22].

Os aditivos são compostos empregados, em pequenas concentrações, nas formulações das tintas com diferentes objetivos tais como: antinata, dispersante, antifungo etc [22].

Os pigmentos são partículas sólidas, finamente divididas, insolúveis no veiculo fixo, utilizados para se obter, entre outros objetivos, proteção anticorrosiva, cor, opacidade, impermeabilidade e melhoria das características físicas da película [22].

## 1.4.3.3.2.1. Propriedades das Tintas e Formação de Películas

As propriedades físico-químicas da tinta são dependentes da natureza química da resina presente em sua composição, pois, como já mencionado anteriormente, as resinas são as responsáveis pela formação da película de tinta. Diante disto, as resinas podem ser classificadas, quanto à formação de película pela [22]:

- Evaporação de solventes, sendo as resinas do tipo vinílicas, acrílicas, borracha clorada, bertume, asfaltos e alcatrão de hulha e nitrocelulose;
- Evaporação por oxidação, sendo as resinas de óleos vegetais, resinas alquídicas modificadas com óleos vegetais e resinas fenólicas modificadas com óleos vegetais;
- Através de reação química de polimerização por condensação à temperatura ambiente, sendo as resinas epóxi, as resinas poliuretânicas e polissiloxano, por exemplo;
- Polimerização térmica, sendo as resinas de silicone e tintas em pó;
- Hidrólise, sendo as resinas de silicato de etila;
- Coalescencia, sendo as resinas acetato de vinila, acrílicas em emulsão;
- Outros mecanismos

Para o presente estudo, foram utilizadas as resinas do tipo epóxi. Este tipo de resina é um dos mais importantes veículos fixos para o combate a corrosão, devido a sua resistência química e a propriedades de aderência, além de oferecer uma alta resistência a abrasão e ao impacto.

## 1.4.3.3.2.2. Seleção de Esquemas de Pintura

A escolha de um esquema de pintura de modo que atenda tanto a condição técnica quanto a econômica é uma tarefa complexa, pois há vários fatores a serem considerados na escolha. Com isso, é de extrema importância o conhecimento adequado das características técnicas da tinta como também as informações a respeito das condições de uso da estrutura ou equipamento a ser revestido. Os principais fatores para a seleção de um esquema de pintura são [22]:

- As condições prévias em que se encontra o equipamento ou a estrutura;
- As condições de exposição;
- O tipo de substrato a ser revestido;
- A facilidade de manutenção;
- A finalidade da pintura.

#### 1.4.3.3.2.3. Falhas em esquemas de pintura anticorrosiva

O objetivo da aplicação de um revestimento por pintura, como por exemplo, a proteção anticorrosiva, pode não ser mais atendida quando [22]:

- A vida útil do revestimento atingiu o limite máximo de durabilidade, sendo neste caso recomendado a manutenção na pintura para retorno das propriedades desejadas;
- Devido a falhas prematuras no mesmo, podendo estas serem oriundas das etapas de especificação e aplicação dos esquemas de pintura.

Do ponto de vista da periculosidade, a ocorrência de falhas prematuras além de comprometer as funções do revestimento, acarretam em sérios prejuízos tanto de natureza técnica quanto a econômica as empresas. Diante de tal situação, se torna de extrema necessidade a adoção de medidas para a diminuição dos riscos de ocorrência de falhas, como, por exemplo [22]:

- A especificação correta do esquema de pintura;
- A aplicação de tintas com presença de inspetores;
- A qualidade e características técnicas dos produtos precisam ser controladas;
- A realização dos serviços de manutenção baseados em inspeções programadas.

O objeto deste projeto é contribuir com uma técnica que pode ser utilizada nessa etapa de inspeção.

# 2. Materiais e Métodos

Como o objetivo deste trabalho é analisar a confiabilidade da termografia na detecção de defeitos de corrosão em aços revestidos por materiais compósitos, este item do trabalho abordará tanto os aspectos relacionados à fabricação dos corpos de prova e a simulação dos defeitos quanto os aspectos relacionados às configurações utilizadas para a realização do ensaio termográfico e as metodologias de pós-processamento a serem utilizadas.

## 2.1. Corpos de prova

Para o presente trabalho foram confeccionados seis corpos de prova com defeitos controlados, ou seja, com defeitos de dimensões e localização conhecidos. Estes defeitos buscam simular uma falha do tipo perda de espessura do substrato devido a corrosão localizada. Desse modo, os corpos de prova fabricados reproduzem uma condição encontrada na vida prática da utilização de revestimentos anticorrosivos, como por exemplo, nos tanques de armazenamento, quando há a possibilidade de ocorrência de corrosão localizada no substrato da estrutura, ou seja, abaixo do revestimento anticorrosivo, sem que haja nenhuma indicação em sua superfície por inspeção visual.

Este tipo de defeito de perda de espessura do substrato devido a sua corrosão localizada foi reproduzido em dois tipos de revestimentos, denominados de revestimento A e revestimento B, a fim de avaliar se o tipo de revestimento utilizado apresenta alguma influencia na detecção pela termografia.

Os defeitos de perda de espessura no substrato devido a uma corrosão localizada foram simulados através de 6 furos controlados no substrato. Estes furos foram feitos de duas maneiras, a primeira através da utilização de uma fresa e a segunda através da utilização de uma furadeira. Com isso, busca-se analisar se o tipo de profundidade influencia na detecção dos defeitos, uma vez que os furos feitos com fresa apresentarão uma profundidade constante e uniforme, sendo o seu fundo paralelo a superfície do substrato ao passo que os furos feitos com a furadeira não apresentarão uma profundidade uniforme, pois o seu fundo será da forma cônica e não mais paralela a superfície do substrato como os furos feitos com a fresa. Em uma metade dos seis corpos de prova foram feitas furos com fresa e na outra metade, os furos foram feitos com a furadeira.

Por fim, em dois dos seis substratos, em cada tipo de furo, do tipo fresa e cônico, foi adicionado produto de corrosão (Fe3O4) e em seguida a amostra foi revestida com o revestimento B. A tabela 4 apresenta o revestimento e tipo de furo utilizado em cada corpo de prova.

| Amostra        | <b>Tipo</b> de<br><b>Revestimento</b> | <b>Tipo de Furo</b> | Presença de Produto<br>de corrosão no furo |
|----------------|---------------------------------------|---------------------|--------------------------------------------|
|                | A                                     | Cilíndrico          | Não                                        |
| $\overline{2}$ | B                                     | (com a fresa)       |                                            |
| 3              | B                                     |                     | Sim                                        |
| 4              | $\mathbf{A}$                          | Cônico              | Não                                        |
| 5              | B                                     | (com a furadeira)   |                                            |
| 6              | B                                     |                     | Sim                                        |

Tabela 4 – Especificação dos corpos de prova.

# 2.1.1. Substrato

Foram utilizadas como substrato, placas de aço carbono de dimensões 150 mm de comprimento, 100 mm de largura e 4.7 mm de espessura e jateadas com microesferas de vidro.

Em cada placa foram feitos 6 furos, simulando defeitos de corrosão localizada, sendo que em três delas os furos foram feitos com fresa e nas demais, os furos foram feitos com furadeira.

A figura 11 apresenta as fotografias das placas de aço jateadas com microesferas de vidro utilizadas como substrato com os defeitos controlados, antes da aplicação do revestimento.

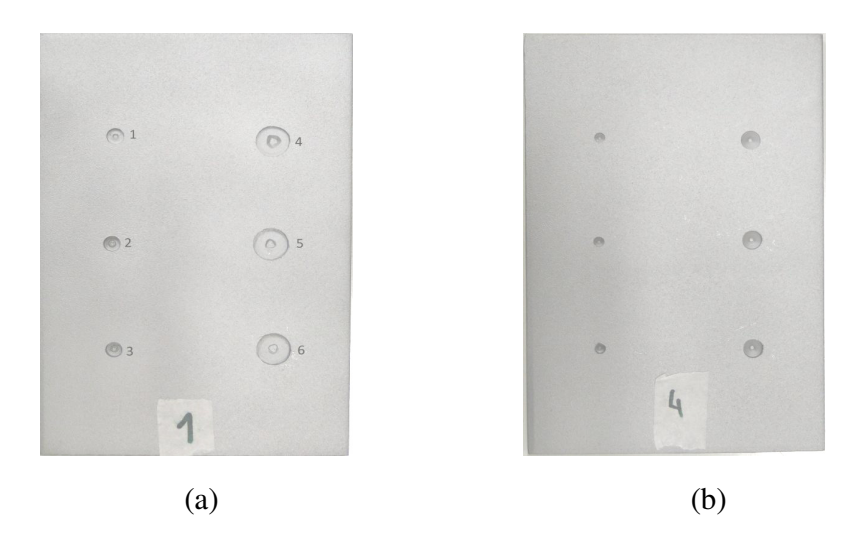

Figura 11 - Imagens de placas de aço carbono jateadas com microesferas de vidro com furos feitos com fresa (a) e com furadeira (b).

### 2.1.2. Revestimentos

Para o presente trabalho foram utilizados dois tipos de revestimentos que são aplicados no interior de tanques de armazenamento de petroquímicos. A aplicação dos revestimentos foi feita com pincel através de uma fina camada, evitando a área dos furos. Essa camada serviu como adesivo para a fixação de uma película seca previamente preparada com o próprio revestimento. As películas foram feitas numa placa de teflon, aplicando os revestimentos com extensor. Depois de curados, os revestimentos foram destacados manualmente e fixados nos corpos de prova. A tabela 5 apresenta as principais características dos revestimentos utilizados.

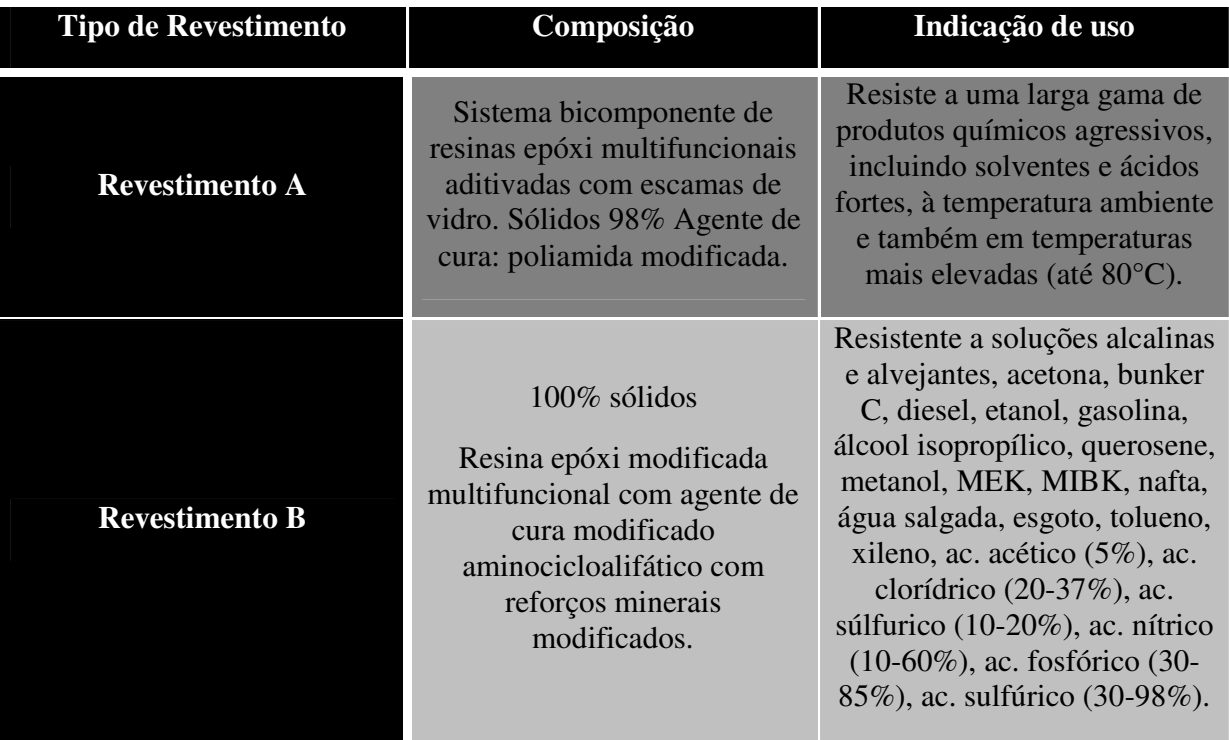

Tabela 5 - Características dos revestimentos utilizados.

# 2.1.3. Especificações dos Corpos de Prova

A tabela 6 apresenta as principais especificações referentes ao tipo e dimensões dos furos, tipo de revestimento utilizado e a presença ou não do produto de corrosão para cada corpo de prova.

| <b>Furo</b>                                       | Corpo de Prova 1<br><b>Revestimento A</b><br><b>Furo Cilíndrico</b><br>Profundidade<br>Diâmetro |                                                   | Corpo de Prova 2<br>Revestimento B<br><b>Furo Cilíndrico</b><br>Profundidade<br>Diâmetro |                                                   | Corpo de Prova 3<br><b>Revestimento B</b><br><b>Furo Cilíndrico</b><br>Produto de Corrosão<br>Diâmetro<br>Profundidade |                      |
|---------------------------------------------------|-------------------------------------------------------------------------------------------------|---------------------------------------------------|------------------------------------------------------------------------------------------|---------------------------------------------------|----------------------------------------------------------------------------------------------------|----------------------|
|                                                   | (mm)                                                                                            | (mm)                                              | (mm)                                                                                     | (mm)                                              | (mm)                                                                                                    | (mm)                 |
| 1                                                 | 5,45                                                                                            | 1,5                                               | 5,41                                                                                     | 1,00                                              | 5,15                                                                                                    | 1,96                 |
| $\overline{2}$                                    | 5,25                                                                                            | 2,3                                               | 5,36                                                                                     | 1,9                                               | 5,2                                                                                                    | 2,21                 |
| 3                                                 | 5,25                                                                                            | 2,8                                               | 5,26                                                                                     | 2,37                                              | 5,15                                                                                                    | 2,86                 |
| 4                                                 | 10,75                                                                                           | 1,5                                               | 11,20                                                                                    | 1,53                                              | 11,04                                                                                                    | 1,88                 |
| 5                                                 | 11,0                                                                                            | 2,15                                              | 11,20                                                                                    | 1,93                                              | 10,96                                                                                                    | 2,14                 |
| 6                                                 | 10,84                                                                                           | 2,7                                               | 11,24                                                                                    | 3                                                 | 10,85                                                                                                    | 2,73                 |
| Corpo de Prova 4<br>Revestimento A<br>Furo Cônico |                                                                                                 | Corpo de Prova 5<br>Revestimento B<br>Furo Cônico |                                                                                          | Corpo de Prova 6<br>Revestimento B<br>Furo Cônico |                                                                                                    |                      |
| <b>Furo</b>                                       |                                                                                                 |                                                   |                                                                                          |                                                   |                                                                                                    |                      |
|                                                   |                                                                                                 |                                                   |                                                                                          |                                                   |                                                                                                    | Produto de Corrosão  |
|                                                   | Diâmetro<br>(mm)                                                                                | Profundidade<br>(mm)                              | Diâmetro<br>(mm)                                                                         | Profundidade<br>(mm)                              | Diâmetro<br>(mm)                                                                                                    | Profundidade<br>(mm) |
| 1                                                 | 3,45                                                                                            | 1,46                                              | 3,33                                                                                     | 1,46                                              | 3,44                                                                                                    | 1,48                 |
| $\overline{2}$                                    | 3,40                                                                                            | 2,7                                               | 3,38                                                                                     | 2,6                                               | 3,41                                                                                                    | 2,56                 |
| $\mathbf{3}$                                      | 3,44                                                                                            | 3,3                                               | 3,40                                                                                     | 3,8                                               | 3,44                                                                                                    | 2,87                 |
| 4                                                 | 6,35                                                                                            | 1,46                                              | 6,40                                                                                     | 1,46                                              | 6,35                                                                                                    | 1,48                 |
| 5                                                 | 6,45                                                                                            | 2,7                                               | 6,38                                                                                     | 2,6                                               | 6,38                                                                                                    | 2,56                 |

Tabela 6 - Especificações dos corpos de prova.

A figura 12 mostra os corpos de prova já revestidos.

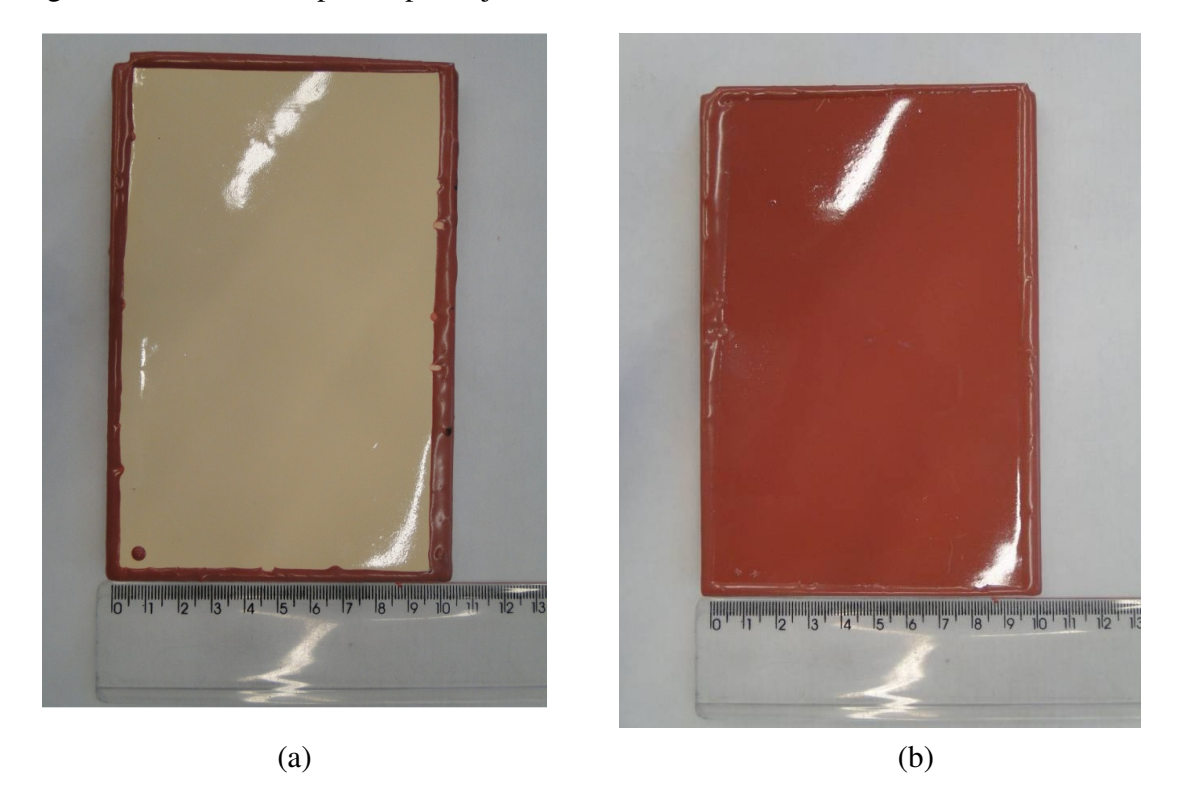

Figura 12 - Corpo de prova revestido com (a) Revestimento A e (b) com o Revestimento B, simulando perda de espessura do substrato por corrosão.

# 2.2. Configuração pré-ensaio

Para a realização do ensaio, adotou-se a seguinte configuração dos equipamentos e dos materiais utilizados:

• A câmera termográfica utilizada para o estudo, modelo FLIR SC640, foi conectada ao CPU do computador e ligada por meio de uma porta firewire (I1394) para posterior aquisição das imagens termográficas.

• O objeto a ser inspecionado foi posicionado a frente da câmera termográfica, distando dela de uma medida pré-determinada ao ensaio. A distância do objeto a câmera termográfica a ser utilizada será de 400 mm, visto que esta distância foi a que apresentou melhor resultado em ensaios preliminares.

• O conjunto de lâmpadas halógenas utilizado como excitador térmico foi posicionado paralelamente a câmera termográfica desligados, de maneira tal que todo o seu calor gerado incida no objeto inspecionado e que este se mantenha a frente dos excitadores. O excitador térmico não deve ser posicionado muito próximo a câmera termográfica, pois o calor liberado na sua utilização pode gerar um aquecimento na câmera, o que pode trazer conseqüências a sua integridade e também poder incidir no visor da câmera, o que levaria a uma interferência na aquisição das imagens termográficas do objeto inspecionado.

Adotada a configuração dos equipamentos e dos materiais seguindo o sistema acima, o próximo passo para a realização do ensaio foi ligar a câmera termográfica. Ligada a câmera, pela imagem apresentada na sua tela de projeção, ajusta-se o foco manualmente a fim de obter a melhor imagem possível do objeto, ou seja, melhor definição dele.

Realizados os procedimentos anteriores, é necessária a utilização do software Flir Researcher® para a aquisição das imagens termográficas.

# 2.2.1.Configuração pré-ensaio do software

Para a aquisição das imagens termográficas é necessária uma configuração pré-ensaio do software. Este deve ser alimentado com a melhor descrição possível das propriedades físicas do objeto ensaiado e com as condições do ambiente de ensaio, na parte de *Ferramentas* fornecida pelo software:

• *Parâmetros do objeto*, como os valores de emissividade, distância do objeto - câmera, temperatura de reflexão entre outros, para o presente trabalho foram: o valor de emissividade utilizado foi de 0.8, valor este utilizado para a grande maioria dos materiais compósitos e a distância objeto – câmera utilizado foi de 400 mm, pois em testes anteriores, este valor foi o que apresentou o melhor resultado [8,27].

• *Imagem*, selecionando o tipo de informações desejadas na imagem termográfica.

• *Escala*, selecionar se a escala de temperaturas no ensaio será uma escala com valores fixos de temperaturas ou variável. Como o presente trabalho, a metodologia a ser utilizada para análise das imagens termográficas é pelo Contraste Térmico, foi utilizado a escala fixa, na qual o valor inferior de temperatura foi o valor da temperatura do corpo de prova antes da realização do ensaio com uma margem de 5% a menos e o valor superior da escala foi a temperatura do corpo de prova imediatamente após os 10 segundos de aquecimento acrescidos com 5 % a mais deste valor.

Configurados corretamente, os parâmetros acima, o próximo passo foi a configuração das condições de gravação fornecida pelo software. Nas condições de gravação, deve-se ajustar o tempo desejado de duração da seqüência de frames, assim como ajustar as configurações de funcionamento do disparador externo bem como especificar o diretório para o qual irá o vídeo.

### 2.3. Realização do Ensaio

Realizado o item anterior de configuração pré-ensaio deu-se início a realização do ensaio. Como a metodologia utilizada foi a de contraste térmico, primeiramente foi aquisitada uma seqüência de quadros de 1 segundo antes da excitação térmica e escolhido o último quadro (imagem) desta seqüência como imagem inicial do ensaio. Em seguida, ligou-se a fonte de excitação externa ao mesmo tempo em que o disparador é ligado, e passado o tempo de 10 segundos de excitação, desliga-se o conjunto de lâmpadas halógenas pois é a partir deste instante que inicia-se a aquisição da seqüência de quadros (imagens) até o tempo determinado de término, que foi de 40 segundos. Durante o tempo de aquisição dos quadros é de extrema importância que o ambiente não sofra nenhuma alteração, ou seja, deve-se evitar ao máximo a circulação de pessoas próximas a câmera e ao ambiente de ensaio uma vez que isso acarretaria em alterações de temperatura captadas pela câmera no ensaio bem como evitar a realização do ensaio próximo a portas de circulação e instalações elétricas, devido a influência térmica destes sobre o ensaio.

# 2.3.1.Reprodutibilidade dos ensaios

A fim de analisar a reprodutibilidade dos resultados, para cada corpo de prova foram realizados três ensaios termográficos, sendo cada um realizado em um dia diferente. Dessa maneira, buscase avaliar a intensidade da influencia das condições externas sobre o ensaio além de avaliar se os resultados obtidos são reprodutíveis e confiáveis para um posterior pós-processamento.

## 2.4. Configuração pós-ensaio

Finalizada a aquisição da seqüência de frames, o software gera um vídeo compatível com o seu formato com a seqüência das imagens termográficas no diretório escolhido nas configurações. Porém como a análise posterior dessas imagens (vídeo) é feita através da utilização de programas como o ImagePRO® e MatLab®, é necessária a conversão deste tipo de arquivo para um formato no qual estes programas estejam habilitados a trabalhar. Ao fazer esta conversão, é necessário determinar o tamanho do vídeo a ser produzido e a taxa de quadros por segundo. Para o presente ensaio, o vídeo, com a seqüência de imagens, foi exportado para o formato AVI, como um tamanho de vídeo pequeno e escolhida a taxa de 30 quadros por segundo.

# 2.4.1.Contraste Térmico

Essa seqüência de imagens já convertida para o formato AVI foi analisada no software ImagePRO®, no qual foi convertida de RGB para escala de cinza. Em tons de cinza, foi utilizada uma ferramenta do mesmo software, denominada de *Line Profile*, para escolha do quadro desta seqüência de imagens que apresentasse melhor contraste térmico, ou seja, maior diferença nos níveis de cinza entre o defeito e a região não defeituosa.

De posse do quadro (imagem) de melhor contraste térmico e do quadro (imagem) aquisitado antes do ensaio, frame inicial, foi criada (Anexo) e utilizada uma rotina em linguagem MatLab® para subtração do quadro inicial da imagem de melhor contraste. Com isso, o software exporta uma imagem no formato .tiff em tons de cinza, denominada de contraste térmico que apresenta somente os dados referentes ao corpo de prova, uma vez que na subtração, a influencia externa sobre o ensaio tende a ser minimizada. Este procedimento foi adotado com a finalidade de diminuir a interferência dos ruídos presentes no ambiente que influenciam na análise das imagens e também para ressaltar os defeitos presentes na imagem. Esta imagem obtida da subtração, contraste térmico, foi utilizada para o pós-processamento seguinte de segmentação.

#### 2.4.2.Segmentação

Para a segmentação da imagem referente ao contraste térmico de cada corpo de prova, foi utilizado o software ImagePRO® para o seu processamento, através de uma ferramenta denominada *Line Profile*. Esta ferramenta fornece um histograma dos níveis de cinza na imagem do contraste térmico, no qual o eixo x apresenta o posicionamento do pixel ao longo da largura do corpo de prova e o eixo y apresenta a intensidade de cinza do pixel. Analisando este histograma, a região defeituosa apresenta uma intensidade de pixel bem maior do que a região não defeituosa, de modo que os defeitos aparecem como pico neste histograma. Com isso, o limiar (*threshold*) a ser utilizado para o presente trabalho será o pico do defeito mais difícil de ser visualizado, ou seja, o defeito que apresenta menor contraste (diferença) entre os níveis de cinza em relação a região do corpo de prova sem defeito, ou em outras palavras, o menor pico obtido entre todos os defeitos. Com este procedimento, toda a intensidade de pixel que apresentar valor superior a este limiar será considerada defeito, ou seja, aparecerá como branco na imagem, ao passo que se o valor do pixel for inferior, não será considerado defeito e sim região do corpo de prova sem defeito, aparecendo como preto. O resultado será uma imagem binária, na qual o defeito será branco e a região do corpo de prova não defeituosa será preta.

Para exemplificar como é realizado o procedimento de segmentação, a figura 13 apresenta as imagens antes e depois da segmentação bem como o histograma utilizado para definição do limiar (*threshold*) [28].

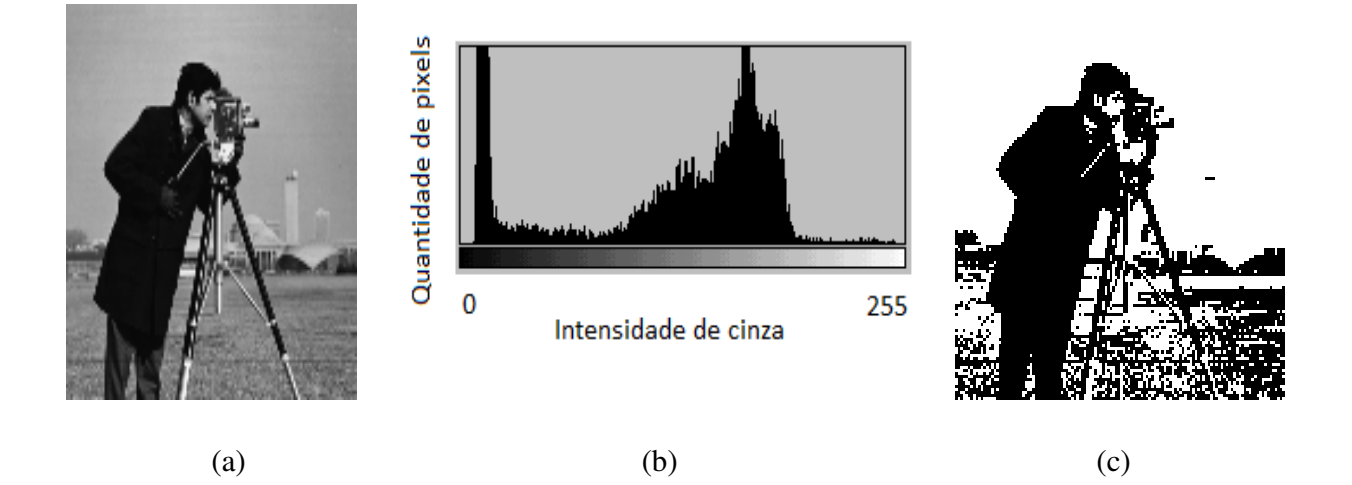

Figura 13 – Imagem (a) original, (b) histograma da imagem original e (c) imagem segmentada.

A figura 13 (c) mostra o resultado da segmentação da imagem original figura 13(a). A aplicação da segmentação evidenciou de forma marcante os detalhes. Pela análise do histograma da figura 13 (c), o nível de segmentação aplicado (*threshold*) escolhido foi o valor de intensidade igual a

100, ou seja, todos os pixels que possuírem valor de intensidade superior a 100 são considerados fundo, ou seja, aparecem como branco, assumindo o valor igual a 0, ao passo que os pixels com intensidade inferior ao limiar 100 são considerados objetos da imagem, ou seja, aparecem como preto sendo então pixels com valor 1. Com isso, obtém-se uma imagem binária na qual os objetos de interesse aparecem em destaque sobre um fundo branco [28].

# 2.4.3.Dimensionamento

Com a imagem binária obtida da segmentação, foi utilizada uma ferramenta disponível no software ImagePRO® denominada de *Count Size*, que através de uma varredura na imagem é selecionada a opção de reconhecimento por área branca. Assim, automaticamente, quando o pixel se apresentar como branco, o software agrupará este pixel com os pixels vizinhos com a mesma característica e reconhecerá esta área como um objeto. Com os objetos reconhecidos automaticamente na imagem binária, ou seja, os defeitos, o software oferece uma opção para escolher quais medidas dos objetos serão apresentadas. Para o presente trabalho, a medida escolhida para o dimensionamento dos defeitos foi a de diâmetro médio, uma vez que esta medida ao ser analisada juntamente com outras, foi a que apresentou os resultados mais coerentes e próximos das medidas reais dos defeitos.

# 3. Resultados e Discussão

#### 3.1. Termografia Convencional

Este item apresenta os resultados da inspeção termográfica, na forma de imagens termográficas, sem nenhum tipo de pós-processamento, uma vez que o resultado deste processamento será apresentado no próximo item. Foram realizados três ensaios termográficos em cada corpo de prova a fim de avaliar a reprodutibilidade. Contudo, as imagens de cada corpo de prova não apresentaram nenhuma diferença expressiva entre os ensaios em relação a detecção dos defeitos, de modo que será apresentada somente uma imagem para CP. As figuras 14 a 19 apresentam as imagens termográficas de melhor contraste entre os defeitos e a região não defeituosa para cada corpo de prova inspecionado.

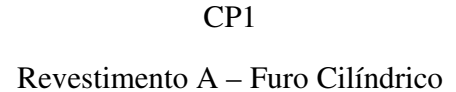

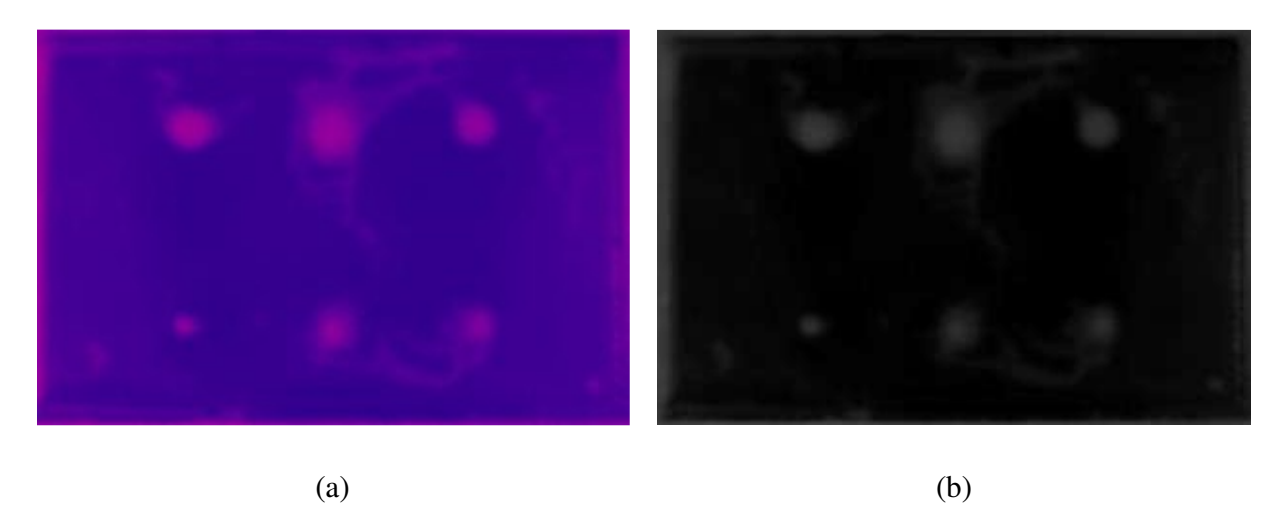

Figura 14 – Imagem de melhor contraste (a) na escala RGB e (b) em tons de cinza 8 bits.

Pela análise da figura 14, os seis defeitos simulados no corpo de prova 1 foram totalmente detectados nos três ensaios realizados, de modo que a termografia foi capaz de detectar defeitos da ordem de 5 mm de profundidades de até 2,7 mm, defeitos estes de forma cilíndrica através da utilização da fresa. Contudo, há uma leve indicação de um outro tipo de defeito presente no corpo de prova pela presença de pequenas regiões que são demarcadas como regiões mais claras que o fundo porem regiões estas que não correspondem aos defeitos simulados.

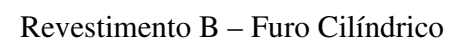

CP2

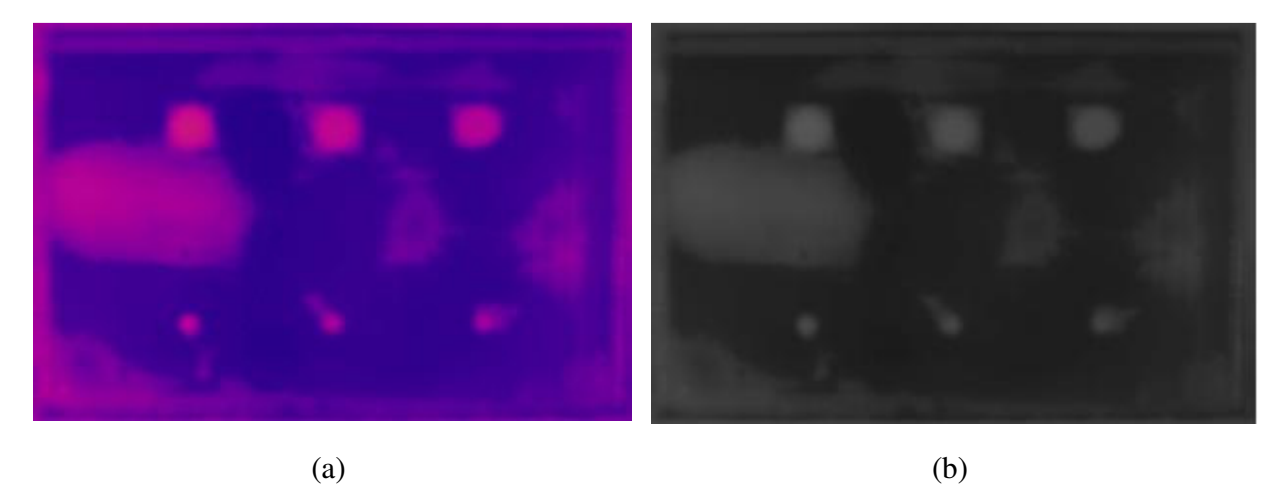

Figura 15 – Imagem de melhor contraste (a) na escala RGB e (b) em tons de cinza 8 bits. A figura 15 apresenta o resultado obtido para o corpo de prova 2, no qual todos os seis defeitos simulados foram detectados nos três ensaios realizados, porem houve também a detecção de outras regiões claras no corpo de prova que não se referem aos defeitos simulados mas que talvez correspondam a um outro tipo de defeito contido no mesmo corpo de prova. Para este corpo de prova houve a detecção de defeitos da ordem tanto de 5 mm até de 11 mm e de uma profundidade de até 3 mm, sendo estes defeitos de forma cilíndrica.

#### CP3

#### Revestimento B – Furo Cilíndrico – Produto de Corrosão

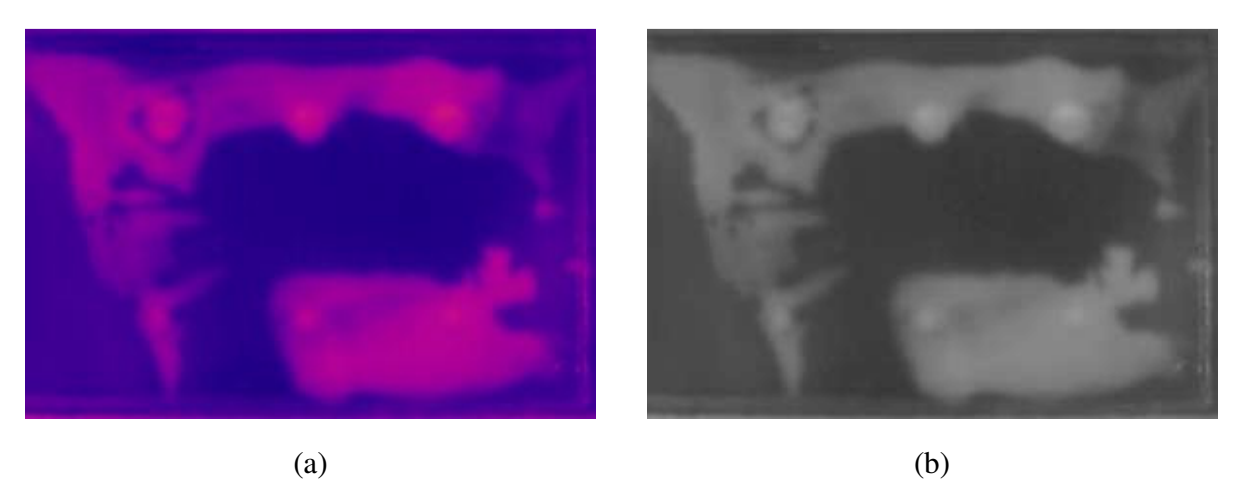

Figura 16 – Imagem de melhor contraste (a) na escala RGB e (b) em tons de cinza 8 bits.

Pela análise da figura 16, nota-se a presença de grandes regiões claras que não correspondem as regiões defeituosas, sendo que parte desta grande região se localiza em cima das áreas correspondentes aos defeitos, comportamento este apresentado nos três ensaios realizados. Desta forma, as imagem indicam a presença de um outro tipo de defeito além do defeito simulado, porem como estas regiões se sobressaem as regiões defeituosas, é possível observar somente uma leve indicação da presença dos defeitos de 5 mm. Contudo, analisando a parte superior das imagens, nota-se uma indicação maior de defeito que corresponde a localização dos defeitos simulados da ordem de 11 mm, de forma que a termografia foi capaz de detectar os defeitos de forma cilíndrica e preenchidos com produto de corrosão. Devido a presença de defeitos presentes em cima dos defeitos simulados, não possibilitando uma certeza de detecção dos tipos de defeitos simulados neste corpo de prova, este corpo de prova não será utilizado no pós processamento de segmentação para o dimensionamento dos defeitos.

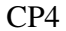

#### Revestimento A – Furo Cônico

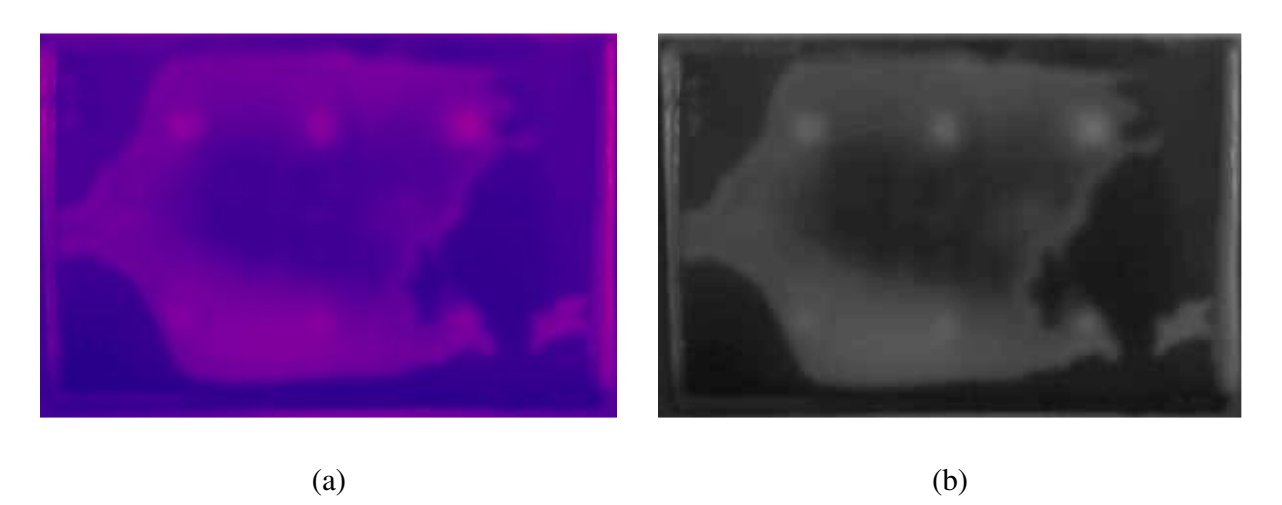

Figura 17 – Imagem de melhor contraste (a) na escala RGB e (b) em tons de cinza 8 bits.

No corpo de prova 4, além da detecção somente dos defeitos da ordem de 11 mm, houve também a detecção de um outro tipo de defeito presente no corpo de prova, defeito este que aparece como uma grande e extensa região clara que não corresponde a região dos defeitos simulados. Esta região defeituosa por ser extensa, comprometeu a detecção dos defeitos de 5 mm, pois nas imagens não é possível avaliar se houve detecção dos defeitos do tipo cônico e da ordem de 5 mm devido a presença de uma região mais clara referente a um defeito não simulado que se localiza sobre a região dos defeitos simulados. Este comportamento foi observado nos três ensaios realizados. Dessa maneira, este corpo de prova não será analisado no pós-processamento de segmentação e dimensionamento dos defeitos.

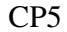

#### Revestimento B – Furo Cônico

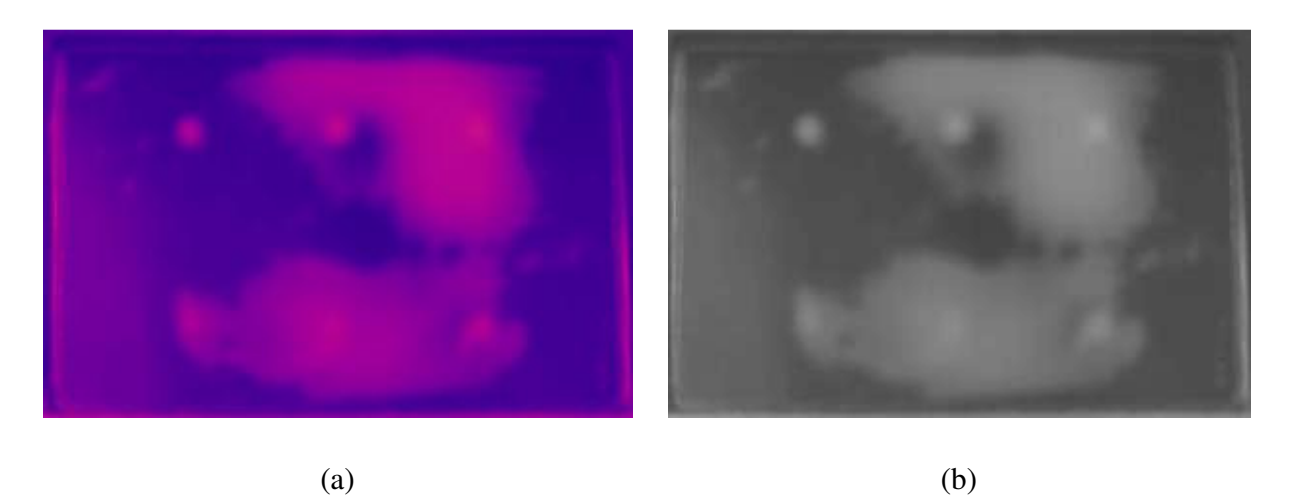

Figura 18 – Imagem de melhor contraste (a) na escala RGB e (b) em tons de cinza 8 bits.

Pela análise da figura 18, os defeitos simulados do tipo cônico da ordem de 3 mm, parte inferior do corpo de prova, apareceram sob uma leve indicação na imagem devido a presença de uma região clara grande e extensa que se localiza sobre eles na imagem, levando a indicação de um outro tipo de defeito presente no corpo de prova. Contudo, analisando os defeitos da ordem de 6 mm que se localizam na parte superior da imagem, mesmo a presença deste outro tipo de defeito sobre uma parte destes, há a indicação da detecção dos defeitos simulados. Porém, devido a presença desta região de um outro tipo de defeito sobre a maioria dos defeitos simulados, este corpo de prova não será analisado para a segmentação e dimensionamento dos defeitos.

#### CP6

#### Revestimento B – Furo Cônico – Produto de Corrosão

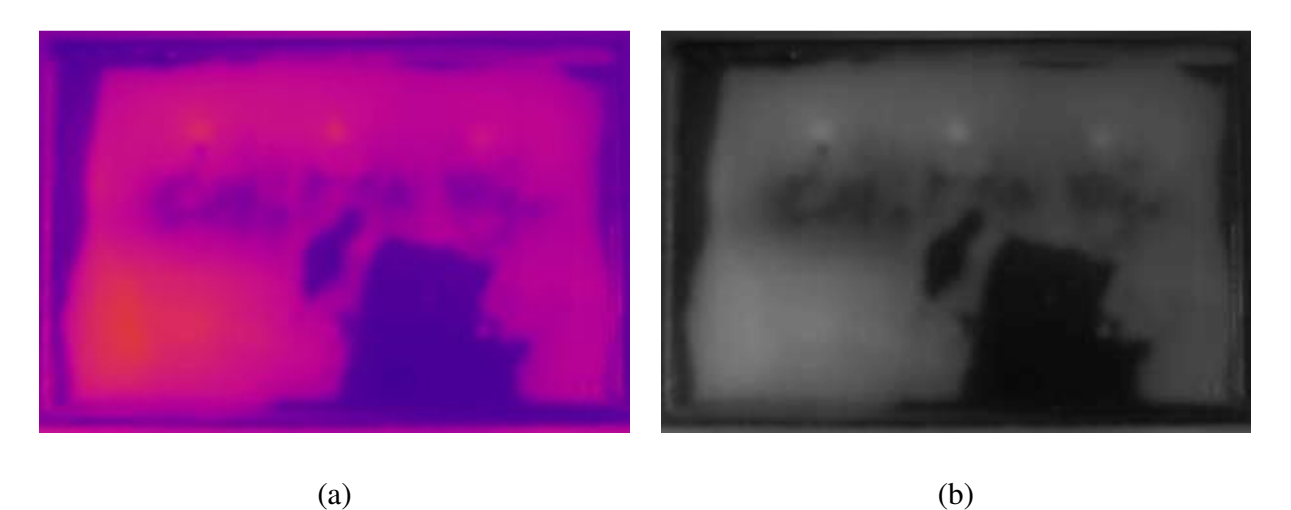

Figura 19 – Imagem de melhor contraste (a) na escala RGB e (b) em tons de cinza 8 bits.

O corpo de prova 6, além dos defeitos simulados do tipo cônico, ele também apresenta a presença de produto de corrosão nestes defeitos. Na análise da figura 19, a presença de uma região mais clara extensa, cobrindo grande parte do corpo de prova, comprometeu a avaliação da capacidade de termografia de detecção dos defeitos simulados, de modo que optou-se por não utilizar este corpo de prova para o pós-processamento de segmentação e dimensionamento dos defeitos, uma vez que sem a indicação da presença dos defeitos simulados, não há dados referentes a estes defeitos para a elaboração da segmentação e posteriormente dimensionado dos defeitos.

## 3.2. Análise da variação da temperatura com as dimensões dos defeitos

Adicionalmente, para o conhecimento do grau de influência das dimensões deste tipo de defeitos na capacidade de detecção da técnica de termografia, foi analisado o comportamento da temperatura em relação ao tempo para cada defeito contido no corpo de prova e foi comparado com o comportamento de duas regiões do corpo de prova onde não havia defeitos. Essa análise foi realizada somente nos corpos de prova 1 e 2, uma vez que os demais corpos de prova apresentam um outro tipo de defeito que comprometeram a detecção dos defeitos simulados e de dimensões conhecidas, conforme foi observado nas imagens do item anterior.

A análise do comportamento da temperatura com o tempo foi realizada com a utilização do software da câmera termográfica FlirResearcher através do posicionamento de oitos indicadores, sendo um indicador posicionado em cada um dos seis defeitos e os outros dois em regiões do corpo de prova onde não havia a indicação de defeitos na seqüência de imagens obtidas do ensaio termográfico realizado. Posicionados os indicadores, o software plotou a variação da temperatura com o tempo durante o ensaio, ou seja, o software apresentou a variação de temperatura ao longo do tempo no vídeo obtido contendo a seqüência de imagens.

 As figuras 20 e 21 apresentam o comportamento da temperatura com o tempo para os corpos de prova 1 e 2.

Pela analise do comportamento da temperatura ao longo do tempo do corpo de prova 1 na figura 20, foi possível observar que quanto maior o diâmetro do defeito, ou seja, a sua largura, maior será a sua diferença de temperatura em relação a região do corpo de prova sem defeito, uma vez que os defeitos da ordem de 11 mm se localizam na parte superior do gráfico por apresentarem uma grande diferença de temperatura em relação a região sem defeito (parte inferior do gráfico) ao passo que os defeitos da ordem de 5 mm se localizam na parte intermediaria do gráfico, ou seja, sua diferença de temperatura em relação a região sem defeito é menor do que os defeitos da ordem de 11 mm. Com isso, os defeitos menores apresentam um contraste térmico menor do que os defeitos maiores, o que justifica a maior dificuldade de visualização dos defeitos menores no corpo de prova. Sob o ponto de vista da profundidade, pode-se observar que tanto os defeitos da ordem de 5 mm quantos os defeitos de 11 mm não apresentaram grande diferença de temperatura em relação as suas diferentes profundidades.

CP1

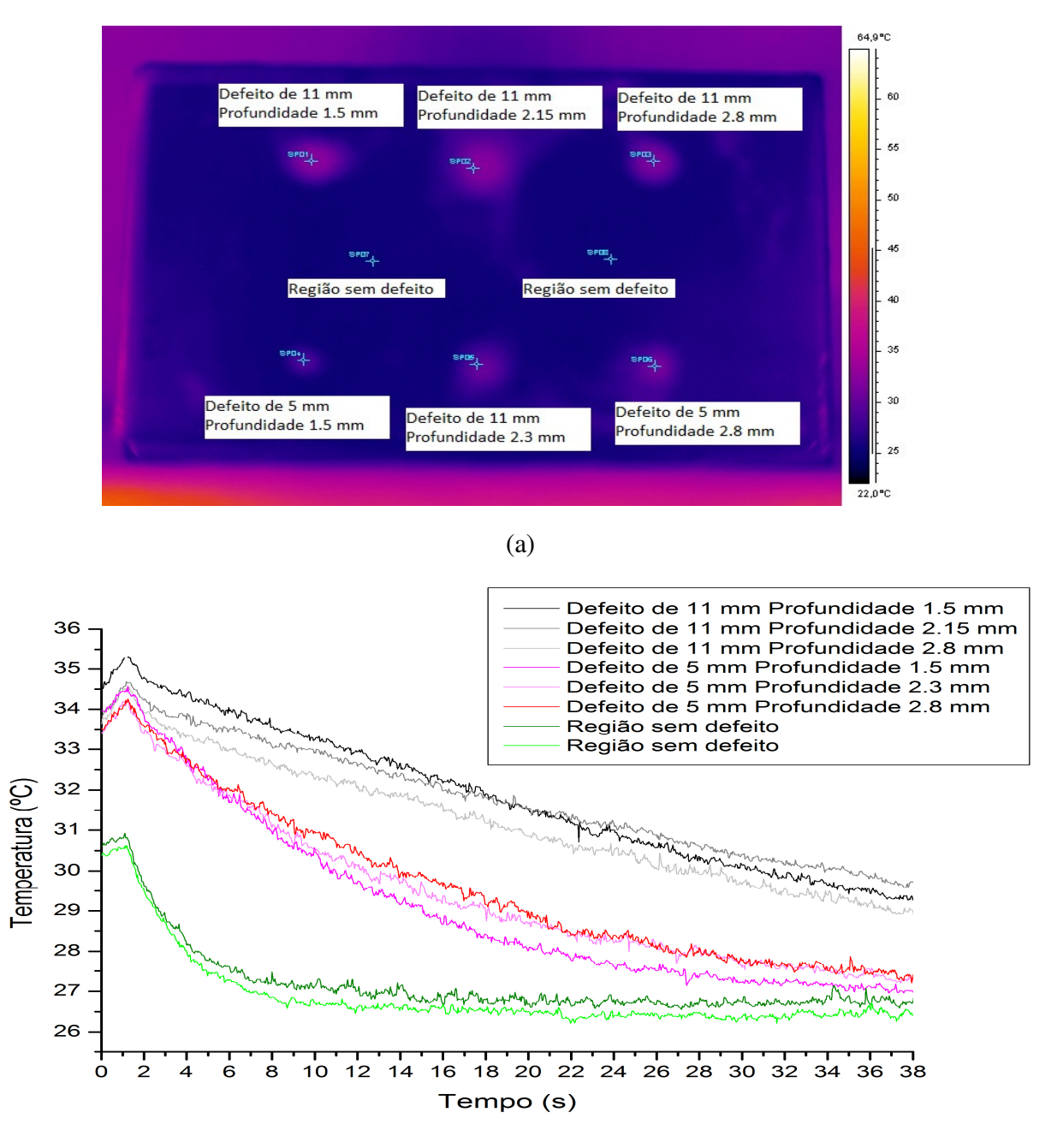

#### Revestimento A – Furo Cilindrico

(b)

Figura 20 – Imagem (a) posicionamento dos indicadores na imagem e (b) variação da temperatura ao longo do tempo.

O corpo de prova 2 apresentou o mesmo comportamento do corpo de prova 1quanto a influencia do tamanho dos defeitos na variação de temperatura, ou seja, os defeitos maiores, da ordem de 11mm, apresentaram uma diferença de temperatura em relação a região sem defeito do corpo de prova maior do que a diferença em relação aos defeitos menores, da ordem de 5 mm. Assim, os defeitos maiores apresentam um contraste térmico maior do que os defeitos menores em relação a região do corpo de prova sem defeito. Contudo, analisando a influência da profundidade na variação de temperatura, pode-se observar que o corpo de prova 2 também não apresentou uma diferença tão significativa de temperatura em relação a variação de profundidade.

#### CP2

Revestimento B – Furo Cilíndrico

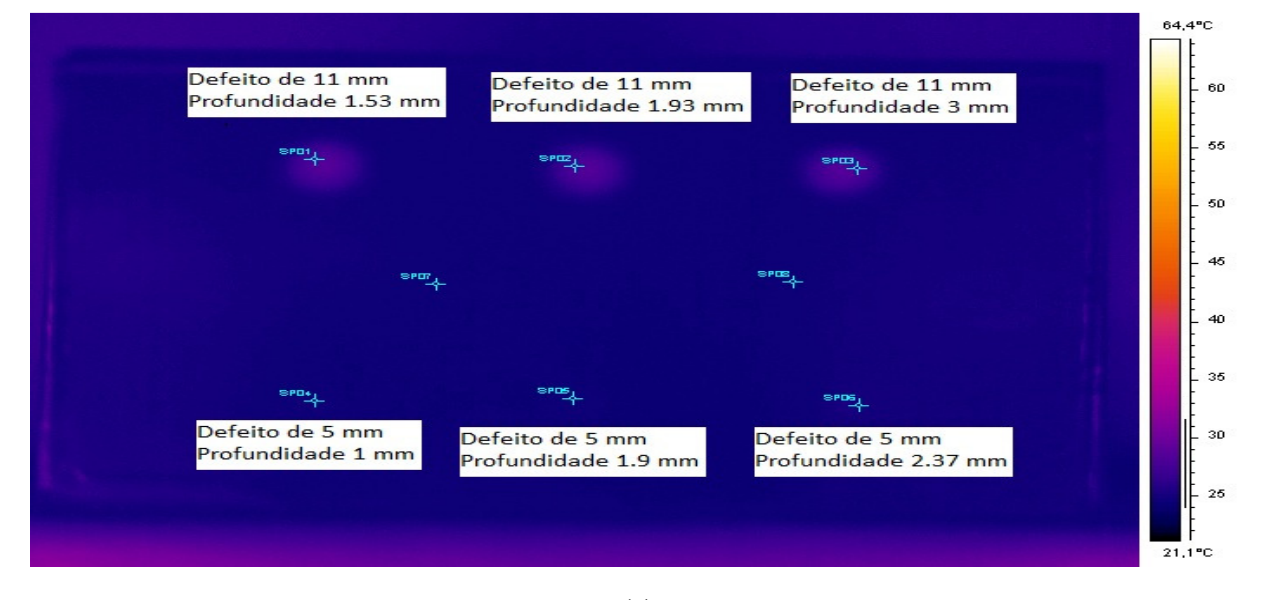

(a)

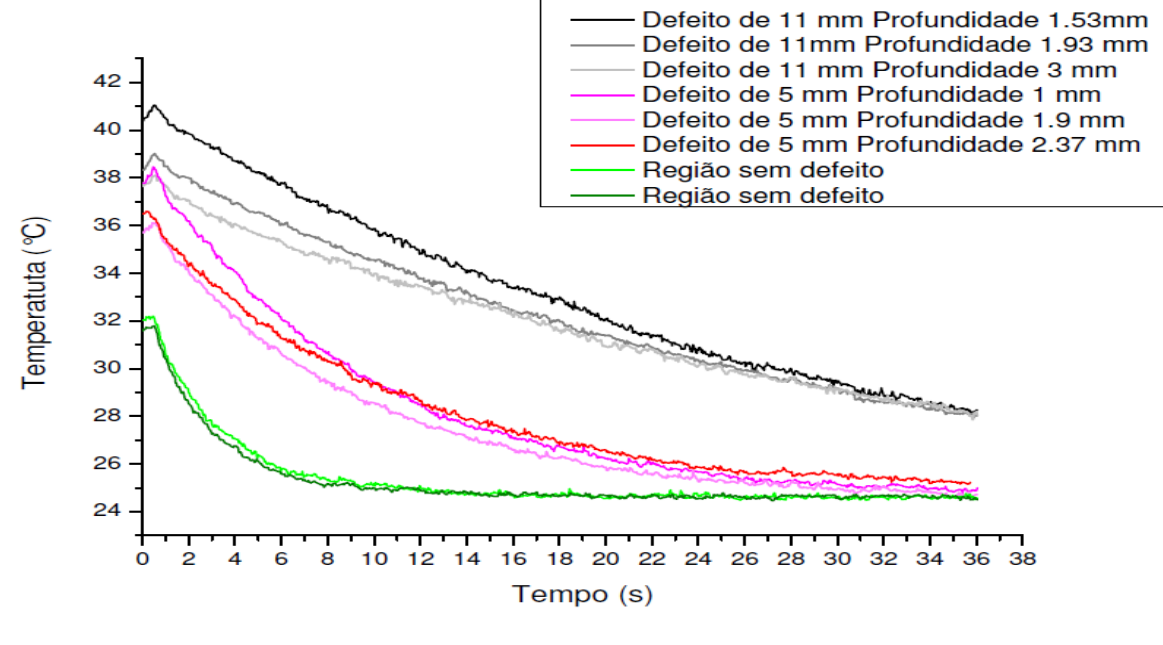

(b)

Figura 21 – Imagem (a) posicionamento dos indicadores na imagem e (b) variação da temperatura ao longo do tempo.

### 3.3. Contraste Térmico

Neste item é apresentado o resultado obtido pela metodologia utilizada de pós-processamento de contraste térmico nas imagens termográficas apresentadas no item anterior. As figuras 22 a 27 apresentam a imagem termográfica de contraste térmico para cada corpo de prova inspecionado. Para cada corpo de prova foram obtidas duas imagens, uma referente ao contraste térmico na escala de cinza e no formato .tiff, no qual cada elemento da imagem apresenta seus dados referentes a temperatura da imagem termográfica e a segunda imagem referente a uma escala feita pelo próprio software utilizado para a rotina, MathLab®, porém esta imagem não apresenta os valores reais dos dados de temperatura. Somente a imagem na escala de cinza e no formato .tiff será utilizada para as outras metodologias de pós-processamento.

#### CP1

Revestimento A – Furo Cilíndrico

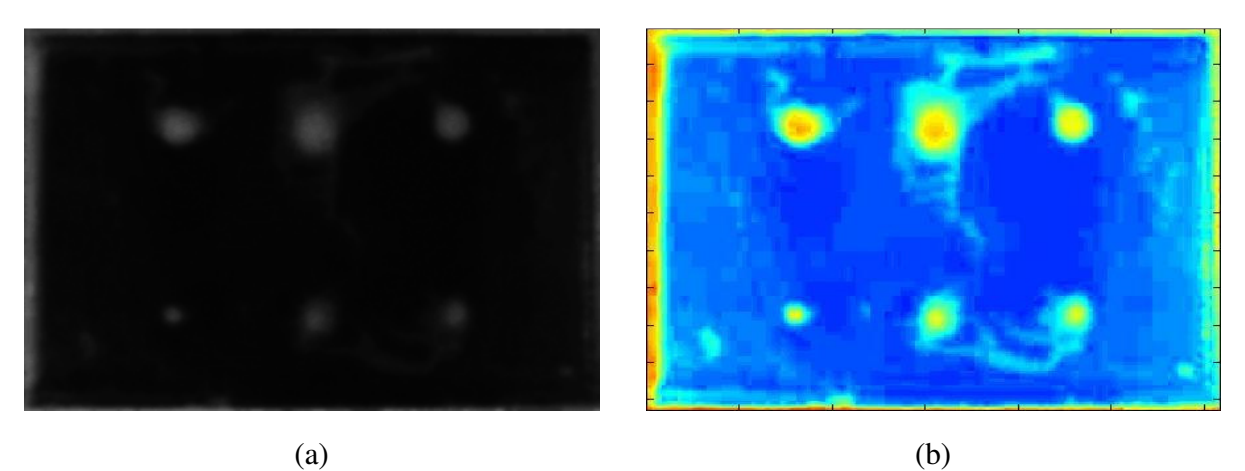

Figura 22 – Imagem do contraste térmico (a) no formato.tiff e em tons de cinza 8bits e (b) na escala do software MatLab®.

Analisando a figura 22 e comparando-a com a figura 14, nota-se que a metodologia utilizada de contraste térmico, além da atenuação dos ruídos presentes na imagem, também conferiu uma melhor delimitação dos contornos dos defeitos no corpo de prova 1.

#### CP2

#### Revestimento B – Furo Cilíndrico

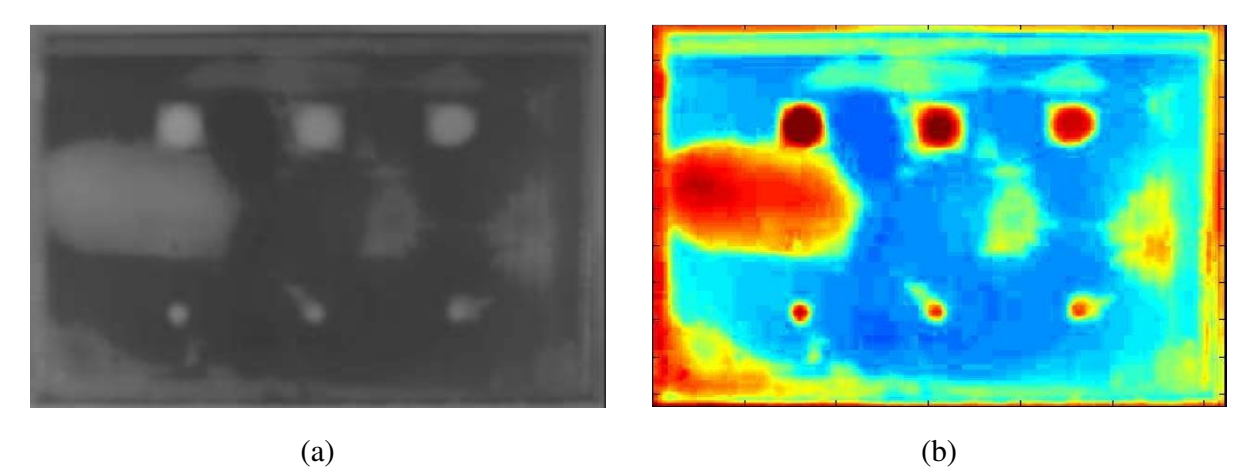

Figura 23 – Imagem do contraste térmico (a) no formato.tiff e em tons de cinza 8bits e (b) na escala do software MatLab®.

A figura 23, referente ao resultado obtido pela metodologia de contraste térmico, apresentou uma delimitação melhor dos contornos dos defeitos inseridos como também do outro tipo de defeito presente, como pode ser observado no canto esquerdo da imagem. Houve também uma leve atenuação nos ruídos presentes na imagem.

#### CP3

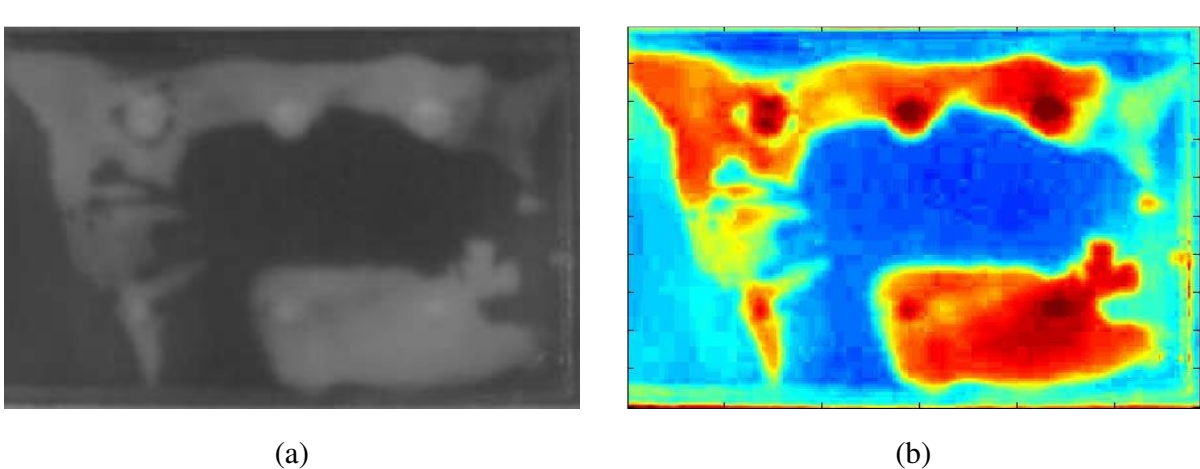

Revestimento B – Furo Cilíndrico – Produto de Corrosão

Figura 24 – Imagem do contraste térmico (a) no formato .tiff e em tons de cinza 8bits e (b) na escala do software MatLab®.
No corpo de prova 3, além dos defeitos simulados, também houve a presença de um outro tipo de defeito, que pode ser visto como regiões claras que sobressaem a região dos defeitos simulados, impossibilitando a certeza de detecção dos defeitos. A metodologia de contraste térmico não foi capaz de eliminar essas regiões claras na imagem, contudo ela apresentou um contraste maior para os defeitos da ordem de 11 mm, preenchidos com produto de corrosão, na figura 24 comparando-a com a figura 16 obtida antes da utilização desta metodologia.

#### CP4

Revestimento A – Furo Cônico

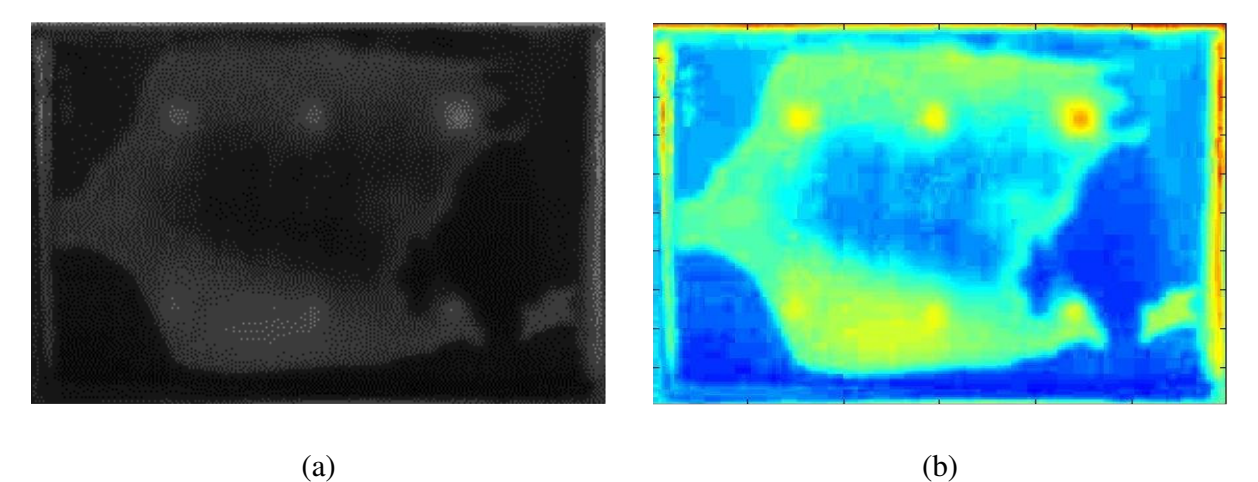

Figura 25 – Imagem do contraste térmico (a) no formato.tiff e em tons de cinza 8bits e (b) na escala do software MatLab®.

Pela analise da figura 25, pode-se observar que a metodologia de contraste térmico utilizada além da atenuação dos ruídos presentes na imagem da figura 17, também foi capaz de destacar um pouco mais os defeitos localizados na parte superior da imagem, porem como há o predomínio de uma região de um outro tipo de defeito em cima dos defeitos simulados, este corpo de prova não será utilizado para a segmentação.

### CP5

## Revestimento B – Furo Cônico

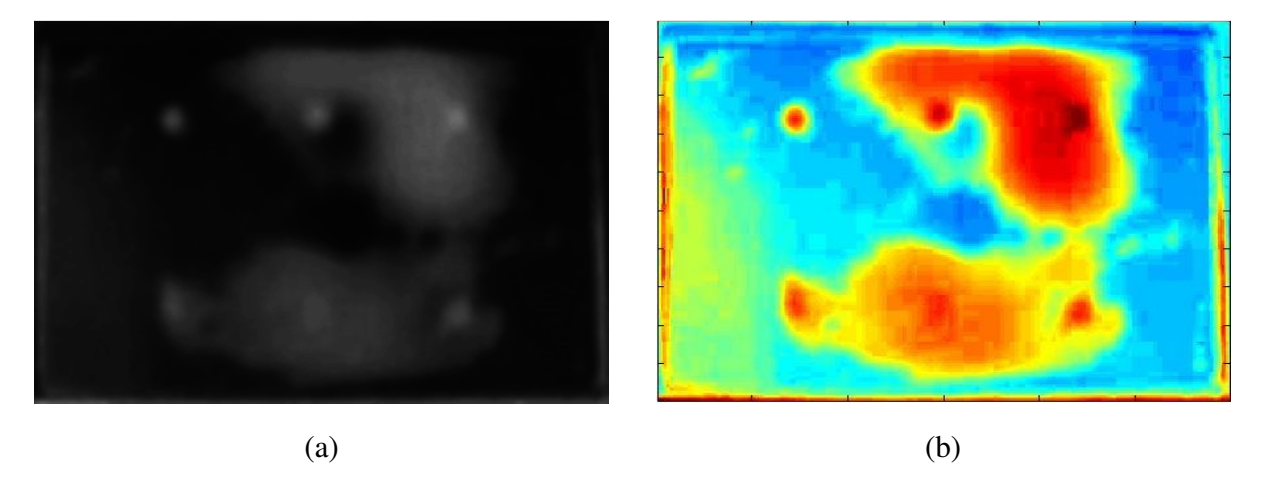

Figura 26 – Imagem do contraste térmico (a) no formato.tiff e em tons de cinza 8bits e (b) na escala do software MatLab®.

A metodologia de contraste térmico utilizada no corpo de prova 5, além de atenuar os ruídos, também conferiu um maior destaque aos defeitos simulados, como pode ser observado na parte superior da figura, referente aos defeitos de 11 mm que não foram tão bem visualizados na figura 18. Além disto, também houve uma leve indicação dos defeitos da ordem de 5 mm, localizados na parte inferior da imagem. Como ainda permaneceu a região clara representante do outro tipo de defeito localizado em cima da região dos defeitos simulados, o corpo de prova 5 não será analisado para segmentação.

#### CP6

### Revestimento B – Furo Cônico – Produto de Corrosão

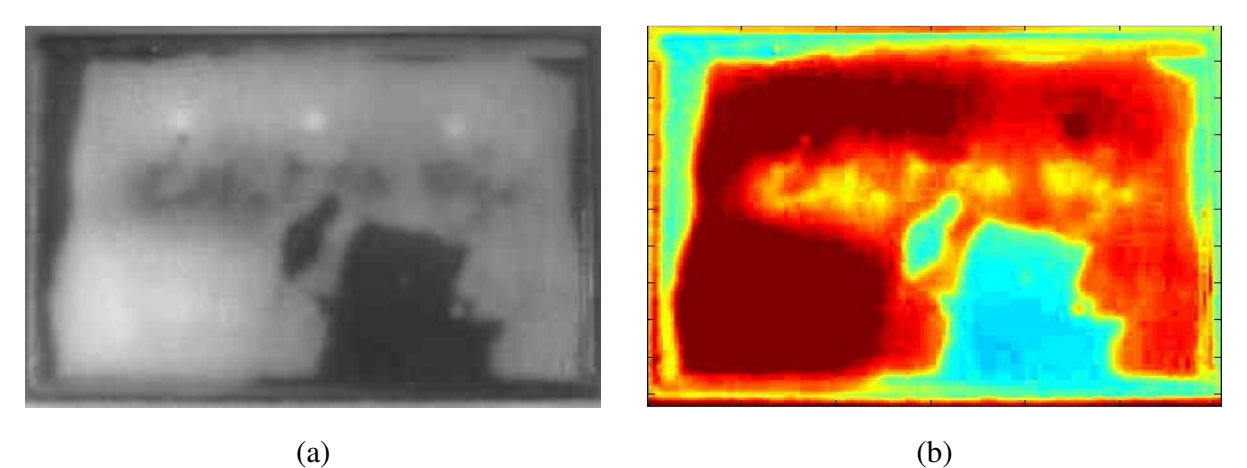

Figura 27 – Imagem do contraste térmico (a) no formato.tiff e em tons de cinza 8bits e (b) na escala do software MatLab®.

Analisando a figura 27, é possível observar que o resultado obtido pela utilização da metodologia de contraste térmico conferiu uma melhor delimitação da grande região clara que predomina na imagem, referente a outro tipo de defeito. Além disto, o contraste térmico também conferiu um leve realce dos defeitos simulados localizados na parte superior do corpo de prova, ou seja, defeitos da ordem de 11 mm que foram preenchidos com produto de corrosão. Dessa maneira, a presença de produto de corrosão nos defeitos simulados não apresentou nenhuma influencia nas imagens obtidas, somente o outro tipo de defeito presente representado pela região clara na imagem que influenciou na detecção dos defeitos simulados.

# 3.4. Segmentação

Para a segmentação da imagem foi utilizado o software ImagePro®. Com a imagem obtida pelo procedimento anterior de contraste térmico, foi analisado o gráfico desta imagem na escala de cinza pela ferramenta do software *Line Profile*. Para gerar este gráfico através desta ferramenta, primeiro deve-se posicionar uma linha em cima da região de interesse da figura, sendo para o presente trabalho a região de interesse corresponde ao eixo central dos defeitos mais difíceis de serem visualizados, ou seja, os defeitos da ordem de 5 mm, pois estes defeitos apresentam o menor contraste térmico em relação ao restante do corpo de prova. Com isso, o gráfico gerado apresenta no eixo x a posição do pixel referente a intensidade ao longo da largura do corpo de prova e no eixo y, apresenta a intensidade de nível de cinza do pixel. O gráfico obtido para cada imagem através deste procedimento consistia em três picos, conforme a figura 28 ilustrativa, sendo que cada pico deste gráfico corresponde ao defeito sobre o qual esta posicionada a linha. Vale lembrar que cada imagem apresenta um gráfico com valores diferentes e isso vale também para cada defeito do corpo de prova, com isso para o presente trabalho, o valor da intensidade do pico de defeito que será utilizado como limar para segmentação será o defeito (pico) que apresentar menor valor em relação aos dois outros defeitos.

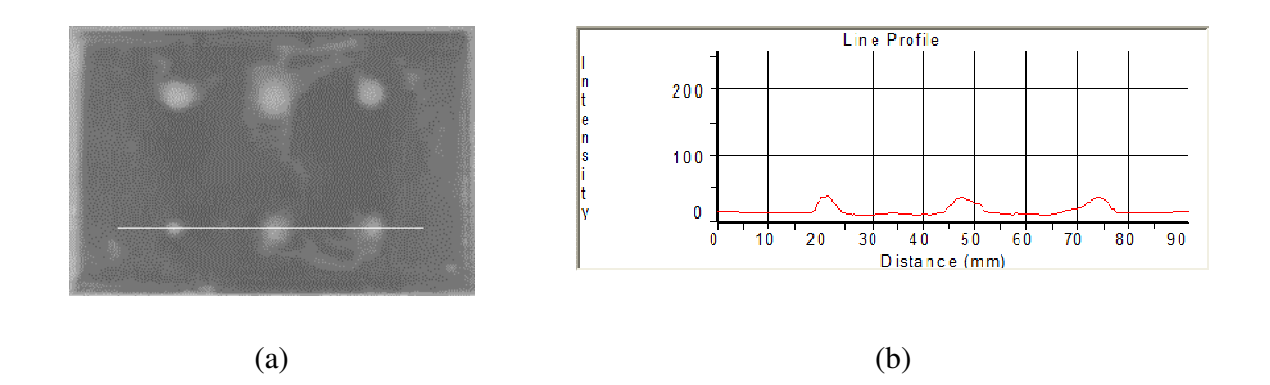

Figura 28 – Esquema representativo (a) posicionamento da linha utilizada no comando *Line Profile* em cima dos defeitos da ordem de 5mm e (b) gráfico gerado referente a esta linha.

De posse deste valor referente ao pico do defeito mais difícil de ser visualizado, ou seja, o valor do menor pico (menor contraste térmico) foi utilizado a ferramenta de *Count Size* no qual, através da opção *Manual* e *Select Ranges*, foi escolhido a segmentação da imagem com o limiar referente ao valor deste pico menor. Com isso, os pixels da imagem que apresentam a intensidade de cinza maior do que este pico aparecerão como branco na imagem, correspondendo aos defeitos, de modo que os pixels com intensidade inferior a este limiar aparecerão como preto, correspondendo ao fundo da imagem.

Uma outra ferramenta fornecida pelo ImagePRO® utilizada para verificar se o limiar utilizado para a segmentação através da analise do gráfico obtido do *Line Profile* foi o *Surface Plot*. Com a utilização desta ferramenta, o software fornece o histograma dos níveis de cinza da figura do contraste térmico em 3 dimensões, nos quais os eixos x e y correspondem ao posicionamento dos pixels da imagem ao longo do comprimento e largura do corpo de prova e no eixo z, a intensidade do nível de cinza do pixel. Assim, utilizando como limiar o valor adotado na segmentação, os pixels cuja intensidade for maior do que o limiar aparecem com a cor vermelha e os pixels com intensidade inferior ao limar, aparecerão com outras cores. Com isso, esta ferramenta se torna de grande utilidade pois pela analise das regiões com pixels em vermelhos ao longo das dimensões dos corpos de prova (eixo x e y do histograma em 3 dimensões), é possível analisar se estas regiões vermelhas correspondem a localização dos defeitos simulados. Caso contrário, o limiar utilizado para a segmentação não esta de acordo com a seleção das áreas defeituosas.

#### CP1

Revestimento A – Furo Cilíndrico

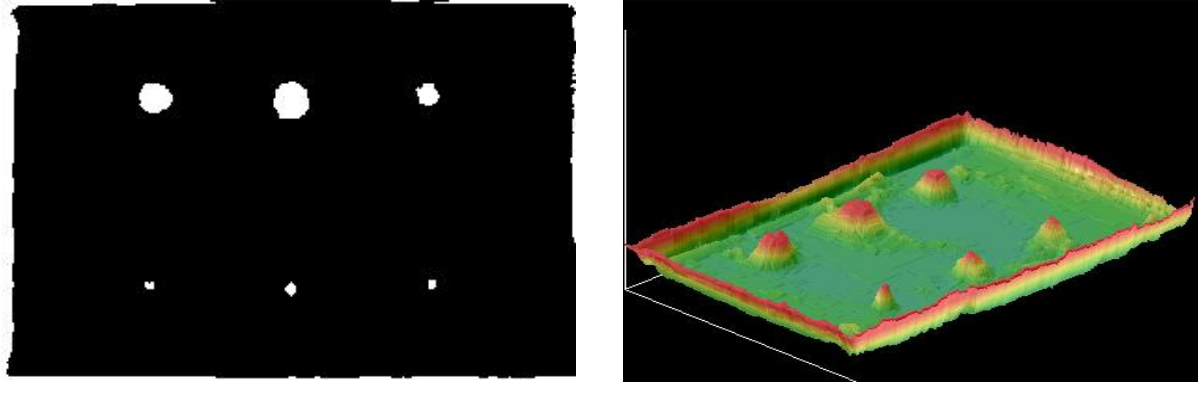

 $(a)$  (b)

Figura 29 – Imagem do corpo de prova 1 obtido pela (a) segmentação binária e (b) segmentação em 3D .

Analisando a figura 29(a), pode-se observar que o limiar utilizado no corpo de prova 1 para segmentação forneceu uma imagem binária, ou seja, imagem preta e branca, na qual os defeitos e a borda por possuírem valor de intensidade de cinza superior ao defeito, foram mapeados como branco e o restante do corpo de prova, por apresentar intensidade inferior ao limiar, como preto. Esta imagem binária será utilizada para o procedimento posterior de dimensionamento de defeitos, uma vez que a imagem obtida evidenciou somente os objetos de interesse que são os

defeitos simulados. O mesmo limiar utilizado para segmentação binária figura 29(a) foi utilizado na segmentação em 3D, conforme é apresentado na figura 29 (b). Pela análise desta figura nos torna claro que a escolha do limiar está correta, uma vez que somente os defeitos e a borda do corpo de prova foram destacados, ou seja, o objetivo da segmentação de extração e realce dos defeitos presentes na imagem termográfica foi alcançado.

## CP2

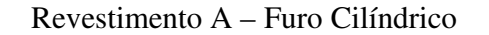

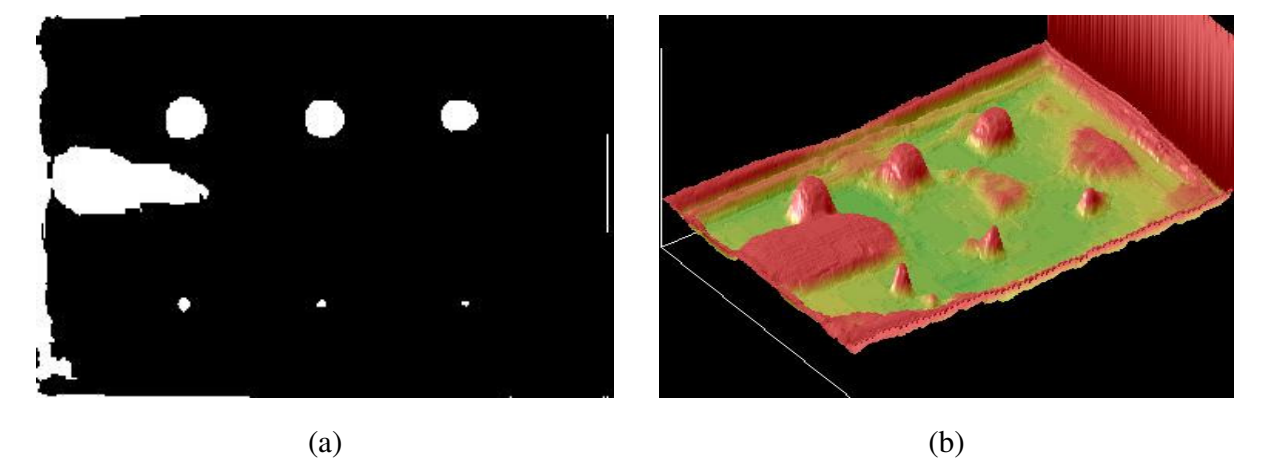

Figura 30 – Imagem do corpo de prova 2 obtido pela (a) segmentação binária e (b) segmentação em 3D .

O resultado obtido da metodologia utilizada de segmentação no corpo de prova 2 é apresentado na figura 30. Analisando a imagem segmentada binária, figura 30 (a), pode-se observar que além dos defeitos simulados e da borda, também foi extraído da imagem termográfica o outro tipo de defeito que aparece como a região branca na parte esquerda da imagem. Como a escolha do limiar utilizado foi baseada nos defeitos simulados da ordem de 5 mm, conforme explicado no início deste tópico, este outro tipo de defeito por apresentar seus pixels com intensidade de nível de cinza superior ao limiar, não pode ser removido da imagem e conseqüentemente foi classificado também como defeito, ou seja, foi apresentado como objeto na imagem segmentada binária mas que não compromete a visualização dos defeitos simulados. Contudo, esse

comportamento foi observado também na figura 30 (b) obtida da segmentação em 3D, de modo que os defeitos simulados juntamente com a borda e este outro tipo de defeito aprecem como regiões vermelhas destacadas do restante do corpo de prova. O histograma referente a figura 30 (b) nos dá uma indicação da dimensão deste outro tipo de defeito, ou seja, a extensão deste defeito em comparação com a dimensão do corpo de prova. Diante destas observações, pode-se afirmar que o limiar utilizado condiz com o objetivo da metodologia utilizada, ou seja, os defeitos simulados foram destacados e classificados como objetos na imagem mesmo com a presença do outro tipo de defeito sendo classificado como objeto, possibilitando assim a realização do procedimento posterior de dimensionamento dos defeitos.

# 3.5. Dimensionamento

Com a imagem segmentada, ou seja, imagem binária, na qual os defeitos aparecem como branco e o restante do corpo de prova como preto, foi escolhida uma opção da ferramenta *Count Size* no qual o software ImagePro® varre a imagem e quando encontra uma região branca (defeito), automaticamente ele conta como objeto e dimensiona este objeto na medida escolhida (área, perímetro, diâmetro, comprimento, raio, etc). Assim, na imagem segmentada o software contara cada defeito como um objeto e fornecerá os valores referentes a medida escolhida para cada objeto, ou seja, defeito. Deste modo, por se utilizar uma ferramenta automática para dimensionamento dos objetos (defeitos) presentes na imagem, diminuiu-se o fator humano no procedimento de dimensionamento além de conferir praticidade e simplicidade na realização deste procedimento.

Para cada corpo de prova foi realizado três ensaios, de modo que os valores a serem apresentados a seguir apresentam o erro obtido através do dimensionamento de cada defeito na imagem segmentada e a média do erro de dimensionamento para os defeitos menores, da ordem de 5mm e dos defeitos maiores, da ordem de 11 mm. Esse erro corresponde a diferença em modulo da medida obtida pelo dimensionamento da imagem segmentada e da medida real do defeito. Por uma questão de facilidade de análise dos dados, será analisado somente os dados referentes a média dos erros para cada defeito e posteriormente as duas média do erro de dimensionamento, sendo uma referente aos defeitos menores e a outra dos defeitos maiores.

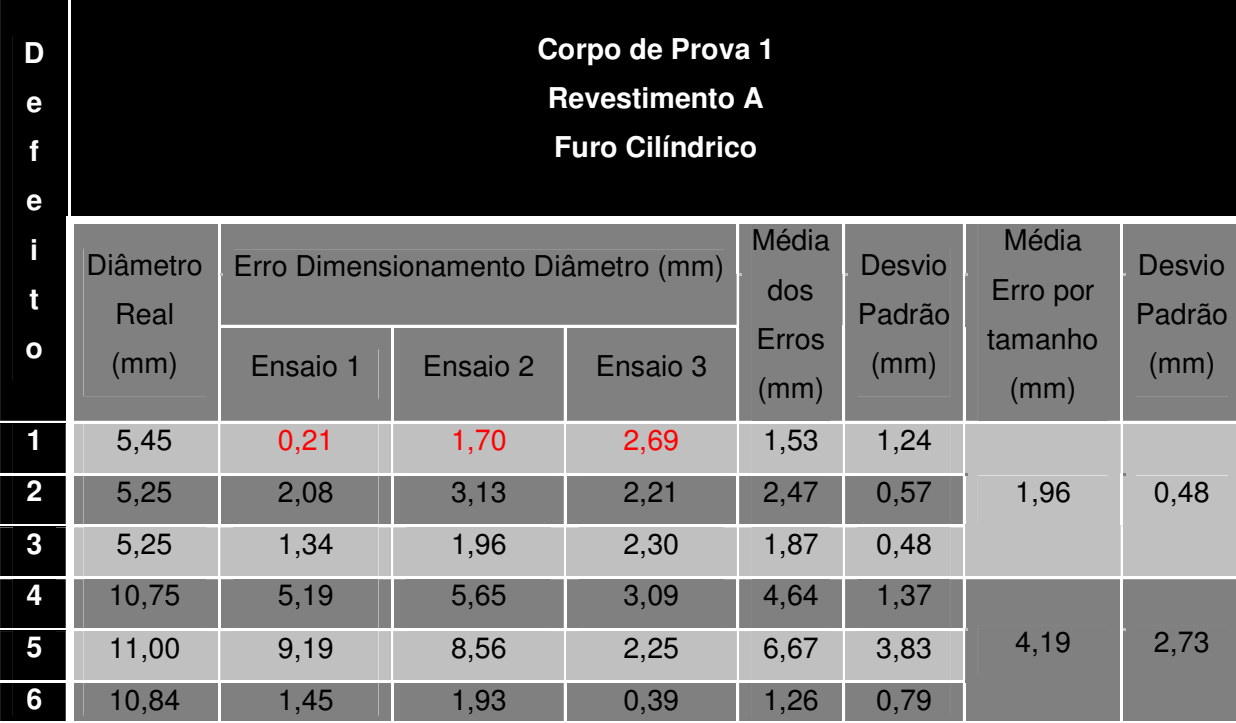

Tabela 7 – Dados obtidos de erro de dimensionamento para o corpo de prova 1.

Analisando os dados apresentados na tabela 7 referente ao dimensionamento em módulo dos defeitos contidos na imagem segmentada do corpo de prova 1 é possível notar que somente o defeito 1, que apresenta um diâmetro de 5,45 mm e uma profundidade de 1,5 mm foi subdimensionado, ou seja, o tamanho dimensionado, grifado em vermelho, foi inferior ao tamanho real do defeito, comportamento este apresentado em todos os três ensaios realizados. Além disto, analisando a reprodutibilidade da metodologia utilizada para os defeitos da ordem de 5 mm, somente o defeito 1 apresentou uma variação significativa entre os três ensaios realizados, o que pode ser observado pelo seu desvio padrão ter sido maior do que o desvio referente aos defeitos 2 e 3. Sob o ponto de vista dos defeitos maiores, ou seja, com dimensões próximas a 11 mm (defeito 4,5,6), o erro obtido do dimensionamento foi grande, sendo este comportamento já esperado, uma vez que o limiar utilizado para segmentação foi baseado nos defeitos menores e não nos defeitos maiores, o que confere uma forte tendência de sobredimensioná-los. Para simplificar a visualização dos dados, o erro de dimensionamento foi dividido em dois grupos, sendo o primeiro grupo referente a média do erro de dimensionamento para os defeitos menores, da ordem de 5 mm, e o segundo grupo para os defeitos maiores, da ordem de aproximadamente 11 mm. Desse modo, pode-se observar que os defeitos menores obtiveram uma média de erro de dimensionamento de 1,96 mm com um desvio padrão de 0,48 mm, conferindo assim um aspecto positivo para a metodologia utilizada, pois erros de dimensionamento muito pequenos por segmentação se tornam extremamente difíceis de serem obtidos. Já os defeitos maiores apresentaram uma média de erro de dimensionamento de 4,19 mm com um desvio padrão de 2,73 mm, resultado este que já era esperado pois o limiar utilizado para a segmentação foi baseado nos defeitos menores, e para um erro médio de dimensionamento menor nos defeitos maiores, seria necessário uma segmentação individual dos defeitos, o que conferiria uma complexidade e demanda por tempo bem maior para este estudo, fugindo do escopo do trabalho além do fato do interesse maior no dimensionamento dos defeitos menores devido a sua maior dificuldade de visualização.

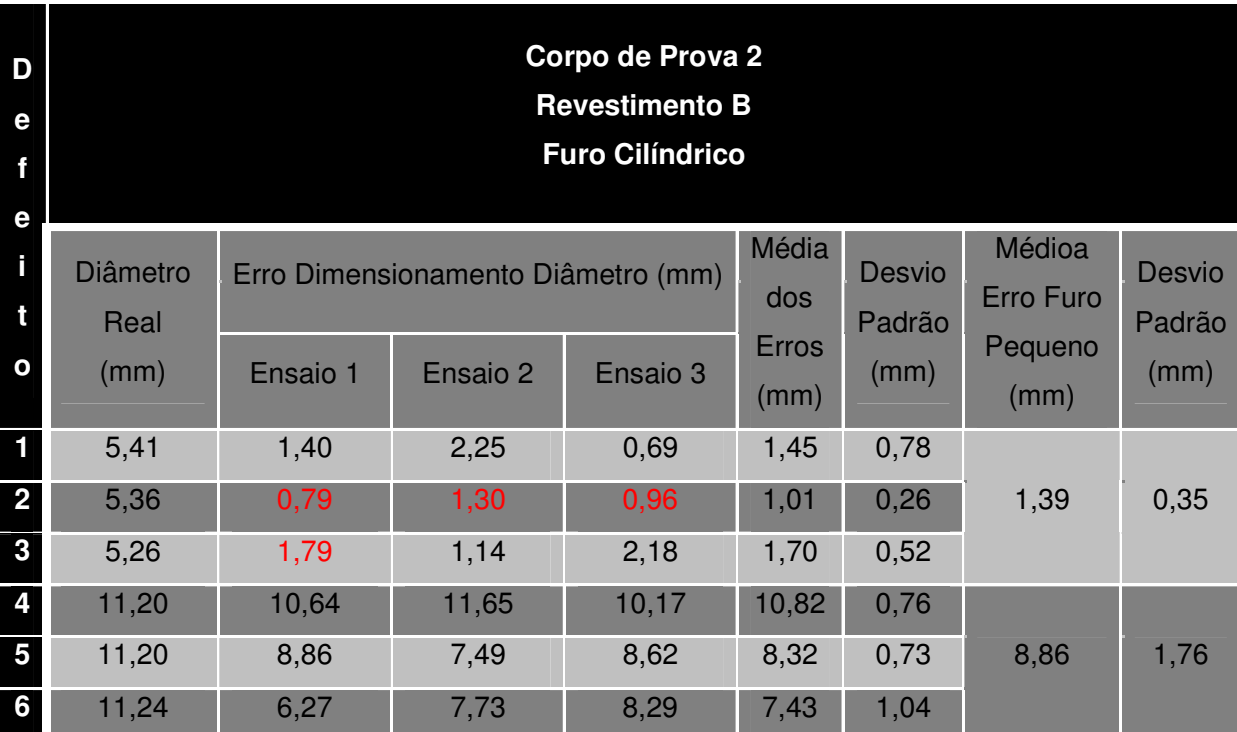

Tabela 8 – Dados obtidos de erro de dimensionamento para o corpo de prova 2.

Analisando os dados apresentados na tabela 8 referente ao dimensionamento em módulo dos defeitos contidos na imagem segmentada do corpo de prova 2 é possível notar que somente o defeito 2, que apresenta um diâmetro de 5,36 mm e uma profundidade de 1,9 mm foi

subdimensionado, ou seja, o tamanho dimensionado foi inferior ao tamanho real do defeito, comportamento este apresentado em todos os três ensaios realizados. Além disto, analisando a reprodutibilidade da metodologia utilizada para os defeitos da ordem de 5 mm, somente o defeito 1 apresentou uma variação moderada entre os três ensaios realizados, o que pode ser observado pelo seu desvio padrão ter sido maior do que o desvio referente aos defeitos 2 e 3. Sob o ponto de vista dos defeitos maiores, ou seja, com dimensões da ordem de 11 mm (defeito 4,5,6), o erro obtido do dimensionamento foi grande, sendo este comportamento já esperado, uma vez que o limiar utilizado para segmentação foi baseado nos defeitos menores e não nos defeitos maiores, o que confere uma forte tendência de sobredimensioná-los. Para simplificar a visualização dos dados, o erro de dimensionamento foi dividido em dois grupos, sendo o primeiro grupo referente a média do erro de dimensionamento para os defeitos menores, da ordem de 5 mm, e o segundo grupo para os defeitos maiores, da ordem de aproximadamente 11 mm. Desse modo, pode-se observar que os defeitos menores obtiveram uma média de erro de dimensionamento de 1,39 mm com um desvio padrão de 0,35 mm, conferindo assim um aspecto positivo para a metodologia utilizada. Já os defeitos maiores apresentaram uma média de erro de dimensionamento de 8,86 mm com um desvio padrão de 1,76 mm, resultado este que já era esperado pois o limiar utilizado para a segmentação foi baseado nos defeitos menores, e para um erro médio de dimensionamento menor nos defeitos maiores, seria necessário uma segmentação individual dos defeitos, o que conferiria uma complexidade e demanda por tempo bem maior para este estudo, fugindo do escopo do trabalho além do interesse maior no dimensionamento dos defeitos menores devido a sua maior dificuldade de visualização.

Comparando os erros obtidos para os defeitos maiores nos dois corpos de prova, o CP1 apresentou um erro médio de dimensionamento em torno de 38% enquanto que o erro obtido para o CP2 foi de aproximadamente 81%. Talvez essa diferença se deva a influência do tipo de revestimento utilizado em cada corpo de prova.

# 4. Conclusão

Conforme já explicado anteriormente, a avaliação de uma técnica capaz de detectar defeitos abaixo da camada de revestimento anticorrosivo é de extrema importância, uma vez que tais defeitos não são possíveis de observação por uma inspeção visual. Para o presente trabalho, foi escolhida a termografia como a técnica a ser estudada para avaliação deste tipo de defeito.

Diante dos resultados obtidos, a técnica de termografia ativa foi capaz de detectar defeitos de perda de espessura no substrato de aço abaixo da camada de revestimento de dimensões de até 5 mm de diâmetro com profundidade de até 2,8 mm. Além da detecção dos defeitos simulados, a técnica também apresentou a detecção de outro tipo de defeito abaixo do revestimento, defeito este provavelmente ocasionado pela presença de uma fresta entre o filme do revestimento e o aço, permitindo assim a permanência de ar entre eles. Este é um bom resultado, mostrando que a técnica não detecta apenas os defeitos simulados, mas também defeitos reais oriundos da aplicação dos revestimentos em questão.

A avaliação da influencia das dimensões e profundidades do defeito na variação da temperatura no ensaio mostrou que defeitos maiores, no presente caso, da ordem de 11 mm, conferem uma variação maior de temperatura em comparação com a região do corpo de prova sem defeito, mostrando que quanto maior a dimensão do defeito, maior será o seu contraste térmico em comparação com a região sem defeito, ou seja, mais fácil ele será visualizado na imagem termográfica.

O procedimento de contraste térmico implementado apresentou como resultado melhorias na qualidade das imagens pela atenuação dos ruídos presentes nas imagens e melhor delimitação dos contornos dos defeitos, facilitando a interpretação dos resultados e tornando-os mais confiáveis. Desse modo, o procedimento adotado se torna uma ferramenta útil a ser adotada nos ensaios termográficos posteriores.

Outra metodologia de pós-processamento utilizada foi a segmentação das imagens de contraste térmico. O procedimento adotado para determinação do limiar para a segmentação apresentou bons resultados e de posse destas imagens segmentadas, foi possível o dimensionamento dos defeitos simulados nos dois corpos de prova e a indicação da extensão do outro tipo de defeito presente no corpo prova 2. O erro obtido de dimensionamento dos defeitos menores, da ordem de 5 mm, foi em torno de 1.6 mm de sobredimensionamento enquanto que os defeitos maiores, esse erro foi bem maior, o que já era esperado, pois a segmentação realizada teve seu limiar baseado nos defeitos menores. Pelo fato dos valores obtidos serem de sobredimensionamento, isto confere ao procedimento um comportamento conservador e menos perigoso do que um subdimensionamento, uma vez que o sobredimensionamento não impõe o risco de um defeito de tamanho crítico ser aprovado, comprometendo a integridade da estrutura inspecionada. Contudo, para valores de sobredimensionamento altos, poderá haver paradas e reparos nas estruturas, conferindo demanda de tempo e de custos desnecessários.

# 5. Propostas Futuras

Propõe-se que em trabalhos futuros, o procedimento de segmentação seja realizado inicialmente com um limiar baseado nos defeitos de menores tamanhos para avaliação do erro de dimensionamento referente a este limiar. Se os dados obtidos apontarem para um valor de sobredimensionamento alto, recomenda-se a segmentação individual de cada defeito para obtenção de valores de dimensionamento mais confiáveis.

Outra proposta de trabalho é análise destes materiais pela técnica de termografia ativa de fase pulsada, para a avaliação do comportamento do ângulo de fase e da amplitude. Também é proposta a criação de uma metodologia capaz de separar defeitos na mesma localização onde a interação entre eles prejudica na sua detecção e dimensionamento, de maneira que se possa caracterizar cada descontinuidade independentemente.

# 6. Trabalhos apresentados

• Apresentação no Painel PEEM 2011 do trabalho "Avaliação via Termografia Ativa de Falha em Revestimentos Anticorrosivos", nos dias 10 e 11 de novembro de 2011, no Programa de Engenharia Metalúrgica e de Materiais da COPPE / Universidade Federal do Rio de Janeiro, Rio de Janeiro, RJ.

• Apresentação da XXXIII Jornada Giulio Massarani de Iniciação Cientifica, Artística e Cultural, na Universidade Federal do Rio de Janeiro, do trabalho "Análise via Termografia Ativa de Defeitos de Corrosão em Aços Revestidos por Materiais Compósitos" em outubro de 2011.

• Apresentação no Painel PEEM 2010 do trabalho "Detecção de defeitos em juntas adesivas compósitos por termografia ativa", nos dias 29 e 30 de novembro de 2010, no Programa de Engenharia Metalúrgica e de Materiais da COPPE/universidade Federal do Rio de Janeiro, Rio de Janeiro, RJ.

• Apresentação da XXXII Jornada Giulio Massarani de Iniciação Cientifica, Artística e Cultural, na Universidade Federal do Rio de Janeiro, do trabalho "Detecção de defeitos em juntas adesivas de dutos compósitos por termografia ativa" em outubro de 2010.

• Apresentação da XXXI Jornada Giulio Massarani de Iniciação Cientifica, Artística e Cultural, na Universidade Federal do Rio de Janeiro, do trabalho "Detecção de defeitos em materiais compósitos por termografia ativa" em outubro de 2009.

# **7.** Bibliografia

1. **Maldague, X., Moore,P.** *Nondestructive Testing Handbook – Infrared and Thermal.* s.l. : American Society for Nondestructive Testing. Vol. 3.

2. **Montanini, R.** "Quantitative determination of subsurface defects in a reference specimen made of Plexiglas by means of lock-in and pulse phase infrared thermography". *Infrared Physics & echnology.* 2010, Vol. 53, pp. pp. 363-371.

3. **Shepard, S.M.** Flash Thermography: The Final Frontier. *Quality.* April de 2007, Vol. 46, 4, p. 10A.

4. **Shepard, S.M.** Advances in Pulsed Thermography. *Quality.* October de 2005, Vol. 44.

5. **Hung, Y.Y., Chen, Y.S., Ng S.P., Liu, L., Huang, Y.H., Luk, B.L., Ip,R.W.L., Wu, C.M.L., Chung, P.S.** Review and comparison of shearography and active thermography for nondestructive evaluation. *Materials Science and Engineering R.* 2009, Vol. 64, pp. 73-112.

6. **Genest, M., Martinez, M., Mrad, Renaud, G., Fahr, A.,.** "Pulsed thermography for nondestructive evaluation and damage growth monitoring of bonded repairs". *Composite Structures.*  2009, Vol. 88, pp. pp. 112-120.

7. **Ibarra-Castanedo, C., González,D., Klein, M., Pilla, M., Vallerand, S., Maldague, X.** Infrared image processing and data analysis. *Infrared Physics & Technology.* 2004, Vol. 46, pp. 75-83.

8. **Freitas, G.A.C.** Avaliação de Defeitos em Juntas de Dutos Utilizando Materiais Compósitos, Atráves da Tecnica Termográfica. *Tese de M.Sc. .* Rio de Janeiro, RJ, Brasil : COPPE/UFRJ, 2004.

9. **Santos, W., N., Mummery, P., Wallwork, A.** Thermal diffusivity of polymers by the laser flash technique. *Polymer Testing.* 2005, Vol. 24, pp. pp. 628-634.

10. **Maldague, X.** Theory and Practice of Infrared Technology for Nondestructive Testing. *Wiley-Interscience.* 2001.

11. **Schroeder, J.A., Ahmed, T., Chaudhry, B., Shepard, S.** "Non-destructive testing of structural composites and adhesively bonded composite joints: pulsed thermography". *Composites: Part A.* 2002, Vol. 33, pp. pp. 1511-1517.

12. **Omar, M. A., Zhou, Y.** A quantitative review of three flash thermography processing routines. *Infrared Physics & Technology.* 2008, Vol. 51, pp. pp. 300-306.

13. **Rantala, J., Wu, D., Busse, G.** NDT of polymer materials using lock-in thermography with water-coupled ultrasonic excitation. *NDT&E Internacional.* 1998, Vol. 31, pp. pp. 43-49.

14. **Picering, S., Almond, D.,.** "Matched excitation energy comparison of the pulse and lock-in thermography NDE techniques". *NDT&E International.* 2008, Vol. 41, pp. pp. 501-509.

15. **Chatterjee, K., Tuli, S., Pickering, S.G., Almond, D.P.** "A comparison of the pulsed, lockin and frequency modulated thermography nondestructive evaluation techniques. *NDT&E Internacional.* 2011.

16. **Lugin, S., Netzelmann, U.** An effective compression algorithm for pulsed thermography data. *NDT&E Internacional.* 2005, Vol. 38, pp. pp. 485-490.

17. **Wu, D., Busse, G.** *Lock-in thermography for nondestructive evaluation of materials.* 1998, Vol. 37, pp. 693-703.

18. **Maldague, X., Galmiche, F., Ziadi, A.** Advances in pulsed phase thermography. *Infrared Physics & Technology.* 2002, Vol. 43, pp. 175-181.

19. **Albuquerque, M.P.** *Processamento de Imagens: Métodos e Análises.*  [http://www.cbpf.br/cat/pdsi/pdf/ProcessamentoImagens.PDF] Rio de Janeiro : Centro Brasileiro de Pesquisas Físicas - CBPF/MCT.

20. **Marque, O. F., Vieira, H.N.** *Processamento Digital de Imagens.* Rio de Janeiro : Brasport, 1999.

21. **Gonzalez, R. C., Woods, R. E.** *Processamento de Imagens Digitais.* São Paulo : Edgard Blücher, 2000.

22. **Gentil, Vicente.** *Corrosão.* 6. s.l. : LTC, 2011.

23. **Jambo, H. C. M., Fófano, S.** *Corrosão-Fundamentos, Monitoração e Controle.* Rio de Janeiro : Ciência Moderna Ltda., 2008.

24. **VERMON, W.H.J.** Metallic Corrosion and Conservation of Natural Resources. *Institution of Civil Engineers.* 1957, pp. 105-133.

25. **Quintela, J.P., Reis, C.A., Garrido, S.A.** "Um novo cenário para pintura de FPSO'S". *Conferencia sobre Tecnologia de Equipamentos.* Salvador, Bahia : s.n., 19 - 21 de Agosto de 2002.

26. **Leite, E.A.** Avaliação de Riscos Oucpacionais Provocados pela Resina Époxi aos Trabalhadores do Setor de Mármores e Granitos de Cachoeiro de Itapemirim. *Monografia de Conclusão do Curso de Especialização em Perícia Médica da Universidade Gama Filho e Fundação Unimed.* Vitória, ES. : s.n.

27. **Souza, M.P.V., Rebello, J.M.A., Soares, S.D., Freitas, G.A.C.** Defect detection in fiberglass reinforced epoxy composite pipes reproducing field inspection conditions. *Quantitative Infrared Thermography - QIRT 2008.* Cracóvia : s.n., 2008. pp. p. 477-482.

28. **Fonseca, M.S.** *Segmentação de Imagem - Segmentação de Imagens em Tons de Cinza.*  [http://www.ic.uff.br/~aconci/limiarizacao.htm] Acessado no dia 3 de Novembro de 2011.

## 8. Anexo

*Rotina MATLAB – Rotina implementada para geração da imagem referente ao contraste térmico.* 

```
clear all
close all
clc 
A=imread (uigetfile('*.jpg','Selecione a imagem inicial: ')); 
[M,N]=size(A);B=imread (uigetfile('*.jpg', 'Selecione a imagem de maior 
contraste: ')); 
[X, Y] = size(B);C = B - A;
```
figure (1), image(C), title('Imagem com contraste'); imwrite(C,uiputfile('\*.tif','Salve a imagem'),'tif')